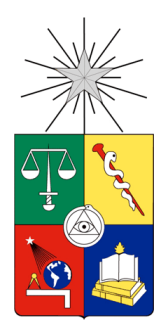

UNIVERSIDAD DE CHILE FACULTAD DE CIENCIAS FÍSICAS Y MATEMÁTICAS DEPARTAMENTO DE INGENIERÍA CIVIL

**DETERMINACIÓN DE CAUDALES DE DISEÑO EN CUENCAS NIVO-PLUVIAL DE CHILE CENTRAL EN RÉGIMEN NATURAL. APLICACIÓN DE LA FÓRMULA DE VERNI-KING USANDO INFORMACIÓN GRILLADA DE PRECIPITACIÓN DIARIA.**

MEMORIA PARA OPTAR AL TÍTULO DE INGENIERO CIVIL

#### **PABLO IGNACIO SANHUEZA GUTIERREZ**

PROFESORA GUÍA: XIMENA VARGAS MESA

MIEMBROS DE LA COMISIÓN: PABLO MENDOZA ZUÑIGA MIGUEL LAGOS ZUÑIGA

> SANTIAGO DE CHILE 2020

 RESUMEN DE LA MEMORIA PARA OPTAR AL TÍTULO DE INGENIERIA CIVIL MENCIÓN HIDRAULICA, SANITARIA Y AMBIENTAL POR: **PABLO IGNACIO SANHUEZA GUTIERREZ** FECHA: 2020 PROF. GUÍA: XIMENA VARGAS MESA

#### **DETERMINACIÓN DE CAUDALES DE DISEÑO EN CUENCAS NIVO-PLUVIAL DE CHILE CENTRAL EN RÉGIMEN NATURAL. APLICACIÓN DE LA FÓRMULA DE VERNI-KING USANDO INFORMACIÓN GRILLADA DE PRECIPITACIÓN DIARIA.**

La determinación del caudal de diseño de obras hidráulicas en cuencas con escasa o sin información fluviométrica ha sido un tema de interés en ingeniería hidráulica. En Chile, se propone, en el año 1977, la fórmula de Verni y King que establece una relación entre el área pluvial de la cuenca y la máxima precipitación diaria media sobre ésta  $(P_{24}^T)$ , asociada al período de retorno de diseño (T), y el caudal máximo instantáneo. Usualmente, para estimar la precipitación se utiliza el mapa de isoyetas de 1, 2 y 3 días, vigente desde 1993. En este trabajo de título se realiza un análisis del caudal máximo instantáneo que se obtiene con dicha fórmula en 27 cuencas pluviales de Chile Central (IV a VII Región) que están escasamente intervenidas, en las que se cuenta con información de precipitación distribuida entre los años 1985 y 2015.

Usando información de la base de datos CAMELS-CL se seleccionaron las cuencas sin intervención, y la precipitación media diaria sobre éstas se determinó, para todo el período en estudio, a base del producto grillado CR2MET, y se utilizó tres métodos distintos para calcular la línea de nieve. Para cada año, se obtuvo el máximo valor medio diario sobre la cuenca aportante y se efectuó el análisis de frecuencias correspondiente, generando un mapa regional de las máximas precipitaciones diarias por cuenca para el período de retornos de 10 años.

Se puede concluir que el caudal máximo instantáneo observado para períodos de retorno 10, 20 y 50 años, es mayor, en general, a los caudales instantáneos máximos calculados con la fórmula de Verni-King modificada, independiente del método de línea de nieve utilizado. El método de línea de nieve que entrego mejores resultados, para un período de retorno de 10 años, fue el método Geoespacial (R2 = 0.47), seguido por el método de MODIS Garreaud (R2 = 0.46). Por el contrario, el método de Peña y Vidal entrega un coeficiente de determinación (R2) de 0.29.

Por otro lado, las magnitudes de las precipitaciones máximas diarias para T=10 del estudio "Precipitación Máximas en 1, 2, 3 días" (DGA, 1991), son mayores, en general, a los valores de precipitaciones máximas diarias obtenidos en este trabajo. Las máximas diferencias se localizan en la zona sur, donde las magnitudes de las precipitaciones máximas diarias, del estudio de 1991 de la DGA son 47.6% mayores a los valores calculados.

A mis padres que con tanto cariño me han criado.

Y a mis amigos que me han apoyado durante mi formación académica.

#### **AGRADECIMIENTOS**

En primer lugar, me gustaría agradecer a mis padres, Ximena y Jorge y a mi hermano Andrés por criarme con tanto amor y cariño todos estos años. Mi proceso por la universidad tuvo algunos días difíciles, donde los resultados que esperaba por una prueba o trabajo no fueron lo que esperaba, lo que me generaba frustración y tristeza, pero gracias a los ánimos y consejos de ellos pude sobrellevarlo lo mejor que pude y seguir adelante.

Agradecer a mis amigos de Bachillerato, a los que se fueron a la carrera de Odontología, Fernando, Juan Pablo, Gonzalo, Braulio, y a los que se fueron a ingeniería, Diego, Aquiles, Fernando, Fabian, Víctor (los dos), Lenin, Sebastián, Matías, Juan Pablo, Luna, Natalie, y a todos los 33 y más compañeros que salimos de Bachillerato. A mis amigos de la carrera, Carlos, Joaquín, Juan Pablo, Alfredo, María Paz, María José, Diego. Mis mejores momentos en la universidad fueron gracias a todos ustedes, muchas gracias.

Quizás existan otros amigos o familiares más a los cuales darle las gracias, por lo que pido las disculpas si no logré incluirlos a todos.

Para finalizar, dar las gracias a la profesora del departamento de Civil, Ximena Vargas, por recibirme gratamente en su oficina, luego de haber renunciado a una memoria anterior y darme una oportunidad más para obtener el título profesional, y también por responderme todas las dudas sobre el trabajo. A los miembros de mi comisión Pablo Mendoza y Miguel Lagos, por sus indicaciones para mejorar la memoria.

### Tabla de contenido

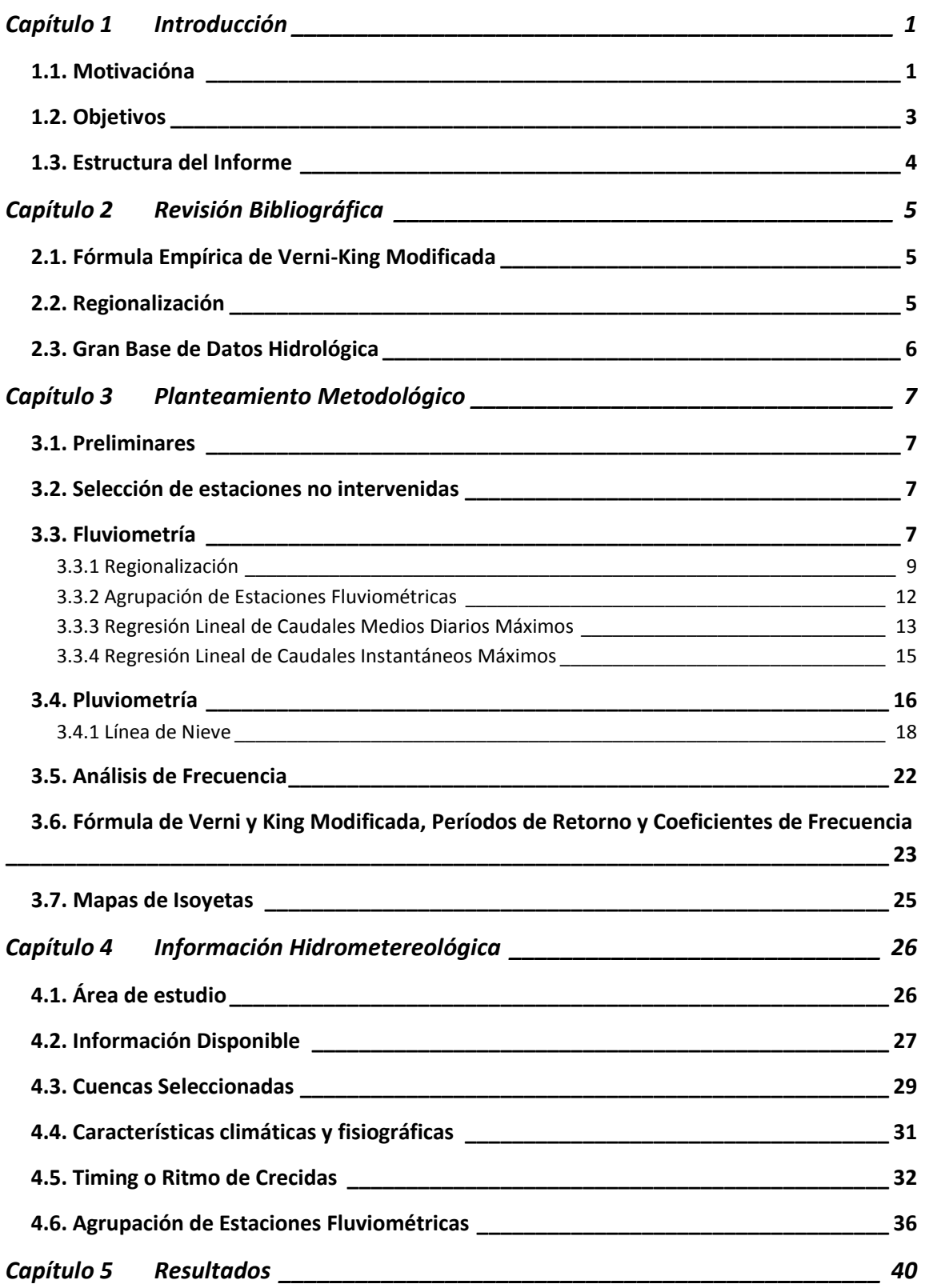

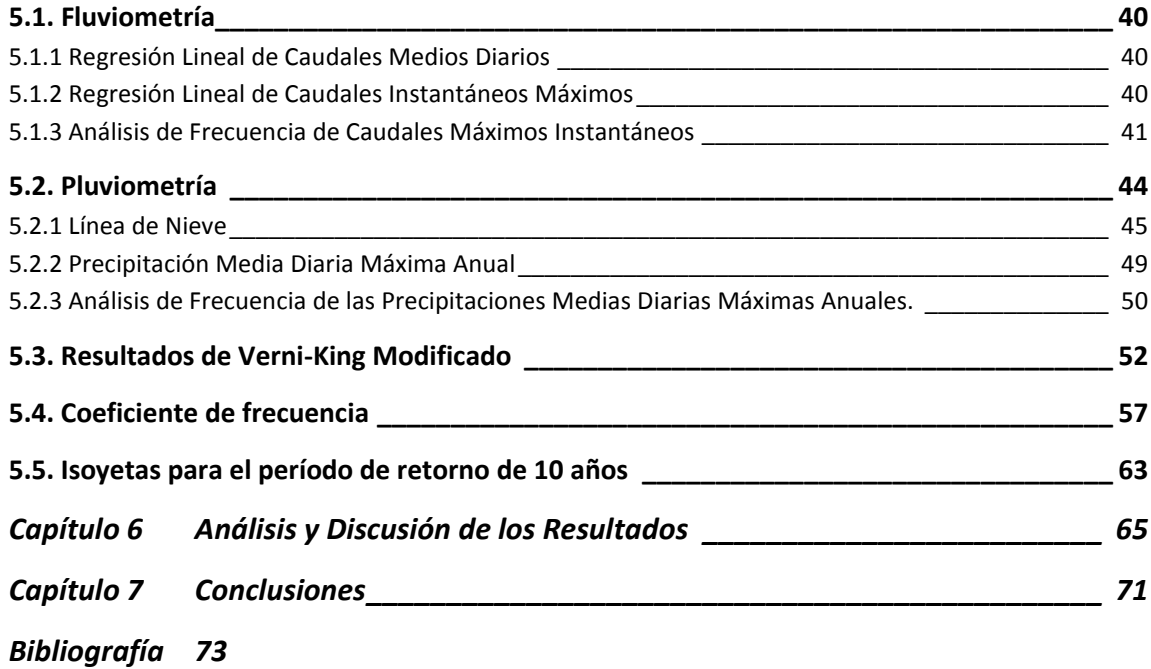

#### **INDICE DE TABLAS**

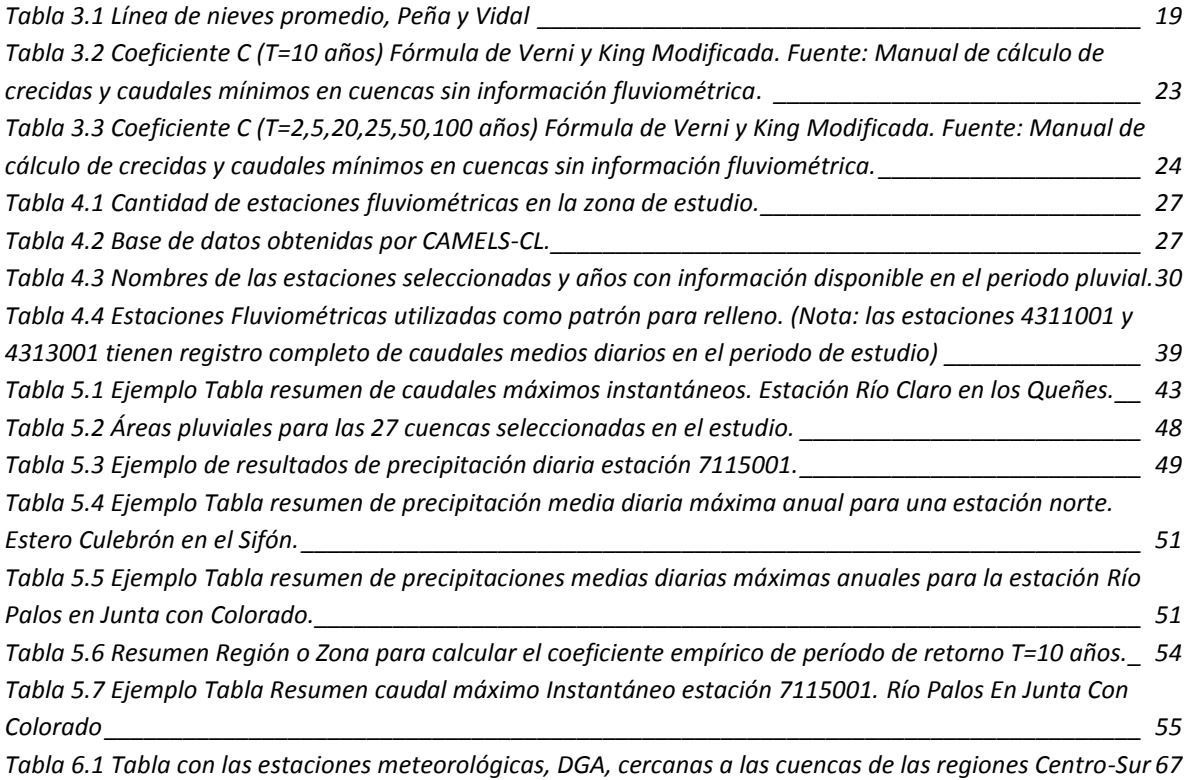

#### **INDICE DE FIGURAS**

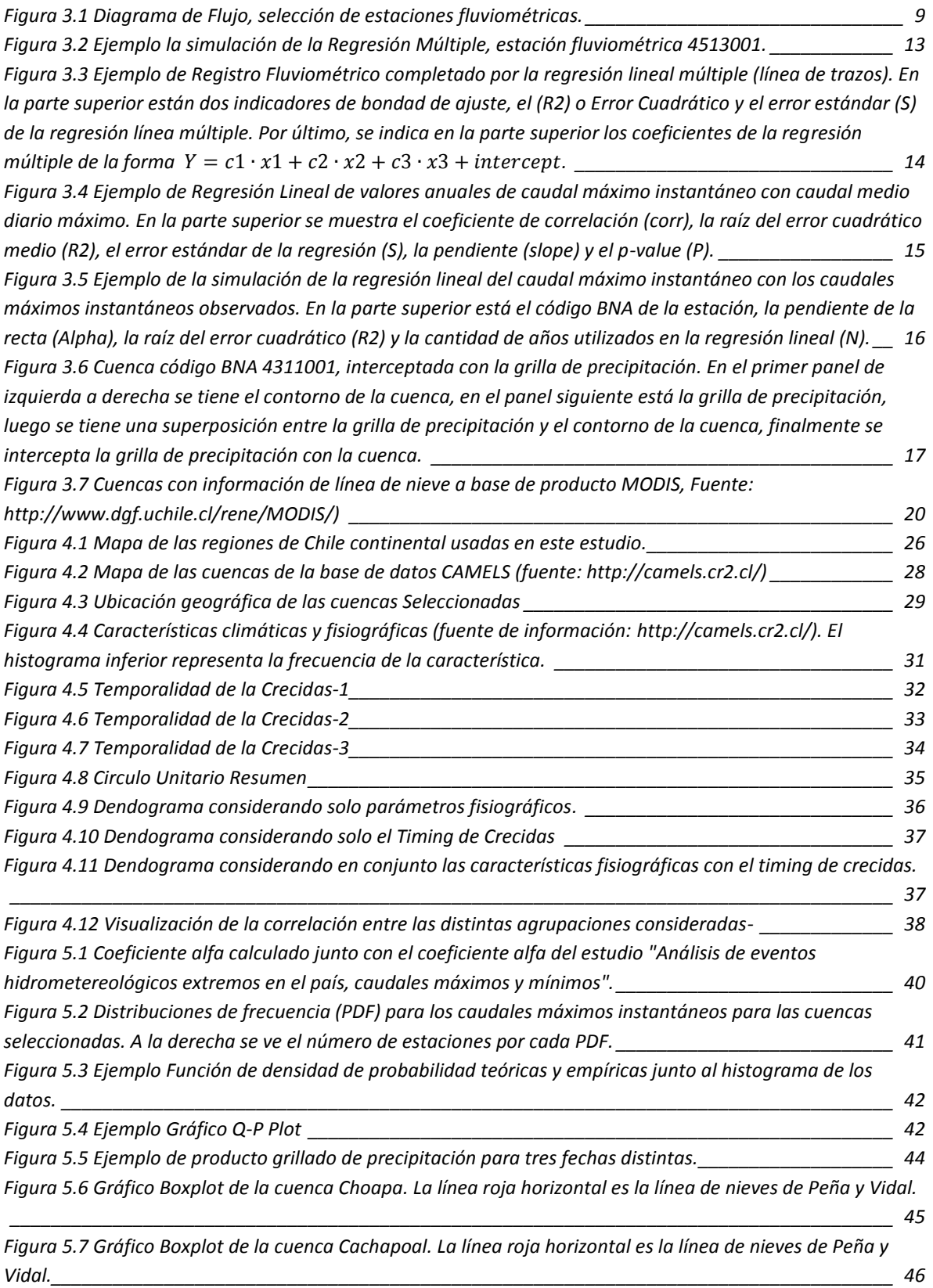

*[Figura 5.8 Gráfico Boxplot, cuenca del Maipo. La línea roja horizontal es la línea de nieves de Peña y Vidal.](file:///C:/Users/Pablo/Desktop/REVISION/Memoria_pablo_sanhuezarev_XV.docx%23_Toc49143844) 46 [Figura 5.9 Gráfico boxplot, cuenca del Maule. La línea roja horizontal es la línea de nieves de Peña y Vidal.](file:///C:/Users/Pablo/Desktop/REVISION/Memoria_pablo_sanhuezarev_XV.docx%23_Toc49143845) 46 [Figura 5.10 Comparación de las líneas de nieve para el método Geoespacial, Observaciones satelitales](#page-56-0)  MODIS y línea de nieve Peña y Vidal. [\\_\\_\\_\\_\\_\\_\\_\\_\\_\\_\\_\\_\\_\\_\\_\\_\\_\\_\\_\\_\\_\\_\\_\\_\\_\\_\\_\\_\\_\\_\\_\\_\\_\\_\\_\\_\\_\\_\\_\\_\\_\\_\\_\\_\\_\\_\\_\\_\\_\\_\\_\\_\\_\\_\\_\\_](#page-56-0) 47*

*[Figura 5.11 Comparación gráfica de las áreas pluviales. La línea azul fue obtenida con Peña y Vidal, la línea](#page-56-1)* 

*[verde con el producto MODIS Garreaud, y la línea roja con el método geoespacial. La altura de nieve de la](#page-56-1)  [estación BNA 4503001, calculada en base a los tres métodos es similar, mientras que para la cuenca BNA](#page-56-1)  [4533002 se observan grandes diferencias entre la línea de nieve computada con el método Geoespacial y los](#page-56-1)  [otros dos métodos. La cuenca BNA 7112001, por otro lado, presenta claramente la diferencia de área entre](#page-56-1)  [los tres métodos de línea de nieve anteriormente mencionados. La cuenca BNA 5705001 tiene la](#page-56-1)  [particularidad de que su área pluvial solo es una pequeña fracción del área total de la cuenca \(alrededor de](#page-56-1)  [5%\).\\_\\_\\_\\_\\_\\_\\_\\_\\_\\_\\_\\_\\_\\_\\_\\_\\_\\_\\_\\_\\_\\_\\_\\_\\_\\_\\_\\_\\_\\_\\_\\_\\_\\_\\_\\_\\_\\_\\_\\_\\_\\_\\_\\_\\_\\_\\_\\_\\_\\_\\_\\_\\_\\_\\_\\_\\_\\_\\_\\_\\_\\_\\_\\_\\_\\_\\_\\_\\_\\_\\_\\_\\_\\_\\_\\_\\_\\_\\_\\_\\_\\_\\_](#page-56-1) 47 [Figura 5.12 Ejemplo Función de densidad de probabilidad teóricas y empíricas para precipitación media](#page-59-1)  [diaria máxima anual en mm junto al histograma de los datos. Estación Estero culebrón en el sifón.](#page-59-1) \_\_\_\_\_\_ 50 [Figura 5.13 Ejemplo Función de densidad de probabilidad teóricas y empíricas para precipitación diaria](#page-60-2)  máxima anual en mm junto al [histograma de los datos. Estación Río](#page-60-2) Palos en Junta con Colorado. \_\_\_\_\_\_ 51 [Figura 5.14 Distribuciones de frecuencia de precipitación media diaria máxima anual.](#page-61-1) \_\_\_\_\_\_\_\_\_\_\_\_\_\_\_\_ 52 [Figura 5.15 Zonas Norte para calcular el coeficiente empírico de período](#page-62-0) de retorno T=10, fórmula de Verni-King Modificada. [\\_\\_\\_\\_\\_\\_\\_\\_\\_\\_\\_\\_\\_\\_\\_\\_\\_\\_\\_\\_\\_\\_\\_\\_\\_\\_\\_\\_\\_\\_\\_\\_\\_\\_\\_\\_\\_\\_\\_\\_\\_\\_\\_\\_\\_\\_\\_\\_\\_\\_\\_\\_\\_\\_\\_\\_\\_\\_\\_\\_\\_\\_\\_\\_\\_\\_\\_\\_\\_\\_\\_\\_](#page-62-0) 53 [Figura 5.16 Zonas Centro-Sur para calcular el coeficiente empírico de período](#page-63-1) de retorno T=10, fórmula de [Verni-King\\_\\_\\_\\_\\_\\_\\_\\_\\_\\_\\_\\_\\_\\_\\_\\_\\_\\_\\_\\_\\_\\_\\_\\_\\_\\_\\_\\_\\_\\_\\_\\_\\_\\_\\_\\_\\_\\_\\_\\_\\_\\_\\_\\_\\_\\_\\_\\_\\_\\_\\_\\_\\_\\_\\_\\_\\_\\_\\_\\_\\_\\_\\_\\_\\_\\_\\_\\_\\_\\_\\_\\_\\_\\_\\_\\_\\_\\_](#page-63-1) 54 [Figura 5.17 Gráfico de dispersión del caudal de Verni y King Modificado \(utilizando la línea de nieve de Peña y](#page-65-0)  [Vidal, MODIS Garreaud y Geoespacial\) en función del caudal máximo instantáneo observado para los](#page-65-0)  [períodos de retorno 10,20 y 50 años. La línea negra es la línea 1:1.](#page-65-0) \_\_\_\_\_\_\_\_\_\_\_\_\_\_\_\_\_\_\_\_\_\_\_\_\_\_\_\_\_\_\_\_ 56 [Figura 5.18 Coeficiente C\(T=10\), el cual es la razón entre caudal instantáneo máximos observado, y al caudal](#page-66-1)  [instantáneo máximo calculado con Verni-King, para un período](#page-66-1) de retorno de 10 años. \_\_\_\_\_\_\_\_\_\_\_\_\_\_\_ 57 [Figura 5.19 Zonas Homogéneas. Región de Coquimbo](#page-67-0) \_\_\_\_\_\_\_\_\_\_\_\_\_\_\_\_\_\_\_\_\_\_\_\_\_\_\_\_\_\_\_\_\_\_\_\_\_\_\_\_\_\_ 58 [Figura 5.20 Zonas Homogéneas. Regiones de Centro-Sur](#page-68-0) \_\_\_\_\_\_\_\_\_\_\_\_\_\_\_\_\_\_\_\_\_\_\_\_\_\_\_\_\_\_\_\_\_\_\_\_\_\_\_\_ 59 [Figura 5.21 Coeficiente de frecuencia estimado con precipitación obtenida con el método de línea de nieves](#page-69-0)  [Peña y Vidal por zona homogénea.\\_\\_\\_\\_\\_\\_\\_\\_\\_\\_\\_\\_\\_\\_\\_\\_\\_\\_\\_\\_\\_\\_\\_\\_\\_\\_\\_\\_\\_\\_\\_\\_\\_\\_\\_\\_\\_\\_\\_\\_\\_\\_\\_\\_\\_\\_\\_\\_\\_\\_\\_\\_\\_\\_\\_\\_\\_\\_](#page-69-0) 60 [Figura 5.22 Coeficiente de frecuencia estimado con precipitación obtenida con el método de línea de nieves](#page-70-0)  MODIS por zona homogénea. [\\_\\_\\_\\_\\_\\_\\_\\_\\_\\_\\_\\_\\_\\_\\_\\_\\_\\_\\_\\_\\_\\_\\_\\_\\_\\_\\_\\_\\_\\_\\_\\_\\_\\_\\_\\_\\_\\_\\_\\_\\_\\_\\_\\_\\_\\_\\_\\_\\_\\_\\_\\_\\_\\_\\_\\_\\_\\_\\_\\_\\_\\_](#page-70-0) 61 [Figura 5.23 Coeficiente de frecuencia estimado con precipitación obtenida con el método de línea de nieves](#page-71-0)  Geoespacial por zona homogénea. [\\_\\_\\_\\_\\_\\_\\_\\_\\_\\_\\_\\_\\_\\_\\_\\_\\_\\_\\_\\_\\_\\_\\_\\_\\_\\_\\_\\_\\_\\_\\_\\_\\_\\_\\_\\_\\_\\_\\_\\_\\_\\_\\_\\_\\_\\_\\_\\_\\_\\_\\_\\_\\_\\_\\_\\_\\_\\_](#page-71-0) 62 Figura 5.24 Isoyetas para un período [de retorno de 10 años, a la izquierda las isoyetas obtenidas en el](#page-72-1)  [estudio "precipitaciones máximas en 1,2 y 3 días". A la derecha de este, léase, Peña y Vidal, MODIS Garreaud](#page-72-1)  [y Geoespacial, corresponden a las isoyetas calculadas interceptando el producto climático de precipitación](#page-72-1)  [CAMELS-CL, con el área pluvial respectiva.\\_\\_\\_\\_\\_\\_\\_\\_\\_\\_\\_\\_\\_\\_\\_\\_\\_\\_\\_\\_\\_\\_\\_\\_\\_\\_\\_\\_\\_\\_\\_\\_\\_\\_\\_\\_\\_\\_\\_\\_\\_\\_\\_\\_\\_\\_\\_\\_\\_\\_\\_\\_](#page-72-1) 63 [Figura 5.25 Diferencias \(en porcentaje\) entre las isoyetas \(T=10 años\) del estudio "precipitaciones máximas](#page-73-0)  [en 1,2 y 3 días" con las obtenidas por los métodos de Peña y Vidal, MODIS Garreaud y Geoespacial.](#page-73-0) \_\_\_\_\_ 64 [Figura 6.1 Estaciones meteorológicas, DGA, cercanas a las cuencas de las regiones Centro-Sur](#page-76-1) \_\_\_\_\_\_\_\_\_ 67 [Figura 6.2 Estación Meteorológica Millahue, Viña Vieja y Rengo, cr2met es la precipitación media diaria](#page-77-0)  [máxima anual, calculada con el método de Peña y Vidal.](#page-77-0) \_\_\_\_\_\_\_\_\_\_\_\_\_\_\_\_\_\_\_\_\_\_\_\_\_\_\_\_\_\_\_\_\_\_\_\_\_\_\_\_ 68 [Figura 6.3 Estación Meteorológica La Rufina, cr2met es la precipitación media diaria máxima anual,](#page-77-1)  [calculada con el área definida por el método de Peña y Vidal.](#page-77-1) \_\_\_\_\_\_\_\_\_\_\_\_\_\_\_\_\_\_\_\_\_\_\_\_\_\_\_\_\_\_\_\_\_\_\_\_ 68*

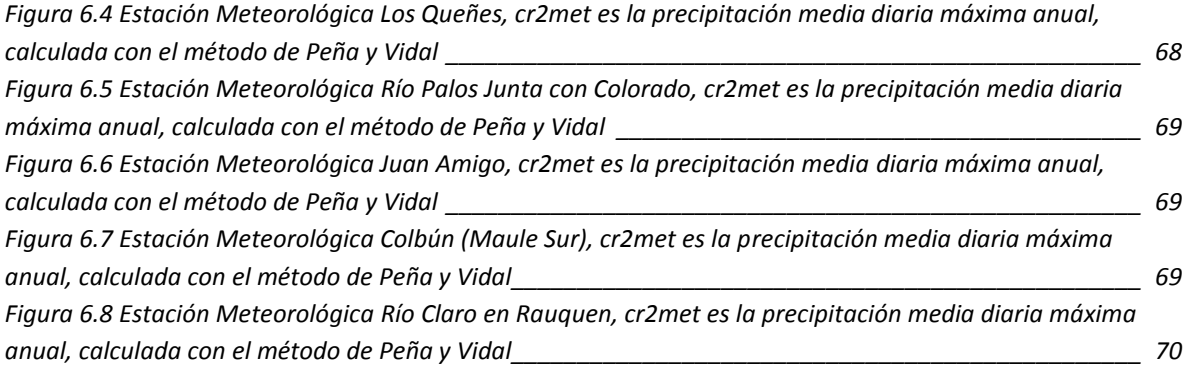

## <span id="page-10-0"></span>**Capítulo 1 Introducción**

#### <span id="page-10-1"></span>**1.1. Motivación**

Para el diseño de obras hidráulicas de pequeña y mediana envergadura en cuencas sin información fluviométrica, se utiliza, el "Manual de cálculo de crecidas y caudales mínimos en cuencas sin información fluviométrica" de 1995 (AC lngeníeros Consultores, 1995). En el manual se hace referencia a la fórmula empírica de Verni-King (1977) que relaciona el caudal máximo instantáneo de una crecida con la precipitación diaria máxima de período de retorno T años y el área pluvial a través de una relación de potencias (AC lngeníeros Consultores, 1995). La fórmula de Verni King es ampliamente usada en Chile, para la predicción de crecidas, la cual constituye una herramienta importante para el manejo del riesgo y diseño de obras hidráulicas (H.King, 1977).

La precipitación diaria máxima para un período de retorno de 10 años, de la fórmula de Verni y King, se estima históricamente en base a los planos de isoyetas, del estudio "Precipitaciones Máximas en 1,2 y 3 días" (DGA, 1991) de la Dirección General de Aguas (DGA). El período de recopilación de datos de dicho estudio va desde 1938 a 1987. Dicha información se obtuvo por medio de estaciones meteorológicas en tierra pertenecientes a la DGA, dirección meteorológica de Chile y ENDESA (DGA, 1991).

Los mapas de isoyetas presentan dos inconvenientes principales, en el campo del diseño hidráulico-hidrológico, el primero es que los valores de precipitación en la que se basan las isolíneas están desactualizados en el tiempo, y que estas no abarcan la totalidad del territorio nacional. Ambas problemáticas pueden ser resueltas si utilizamos la tecnología de los sistemas de información geográfica (GIS) en conjunto con la fórmula de Verni y King.

Los sistemas de información geográfica (GIS) son una herramienta que une información geográfica con alguna variable cuantitativa de interés. El uso de GIS es especialmente práctico en hidrología, ya que permite relacionar una variable o forzante meteorológica en el espacio y tiempo de manera rápida y dinámica con lo cual permite reducir la brecha entre los datos históricos y la realidad hidrológica actual. Además, permite cubrir un área en el cual no existen estaciones meteorológicas, como por ejemplo en la cordillera de los Andes.

El tema de este trabajo es efectuar un análisis del caudal máximo instantáneo obtenido con la ecuación de Verni-King Modificado (AC lngeníeros Consultores, 1995) utilizando precipitación distribuida a nivel diario para cuencas pluviales de Chile Central (IV a VII Región). Para ello se utilizan las bases de datos CAMELS-CL (Camila Alvarez-Garreton, 2018) y CR2MET ((CR)2, 2013) los cuales entregan productos grillados de variables como precipitación, temperatura, PET (Evaporación potencial) y caudales observados.

Los caudales máximos instantáneos obtenidos por Verni-King<sup>1</sup>, con precipitación distribuida, se contrastan con el registro fluviométrico de la Dirección General de Aguas (DGA), con el fin de explorar la viabilidad de usar la fórmula de Verni-King con el producto grillado de precipitación, en cuencas de régimen nivo-pluvial en Chile central.

La ventaja de este enfoque es que se tiene datos de precipitación grillados (o distribuidos) para todas las cuencas del territorio nacional, por lo cual se puede hacer un análisis de crecidas para cuencas no controladas o con escasa información meteorológica.

Por otra parte, surge la necesidad de estimar la línea de nieve para las cuencas en período pluvial, con objeto de evaluar solo el área aportante de precipitación liquida en la fórmula de Verni y King. En consecuencia se desarrollan tres procedimientos distintos: Peña y Vidal (Peña, 1993) ,observaciones de línea de nieve con el satélite MODIS TERRA (Garreaud, 2018) y un método Geoespacial que se desarrolla en esta memoria.

El período de estudio de este trabajo es entre invierno-otoño (período pluvial) en los años 1985 y 2015. El período invierno-otoño se considera del día 21 de marzo al 21 de septiembre (equinoccio de otoño y primavera respectivamente).

<sup>1</sup> De aquí en adelante las palabras "Verni-King" hace referencia a la versión modificada de la formula empírica propuesta originalmente por (H.King, 1977).

## <span id="page-12-0"></span>**1.2. Objetivos**

El objetivo general de este trabajo es analizar la aplicabilidad de la fórmula de Verni King para estimar caudales máximos instantáneos usando información distribuida de precipitación en cuencas nivo-pluviales de Chile Central en régimen natural. Para lograr esto se proponen distintos objetivos específicos:

- a) Realizar un análisis de frecuencia para cada cuenca seleccionada, con un registro completo de datos de precipitación y caudales con un mínimo de 30 años.
- b) Elaborar un mapa regional de precipitación máxima diaria para las cuencas seleccionadas para un período de retorno de 10 años.
- c) Obtener coeficientes de frecuencia para las cuencas seleccionadas para período de retorno de 5, 20, 50 y 100 años.
- d) Contrastar caudales máximos instantáneos para períodos de retorno 10, 20 y 50 años obtenidos con precipitación distribuida con Verni King con los registros históricos observados de caudales máximos instantáneos para los mismos períodos de retorno.

## <span id="page-13-0"></span>**1.3. Estructura del Informe**

Esta memoria está organizada de la siguiente forma:

En el [Capítulo 2](#page-14-0) se presenta una revisión bibliográfica breve con el fin de dar a conocer los principales temas que abarca esta memoria.

En el [Capítulo 3](#page-16-0) corresponde a la metodología desarrollada en este trabajo de título, la cual tiene como fin dar cumplimiento a los objetivos propuestos.

En el [Capítulo 4](#page-35-0) se describe el área que abarca el estudio. A su vez, se detallan los productos hidro-climáticos utilizados en esta memoria y las cuencas seleccionadas.

En el [Capítulo 5](#page-49-0) se presentan los resultados fluviométricos y pluviométricos. Dentro de la Fluviometría se exponen las regresiones lineales de los caudales medios diarios observados, regresiones lineales de los caudales máximos instantáneos, y el análisis de frecuencia de caudales máximos instantáneos. Por el lado de la pluviometría, se presentan los resultados de las líneas de nieve, los cálculos de precipitación media diaria, y el análisis de frecuencia de la precipitación media diaria. Finalmente, se exponen los resultados de los caudales máximos instantáneos, calculados con la fórmula de Verni y King modificado, los coeficientes de frecuencia y los mapas de isoyetas para el período de retorno de 10 años.

En el Capítulo 6 se muestra el análisis y discusión de los resultados.

El Capítulo 7 corresponde a las conclusiones de este trabajo.

# <span id="page-14-0"></span>**Capítulo 2 Revisión Bibliográfica**

#### <span id="page-14-1"></span>**2.1. Fórmula Empírica de Verni-King Modificada**

Antes de 1995 la Dirección General de Aguas (DGA) no contaba con estudios globales a nivel nacional que permitan realizar la estimación de caudales máximos en forma sencilla y sistemática. Para satisfacer esta necesidad la DGA con financiamiento del Banco Interamericano de Desarrollo promovió el desarrollo del Manual de Procedimientos para el cálculo de máximos y mínimos en Chile (AC lngeníeros Consultores Ltda, 1995).

El Manual de Procedimientos para el cálculo de máximos y mínimos en Chile propuso el uso de fórmulas empíricas que estiman directamente el caudal instantáneo máximos asociado a un cierto período de retorno. Dentro de este grupo se encuentra la fórmula de Verni y King modificada que fue calibrada en base a información fluviométrica del país entre las Regiones III a la IX (AC lngeníeros Consultores Ltda, 1995). La fórmula de Verni y King modificada es una versión generalizada de la fórmula original, la cual se obtuvo a base de un análisis dimensional y con datos de estaciones del país (H.King, 1977). La fórmula de Verni y King modificada incluye un coeficiente empírico c(T), que depende de la zona y del período de retorno T años.

### <span id="page-14-2"></span>**2.2. Regionalización**

La cantidad de información disponible de caudales y su distribución espacial y temporal es importante, por ejemplo, para la generación de energía hidráulica, plantas de tratamiento de agua potable, sistemas de riego, actividades recreativas acuáticas, entre otras. Por lo tanto, uno de los grandes obstáculos de los científicos es la falta de información fluviométrica en zonas que no tengan mecanismos de medición. Una forma de sobrellevar este problema es la transferencia de información de una cuenca a otra, tarea que lleva el nombre de "Regionalización". Existen diversos métodos de regionalización, los más populares son las regresiones lineales, similitud física o proximidad espacial entre cuencas. Un enfoque alternativo, el cual es utilizado en este trabajo, consiste en usar índices empíricos de la cuenca (relacionados con el clima, topografía, cobertura de suelos, geología, etc.) que tengan relación con el régimen hídrico de la zona (Beck, 2014).

### <span id="page-15-0"></span>**2.3. Gran Base de Datos Hidrológica**

La gran base de datos hidrológica (Large-Sample hydrology, en sus siglas en inglés) se basa en datos de un gran conjunto de cuencas (miles a millones), con el fin de ir más allá del estudio individual y derivar conclusiones robustas de los procesos y modelos que gobierna el ciclo hidrológico (Addor, 2019) .

La principal motivación es comparar hidrológicamente las similitudes y diferencias entre distintos lugares del mundo e interpretar aquellos principios que gobiernan la interacción entre clima, territorio y acción humana.

La primera gran base de datos hidrológica de Chile, CAMELS-CL (Catchment Attributes and Meteorology for Large Sample Studies, Chile Dataset), fue presentada en el año 2018. La base de datos incluye información de 516 cuencas que abarca todo el territorio nacional. Por cada cuenca la base de datos provee de información como límites entre cuencas, caudal medio diario, precipitación media diaria grillada, temperatura máxima, mínima, media, evapotranspiración y el equivalente agua nieve (SWE). Además, provee los índices hidro-climáticos utilizados en el proceso de regionalización, tales como, pendiente media, geología, uso de suelo, grado de intervención, entre otras (Camila Alvarez-Garreton, 2018).

# <span id="page-16-0"></span>**Capítulo 3 Planteamiento Metodológico**

### <span id="page-16-1"></span>**3.1. Preliminares**

El planteamiento metodológico es el marco estratégico constituido por los pasos, métodos, técnicas (procedimientos) que se emplearán en la ejecución de esta investigación.

### <span id="page-16-2"></span>**3.2. Selección de estaciones no intervenidas**

En primera instancia se definen las cuencas en período pluvial del territorio nacional central (Región de Coquimbo a Región del Maule) que tengan una mínima intervención humana y que tengan una cantidad de datos suficientes de caudal medio diario observado, de una longitud mínima de 30 años.

Para la selección de las cuencas se utiliza la fuente la base de datos CAMELS-CL la cual integra información física e hidrometereológica de cuencas de todo Chile (Camila Alvarez-Garreton, 2018).

Cada cuenca o estación de CAMELS-CL dispone de un índice denominado 'Intervention degree' (o grado de intervención) el cual se define como el flujo anual de derechos de aguas superficiales normalizado (o dividido) por el caudal medio anual, también existe otro índice denominado 'Big Dam' (o grandes presas) el cual adquiere el valor de 1 si es que existe una o más represas en la cuenca o 0 si no, se considera en este trabajo, que un 'grado de intervención' menor al 5% y un índice 'Big Dam' igual 0, se puede considerar a una cuenca en régimen natural.

Posteriormente se realizó otro filtro tomando en consideración que las estaciones tuvieran datos de registro de caudal medio diario dentro del período de estudio que se encuentra entre los años 1985 al 2015, en caso de que la estación tenga menos de 15 años de información, se considera que esa estación no se puede rellenar, por lo que se elimina de la base de datos de estaciones seleccionadas. Este filtro sólo aplica a los caudales medios diarios ya que el producto grillado de precipitación cuenta con información diaria completa en el período de estudio.

### <span id="page-16-3"></span>**3.3. Fluviometría**

El caudal máximo instantáneo se obtuvo de la base de datos de la DGA (https://snia.mop.gob.cl/BNAConsultas/reportes), de la cual fue extraído el caudal instantáneo máximo registrado en la misma fecha que ocurren los máximos caudales medios diarios. Para los caudales instantáneos máximos faltantes, se rellena con una regresión lineal, entre el caudal máximo instantáneo y el caudal medio diario máximo de la estación.

Para obtener los caudales medios diarios se ocupa CAMELS-CL (Camila Alvarez-Garreton, 2018) en las estaciones fluviométricas en las cuencas seleccionadas, el registro debe contener como mínimo de 30 años de información, con el objetivo de obtener una serie anual de máximos caudales medios diarios por cuenca. Esta variable es crítica en términos de definir que cuencas seleccionar ya que no en todas las cuencas existe esta información, y si existe, muchas veces están incompletas y no alcanzan a tener 30 años de registro.

Se toma como criterio alternativo, que para las estaciones que no cumplan los 30 años de registro completo, las estaciones a trabajar cuenten con un mínimo con 15 años de información completa en el período otoño-invierno.

Para estaciones con registros incompletos, de caudales medios diarios máximos, que hayan sido seleccionadas, se procede a un relleno de información, que se realizará con el método estadístico de regresión lineal múltiple.

La regresión lineal múltiple requiere de otras estaciones fluviométricas similares, las cuales se obtienen en base a dos criterios, denominados regionalización local (Hylke E Beck, 2016) y Timing o ritmo de crecidas (H.Burn, 1997) .

La idea detrás de la regionalización local es que cuencas que tienen características fisiográficas similares, por ejemplo, área, pendiente, densidad de drenaje, aspecto, uso de suelo, características del suelo, relieve, entre otras, se correlacionen con aquellas que les falta información. Este método ha sido demostrado que trae mejores resultados que otras regionalizaciones conocidas (Hylke E Beck, 2016).

El Timing o Ritmo de Crecidas (H.Burn, 1997) es usar una semejanza entre cuencas que considera el 'día juliano' en el cual ocurrió la crecida en la cuenca. Más en detalle se puede encontrar en la sección [3.3.1.2.](#page-20-0)

Además, si el día en que ocurre el evento extremo, coincide con sus estaciones pares, entonces se completa con el dato original, independiente de si el año en cuestión tiene información incompleta.

Se puede resumir todo el proceso de selección de cuencas en el diagrama de flujo de la [Figura 3.1.](#page-18-1) La lista de las estaciones elegidas se puede ver en la [Tabla](#page-39-0)  [4.3](#page-39-0) en el [Capítulo 4.](#page-35-0)

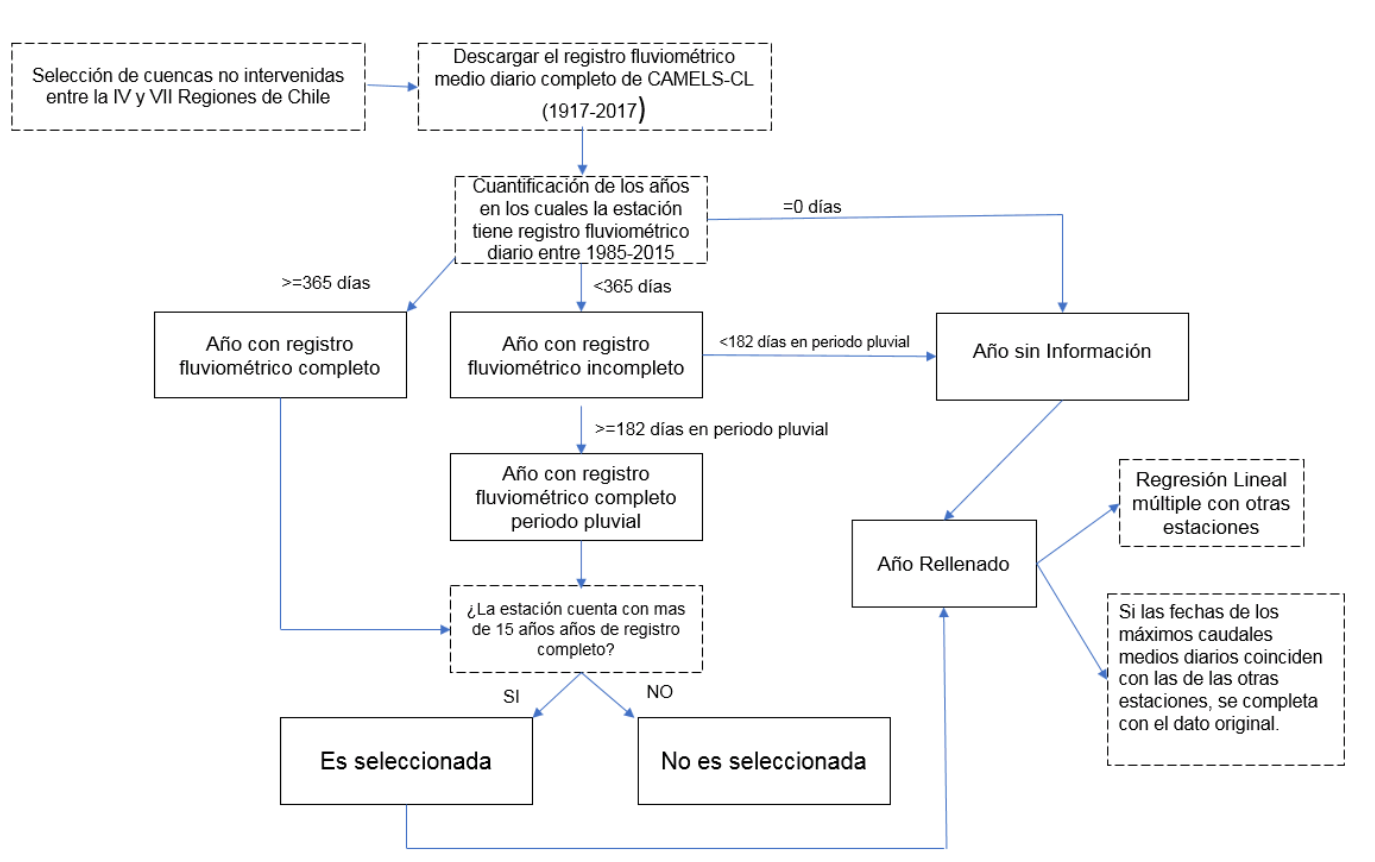

*Figura 3.1 Diagrama de Flujo, selección de estaciones fluviométricas.*

### <span id="page-18-1"></span><span id="page-18-0"></span>**3.3.1 Regionalización**

Muchas cuencas en Chile y en el mundo no tienen información hidrometeorológica o tienen sus registros incompletos, por lo que es necesario hacer una estimación de los caudales escurridos (M. Sivapalani, 2003).

La Regionalización es la transferencia de información obtenida en cuencas hidrográficas con información registrada a otras con escasa información. La fiabilidad de la regionalización depende del sistema subyacente de similitud hidrológica, es decir, la similitud en la forma en que las cuencas hidrográficas responde al aporte de precipitación. Algunos estudios clásicos de regionalización son los trabajos de (Thorsten Wagener, 2007), (Vazken Andréassian, 2008) y (Juraj Parajka, 2005).

En este apartado se explica la similitud hidrológica y formas en que se aborda: i) características climáticas y fisiográficas y ii) Timing o Ritmo de crecidas.

#### **3.3.1.1. Características climáticas y fisiográficas**

Este método se basa en incorporar información de similitud en base a características climáticas y fisiográficas de la cuenca, entendiéndose estas últimas como: área de la cuenca, pendiente media, densidad de drenaje (largo de los ríos en la cuenca dividido por el área de la cuenca), aspecto u orientación, uso de suelo, entre otras. Las características climáticas incluyen precipitación total anual en la cuenca y Evapotranspiración Potencial (PET), entre otras.

Se han seguidos los planteamientos de (Hylke E Beck, 2016) el cual incorpora ocho variables climáticas y fisiográficas que exhiben una fuerte conexión con los caudales, en este trabajo se usan siete de ellas, debido a que se desconfía de los valores erráticos de la característica "fracción de cobertura nival" de CAMELS-CL . Se agrega una característica más, que es la elevación media de la cuenca, ya que se considera importante este factor en Chile debido a la cordillera de los Andes.

Las características climáticas y fisiográficas usadas son:

- A. Área de la cuenca  $(km^2)$
- B. Índice de Aridez (definido como  $AI = PET / P$ ) (-).
- C. Precipitación anual media de la cuenca (mm/año).
- D. Evapotranspiración potencial media de la cuenca (mm/año).
- E. Fracción de cobertura de bosques en la cuenca (%).
- F. Pendiente media de la superficie de la cuenca (-).
- G. Fracción de cuerpos de agua en la cuenca (%).
- H. Elevación media de la cuenca (m.s.n.m).

La disimilitud S (desemejanza) entre cuentas es cuantificada como: (Hylke E Beck, 2016) :

<span id="page-19-0"></span>
$$
S_{i,j} = \sum_{p=1}^{7} \left( \frac{|Z_{p,i} - Z_{p,j}|}{IQP_p} \right)
$$
 *Ec 3.1*

Donde S es la disimilitud (-); Z son los valores de las respectivas características p; i y j son las cuencas que se comparan e IQP es el rango Inter cuartil que representa la variabilidad espacial de las diversas características, calculado como IQP =  $Q3 - Q1$ , donde  $Q3$  y Q1 son el tercer y primer cuartil de los datos. Lo cuartiles se refieren a las posiciones que toman los datos ordenados en orden ascendente; por definición bajo el Q1 se encuentra el 25% de los datos y bajo el valor Q3 el 75% de ellos. Este valor es necesario para ecualizar la variabilidad de datos. Es evidente que, a menor S, mayor similitud hidrológica.

#### <span id="page-20-0"></span>**3.3.1.2. Timing o Ritmo de las crecidas**

La base de esta técnica de similitud es usar una semejanza entre cuencas que considera el 'día juliano' en el cual ocurrió la crecida en la cuenca. Por ello se le llama "Timing" ya que la similitud entre cuencas no es en base a alguna magnitud, sino que responde más bien a una dirección o a una estacionalidad de las crecidas.

La metodología es obtenida del trabajo presentado por (H.Burn, 1997). Para ello se define como día uno, el 1 de enero del año en cuestión y el 31 de diciembre es el día 365 o 366, para una crecida 'i '. Se calcula el valor angular de la siguiente forma:

$$
\theta_i = (JulianDay)_i \frac{2\pi}{360}
$$
 Ec 3.2

Donde  $\theta_i$  es el valor angular (en radianes) de la fecha de un evento extremo de un caudal i. Así se puede interpretar el día de crecida como un vector de magnitud uno y una dirección dada por  $\theta_i.$ 

Para una muestra de n eventos extremos, las coordenadas x e y, del promedio de los días de crecidas, son determinadas usando:

$$
\bar{x} = \frac{1}{n} \cdot \sum_{i=1}^{n} \cos (\theta_i)
$$
 *Ec 3.3*

$$
\bar{y} = \frac{1}{n} \cdot \sum_{i=1}^{n} \text{sen}(\theta_i) \qquad \text{Ec 3.4}
$$

La dirección promedio  $\bar{\theta}$  de los n eventos extremos se calcula:

$$
\bar{\theta} = \tan^{-1}\left(\frac{\bar{y}}{\bar{x}}\right)
$$
 *Ec 3.5*

La dirección promedio  $\bar{\theta}$  es el criterio de similitud del ritmo de crecidas.

La variabilidad de los n eventos extremos puede determinarse calculando el radio de  $\bar{x}$  e  $\bar{y}$ :

$$
\bar{r} = \sqrt{\bar{x}^2 + \bar{y}^2} \qquad \qquad \text{Ec } 3.6
$$

Donde  $\bar{r}$  es una medida de dispersión. El parámetro  $\bar{r}$  puede asumir valores de 0 a 1. Un valor de 1 indica que todos los eventos extremos ocurrieron exactamente el mismo día del año, mientras que un valor de 0 indica gran variabilidad temporal de los eventos extremos.

Es primordial para este método obtener el día Juliano en el cual ocurrió la crecida, en este trabajo, el evento extremo es la máxima crecida en el año, por lo que se necesita obtener el día Juliano del caudal medio diario máximo anual (misma fecha que el caudal instantáneo máximo), para todas las estaciones, y con eso aplicar la fórmula de desemejanza [\(Ec 3.1\)](#page-19-0).

### <span id="page-21-0"></span>**3.3.2 Agrupación de Estaciones Fluviométricas**

La agrupación de estaciones se llevó a cabo a través de un algoritmo de reducción de distancias de la matriz de disimilitud obtenida por la [Ec 3.1,](#page-19-0) el algoritmo de jerarquía utilizado es el denominado "Single Linkage Clustering" (o agrupación de enlace único). En el primer nivel (o nivel más bajo) del Single Linkage Clustering (Jarman, 2020) todos los elementos poseen su propio "clúster" o grupo, en otras palabras, cada elemento es un grupo por sí mismo, luego el algoritmo va agrupando o combinando dos clústers que sean el par con menor diferencia en la distancia escogida, que no pertenezcan aún a otro clúster, y así sucesivamente hasta completar o unir todas las elementos iniciales, el resultado es un árbol jerárquico o dendograma que muestra el parecido de cada elemento con su vecino, entre más alto se sube en las hojas del árbol, menos parecidos son los elementos.

Se hicieron tres intentos para formar un buen árbol o dendograma, uno de estos intentos fue la agrupación de estaciones considerando solo los parámetros fisiográficos, otro donde se consideraron solo el "Timing de Crecidas" y el último en donde se le dio 60% de importancia a los parámetros fisiográficos y 40% de importancia al timing de crecidas. Un buen árbol esta correlacionado positiva o negativamente con los caudales medios diarios observados de las estaciones.

Con el dendograma obtenido se escogen las estaciones patrón con el propósito de efectuar el relleno de caudales medios diarios por medio de la regresión lineal múltiple. En el Anexo D1 están las estaciones patrón utilizadas en la regresión lineal múltiple.

## <span id="page-22-0"></span>**3.3.3 Regresión Lineal de Caudales Medios Diarios Máximos**

Los resultados de la regresión lineal múltiple se presentan en dos tipos de figuras. La primera figura representa la calidad de ajuste de la regresión lineal múltiple con los datos observados, y está formada en el eje las abscisas por el caudal observado de la estación y en el eje de las ordenadas con el caudal simulado por la regresión lineal. Un buen modelo debería estar sobre la línea 1:1 o línea negra interlineada. Un ejemplo de un buen modelo lineal es representado en la [Figura 3.2.](#page-22-1)

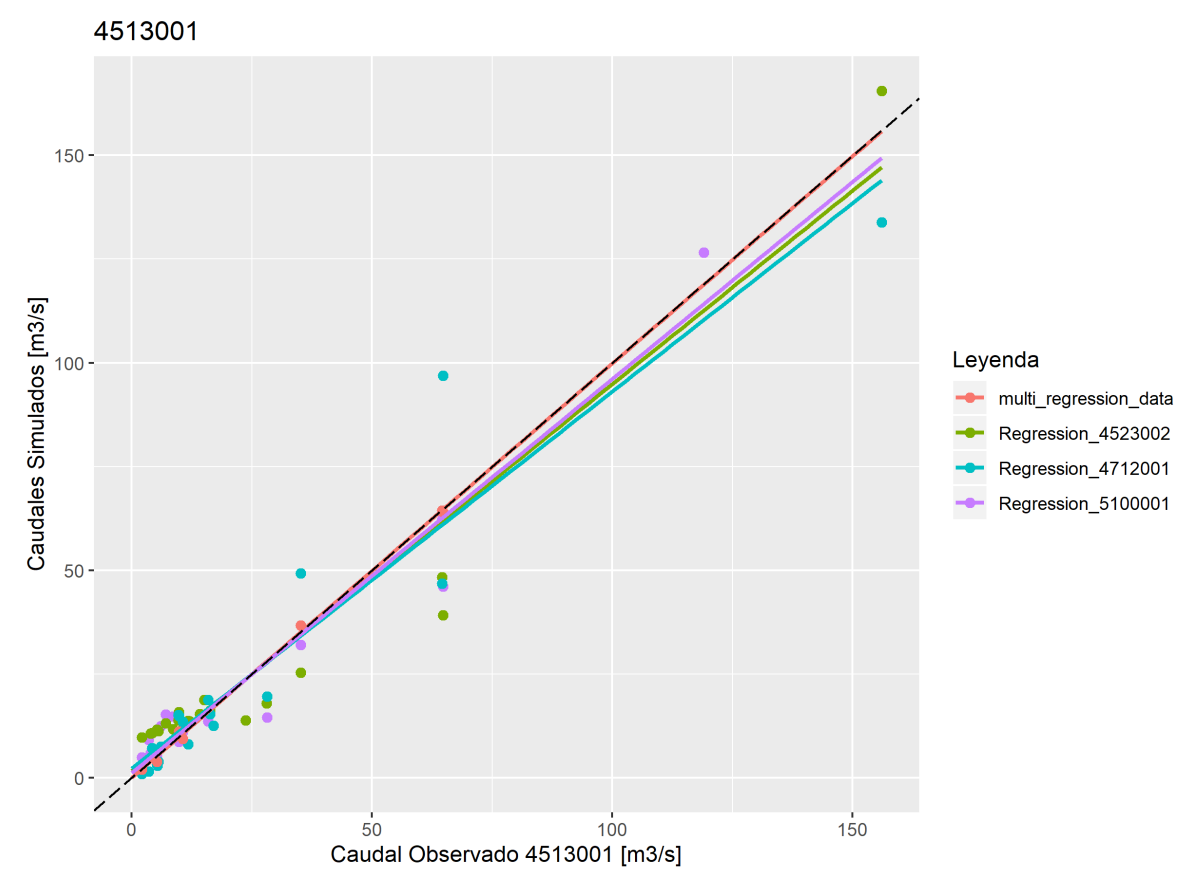

<span id="page-22-1"></span>*Figura 3.2 Ejemplo la simulación de la Regresión Múltiple, estación fluviométrica 4513001.*

La segunda figura se puede considerar como un registro fluviométrico completado por la regresión lineal para el período de estudio. Ver [Figura 3.3.](#page-23-0)

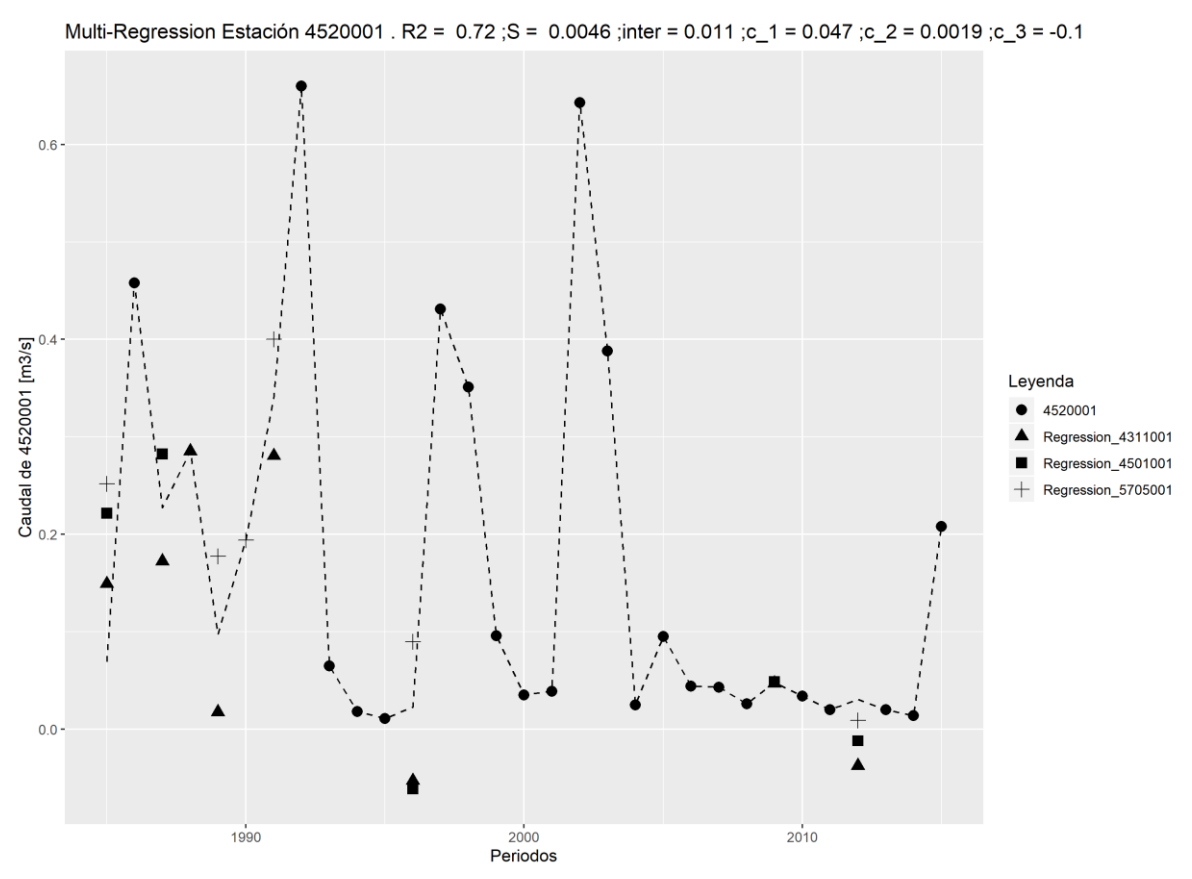

<span id="page-23-0"></span>*Figura 3.3 Ejemplo de Registro Fluviométrico completado por la regresión lineal múltiple (línea de trazos). En la parte superior están dos indicadores de bondad de ajuste, el (R2) o Error Cuadrático y el error estándar (S) de la regresión línea múltiple. Por último, se indica en la parte*  superior los coeficientes de la regresión múltiple de la forma  $Y = c_1 \cdot x_1 + c_2 \cdot x_2 + c_3 \cdot x_3 + c_4 \cdot x_4$ *.*

Se puede observar en la [Figura 3.3,](#page-23-0) que en general, la regresión lineal múltiple se encuentra al medio de los valores obtenidos de las regresiones lineales simples, debido a que en este caso todas las estaciones patrón tienen un peso o nivel de importancia similar en la regresión lineal múltiple.

## <span id="page-24-0"></span>**3.3.4 Regresión Lineal de Caudales Instantáneos Máximos**

Para completar el registro de caudales máximos instantáneos se utilizan los caudales medios diarios máximos, con los cuales se efectúa una regresión lineal simple entre los valores observados de caudales instantáneos máximos y los caudales medios diarios máximos ya rellenados, con lo que se completa el registro de caudales máximos instantáneos.

En la regresión lineal de caudales máximos instantáneos, la variable independiente es el caudal medio diario de la estación y la variable dependiente es el caudal instantáneo máximo, como se muestra en la [Figura 3.4.](#page-24-1)

También se comparan los caudales máximos instantáneos simulados con los observados en cada estación, como se muestra la [Figura 3.5.](#page-25-1) En la parte superior de esta figura se encuentra el parámetro alfa (Alpha) el cual es el cociente entre el caudal instantáneo máximo y el caudal medio diario máximo.

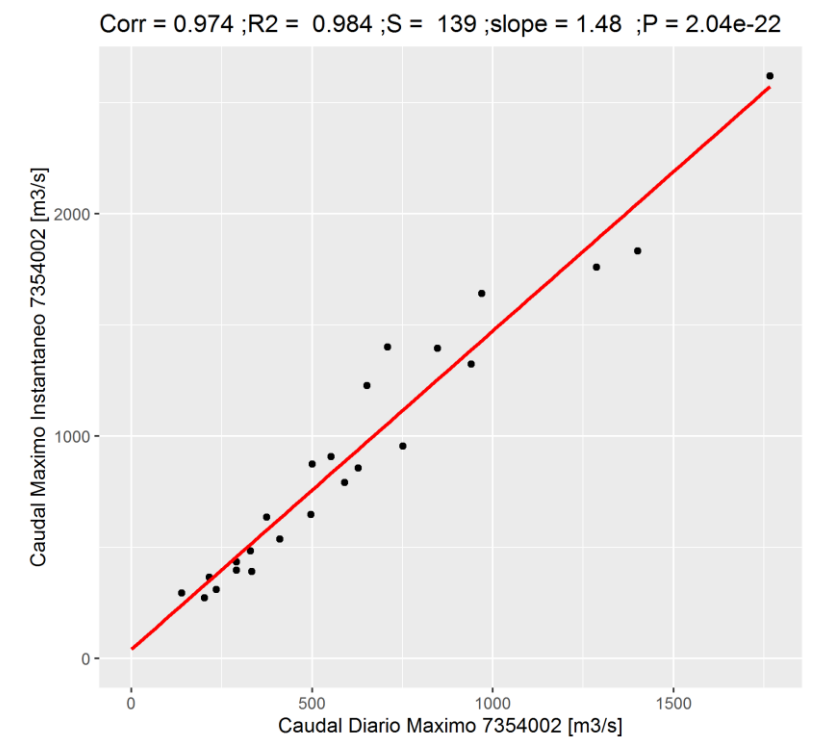

<span id="page-24-1"></span>*Figura 3.4 Ejemplo de Regresión Lineal de valores anuales de caudal máximo instantáneo con caudal medio diario máximo. En la parte superior se muestra el coeficiente de correlación (corr), la*  raíz del error cuadrático medio (R2), el error estándar de la regresión (S), la pendiente (slope) y el *p-value (P).*

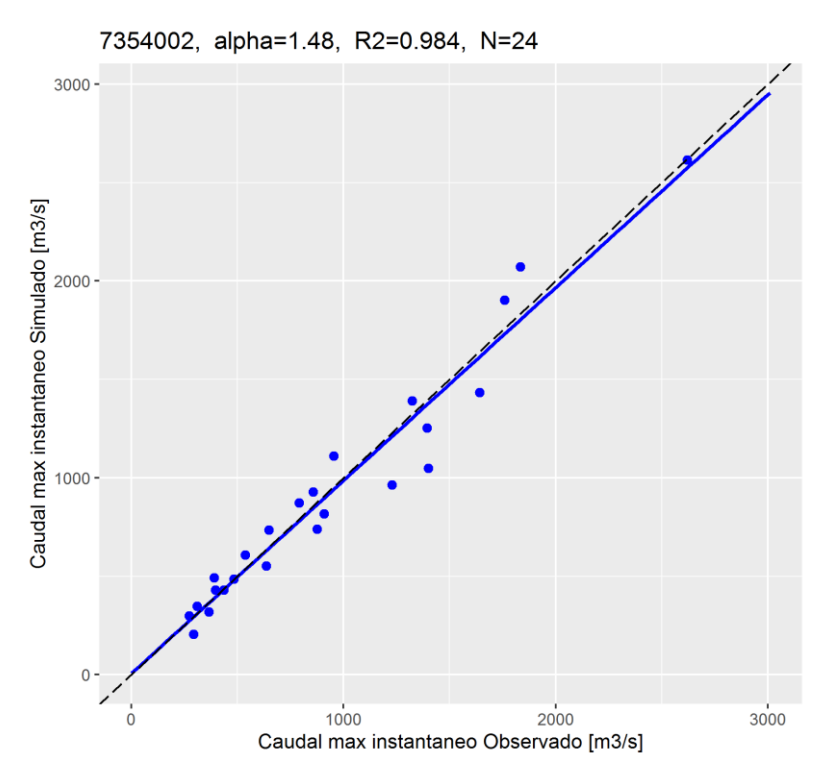

<span id="page-25-1"></span>*Figura 3.5 Ejemplo de la simulación de la regresión lineal del caudal máximo instantáneo con los caudales máximos instantáneos observados. En la parte superior está el código BNA de la estación, la pendiente de la recta (Alpha), la raíz del error cuadrático (R2) y la cantidad de años utilizados en la regresión lineal (N).*

#### <span id="page-25-0"></span>**3.4. Pluviometría**

Los datos de precipitación se obtienen del producto (CR2MET) desarrollado por el Centro de Ciencia del Clima y la Resiliencia [\(http://www.cr2.cl/\)](http://www.cr2.cl/) ; cabe destacar que esta base de datos fue desarrollada en el marco del proyecto de actualización de balance hídrico de Chile (Universidad de Chile, 2018) y posee información meteorológica entre los años 1985 a 2016. Se utilizó la versión CR2MET\_v1.4.2\_pr\_day\_1979\_2016 el cual es un producto grillado de precipitación media diaria, de aproximadamente 5 km por 5 km y es a nivel diario.

La técnica utilizada para la construcción del producto de precipitación se basa en una regionalización estadística de datos del reanálisis atmosférico ERA-Interim. El método utiliza modelos estadísticos como funciones de transferencia para traducir precipitación, flujos de humedad y otras variables de gran escala de ERA-Interim, en precipitación regional. Los modelos estadísticos consideran la topografía local y se definen mediante un conjunto de parámetros calibrados con observaciones locales de precipitación [\(http://www.cr2.cl/\)](http://www.cr2.cl/).

El procedimiento que se usó para calcular la máxima precipitación media espacial diaria de la cuenca con el producto de precipitación de CR2MET 1.4.2 es el siguiente:

- I. Se necesitan las fechas en que ocurren las máximas precipitaciones, para ello se descarga la base de datos CAMELS-CL, producto CAMELScl\_precip\_cr2met que contiene la precipitación media espacial diaria de la cuenca completa (sin considerar la línea de nieves) desde el año 1979 al 2016. Con esta información se eligen las fechas en que ocurrieron las precipitaciones medias diarias máximas en el período de estudio 1985 y 2015 para las cuencas seleccionadas.
- II. Se obtiene la altura de línea de nieves de la cuenca en base a tres métodos distintos (sección [3.4.1\)](#page-27-0).
- III. Con la altura de nieve se tiene el área pluvial aportante de la cuenca. Como el área pluvial se calcula en base a tres métodos distintos, se tienen como resultado tres áreas pluviales por cuenca.
- IV. Se intercepta la grilla de CR2MET\_v1.4.2\_pr\_day\_1979\_2016 con el nuevo contorno de la cuenca. Como ejemplo de este proceso se diseña la [Figura](#page-26-0)  [3.6.](#page-26-0)

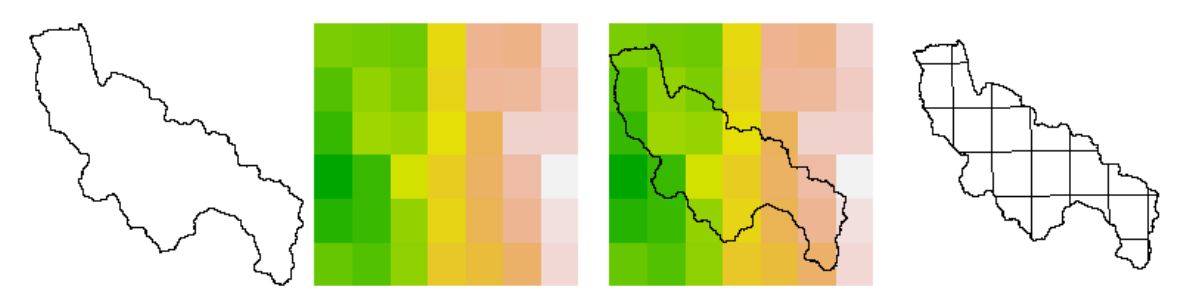

<span id="page-26-0"></span>*Figura 3.6 Cuenca código BNA 4311001, interceptada con la grilla de precipitación. En el primer panel de izquierda a derecha se tiene el contorno de la cuenca, en el panel siguiente está la grilla de precipitación, luego se tiene una superposición entre la grilla de precipitación y el contorno de la cuenca, finalmente se intercepta la grilla de precipitación con la cuenca.* 

V. Se calcula la precipitación media diaria a la escala de cuenca con el método de promedio aritmético ponderado:

$$
P_m = \frac{1}{A} \cdot \sum_{i=1}^{N} P_i \cdot A_i
$$
 *Ec* 3.7

Donde:

 $P_m$  es la precipitación media espacial diaria de la cuenca.  $P_i$  es Precipitación del píxel i

 $A_i$  es el área del píxel i o fracción de área del píxel i.

A es Área pluvial total o suma de todas las áreas de los pixeles.

Por otro lado, se necesitan los mapas de isoyetas de 1987. El estudio que contiene estas isoyetas se llama "Precipitaciones máximas en 1, 2 y 3 días" (DGA, 1991). Este informe contiene los mapas de las isoyetas para un período de retorno de 10 años en escala 1:500.000, con el fin de compararlas con las isoyetas que se obtienen en este trabajo.

## <span id="page-27-0"></span>**3.4.1 Línea de Nieve**

Para obtener la línea de nieves de cuencas cordilleranas se utilizan tres métodos distintos, detallados a continuación:

#### 1. **Línea de Nieve de Peña y Vidal** (Peña, 1993)

En el estudio de Peña y Vidal se hace un análisis de los registros termométricos de diferentes estaciones ubicadas entre los 28 y 38 grados de latitud sur, con el propósito de estimar la elevación de la línea de nieves durante eventos de precipitación. Por lo que se entrega una línea de nieves promedio por latitud (Peña, 1993), la que se muestra en la [Tabla 3.1.](#page-28-0)

| Latitud               | Peña - Vidal |  |  |  |  |  |
|-----------------------|--------------|--|--|--|--|--|
| (g <sub>rados</sub> ) | (m.s.n.m)    |  |  |  |  |  |
| 27,5                  | 2690         |  |  |  |  |  |
| 28,0                  | 2620         |  |  |  |  |  |
| 28,5                  | 2550         |  |  |  |  |  |
| 29,0                  | 2490         |  |  |  |  |  |
| 29,5                  | 2420         |  |  |  |  |  |
| 30,0                  | 2350         |  |  |  |  |  |
| 30,5                  | 2280         |  |  |  |  |  |
| 31,0                  | 2210         |  |  |  |  |  |
| 31,5                  | 2150         |  |  |  |  |  |
| 32,0                  | 2080         |  |  |  |  |  |
| 32,5                  | 2010         |  |  |  |  |  |
| 33,0                  | 1940         |  |  |  |  |  |
| 33,5                  | 1870         |  |  |  |  |  |
| 34,0                  | 1780         |  |  |  |  |  |
| 34,5                  | 1640         |  |  |  |  |  |
| 35,0                  | 1470         |  |  |  |  |  |
| 35,5                  | 1300         |  |  |  |  |  |
| 36,0                  | 1150         |  |  |  |  |  |
| 36,5                  | 1000         |  |  |  |  |  |
| 37,0                  | 920          |  |  |  |  |  |
| 37,5                  | 880          |  |  |  |  |  |
| 38,0                  | 850          |  |  |  |  |  |
| 38,5                  | 800          |  |  |  |  |  |
| 39,0                  | 770          |  |  |  |  |  |

<span id="page-28-0"></span>*Tabla 3.1 Línea de nieves promedio, Peña y Vidal*

#### 2. **Línea de nieves obtenidas de datos MODIS**.

Se basa en observaciones del sensor MODIS abordo del satélite TERRA. El producto MOD10A1 contiene la cobertura nival diaria sobre chile central con una resolución de 500 x 500 m<sup>2</sup>, estos datos son post-procesados por el geofísico Rene Garreaud, haciendo una transformación de la grilla sinusoidal a geográfica, para luego obtener la fracción de cobertura nival en un conjunto de cuencas andinas (Garreaud, 2018).

Puesto que en los días de precipitación no existe registro de línea de nieves debido a la nubosidad del frente de mal tiempo, se adoptó en este trabajo la mediana de los 10 días siguientes al evento de precipitación, como línea de nieve representativa de la cuenca.

La línea de nieve calculada con MODIS se encuentra disponible para las cuencas de Choapa, Aconcagua, Maipo, Cachapoal, Maule, Nuble y Biobío, que se muestran en la [Figura 3.7.](#page-29-0)

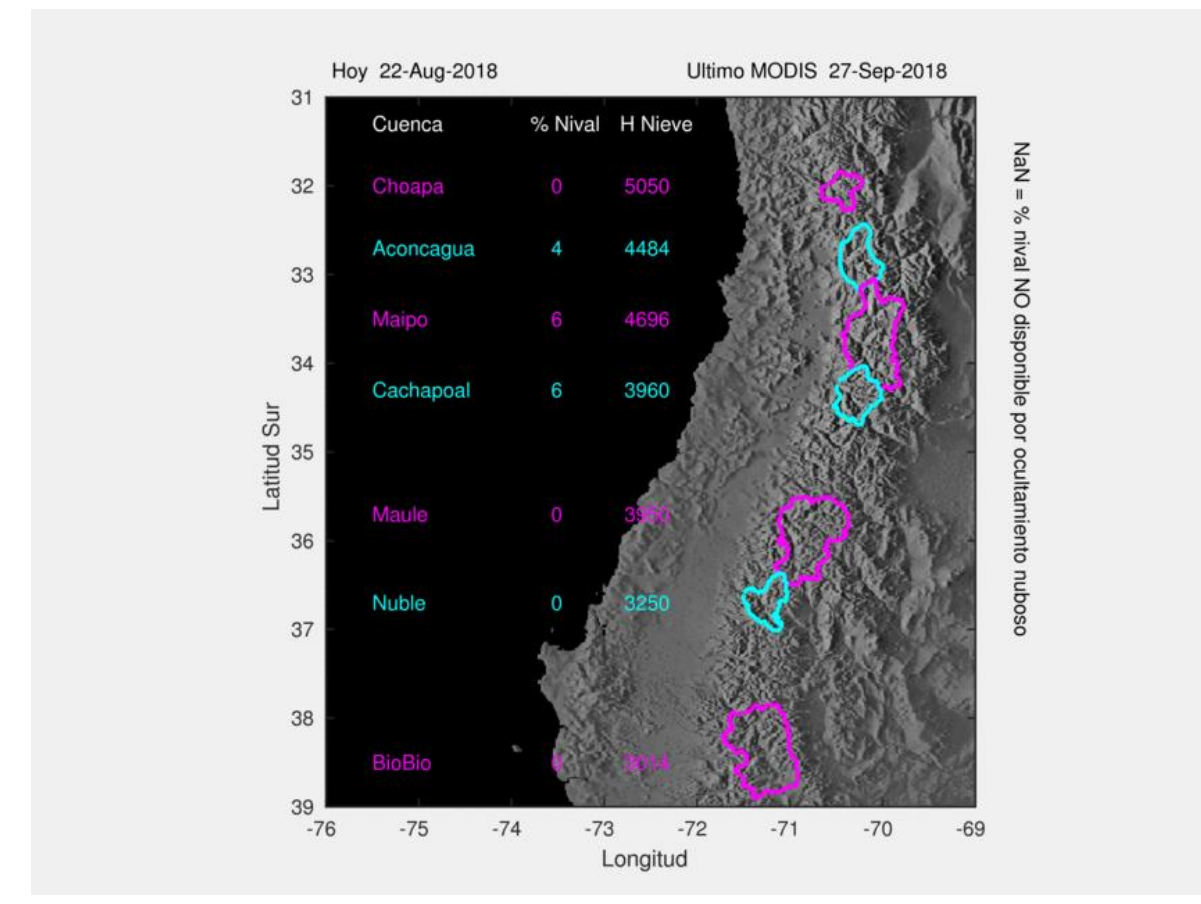

<span id="page-29-0"></span>*Figura 3.7 Cuencas con información de línea de nieve a base de producto MODIS, Fuente: [http://www.dgf.uchile.cl/rene/MODIS/\)](http://www.dgf.uchile.cl/rene/MODIS/)*

Se utilizó como referencia a las cuencas de Garreaud que se encuentren geográficamente más cercanas a las cuencas de este trabajo para obtener la línea de nieve. Las cuencas de Garreaud consideradas en este trabajo se exponen en el anexo A.

#### 3. **Método Geoespacial: Línea de nieves obtenidas con mapa grillado de temperatura media diaria de CR2MET.**

Con este método se pretende abordar el tema de línea de nieves (LN) con un enfoque geoespacial. Se ocupa la fórmula propuesta en Garreaud 1993 (Garreaud, 1993):

$$
LN = H0 - 300 \ (m.s.n.m) \qquad \text{Ec 3.8}
$$

Donde H0 es la altura en la cual está la isoterma de temperatura 0°C.

Para obtener la isoterma 0°C se utiliza el producto grillado diario de temperatura media CR2MET-CL (CAMELScl\_tmean\_cr2met) disponible desde el año 1979- 2016. Se siguen los siguientes pasos:

- I. Dado el mapa grillado de temperatura media, se grafica la isoterma de temperatura 0°C para cada día de la máxima precipitación. Para ejemplificar se grafican algunas figuras en el anexo A.
- II. Se intercepta el DEM con la línea de isoterma 0°C obtenida en el paso I. Del conjunto de valores de altura que son tocados por esta isoterma se calcula la mínima altura de todos ellos, y ese valor es el considerado como la altura de isoterma 0°C. Para ejemplificar, en el anexo A, se utiliza el mapa DEM como base y en este se superpone la línea de isoterma 0°C.
- III. Finalmente se aplica la ecuación 2.8.

La ventaja del método Geoespacial es que la línea de nieves se calcula en la cuenca a estudiar, en contraste con las observaciones MODIS que existen solo en siete cuencas distribuidas de la IV a la VII región.

Cabe destacar que para los enfoques 2 y 3 se obtiene una línea de nieve por año (el enfoque 2 solo desde el año 2001 al 2015), por lo que se utiliza la mediana de las líneas de nieves de todos los años de registro como línea de nieve para cada cuenca.

De acuerdo con lo anterior, se obtiene una línea de nieve por método, y por cuenca, para todo el período de estudio de este trabajo.

Con las líneas de nieve se procede a obtener el área pluvial de la cuenca considerando que todas las altitudes bajo la línea de nieve es el área pluvial.

#### <span id="page-31-0"></span>**3.5. Análisis de Frecuencia**

La estimación de los caudales máximos de descarga, de los ríos de las cuencas para varios períodos de retorno (T) es uno de los problemas más comunes que enfrentan los ingenieros; el proceso de estimación se le conoce comúnmente como análisis de frecuencia y tiene como objetivo el de determinar estos valores para una probabilidad de excedencia (Pexc) dada, con el fin diseñar estructuras asociadas a estos caudales tales como puentes, drenajes o para estudios hidrológicos.

El período de retorno (T) o también llamado período de recurrencia, es el período expresado en cantidad de años en que se espera que la variable aleatoria (X) sea mayor al valor  $x$ . El período de retorno se puede demostrar, que su valor es igual al inverso de la probabilidad de excedencia (Pexc) (H.Bengtson, 2002).

$$
T = \frac{1}{P_{exc}}
$$
 *Ec* 3.9

La distribución de frecuencia es una función matemática que entrega el valor de la probabilidad de ocurrencia de una variable aleatoria. Para eventos hidrológicos las distribuciones de frecuencia más utilizadas son Log Normal, Gumbel, Gamma, Pearson 3 y Log Pearson 3, se pueden encontrar sus expresiones matemáticas en el anexo B1.

Para ajustar distribuciones de frecuencia a los datos se utiliza el método de los L momentos (o L-moments), más detalle de los L momentos se encuentran en el anexo B2.

La cuantificación de qué tan bien se ajusta una distribución de frecuencia paramétrica a una distribución de frecuencia empírica se le denomina "bondad de ajuste". Existen varios métodos para la bondad de ajuste, en este trabajo se usa la raíz del error cuadrático medio (RMSE) y los Q-P plot, más información sobre la bondad de ajuste está el anexo B3.

Finalmente se realiza la prueba de Chi cuadrado  $\chi^2$  que sirve para validar que los datos se ajustan a la distribución teórica candidata (hipótesis nula), frente a la hipótesis alternativa, la cual es que los datos no pertenecen a la distribución candidata. Esta prueba solo se usa para validar que los datos pertenezcan a la distribución candidata, no como bondad de ajuste. Más detalle se encuentra en el anexo B4.

## <span id="page-32-0"></span>**3.6. Fórmula de Verni y King Modificada, Períodos de Retorno y Coeficientes de Frecuencia**

Se debe realizar un análisis de frecuencia para las series máximas anuales de precipitación diaria y de caudales máximos instantáneos observados, el cual tiene como objetivo obtener los valores de precipitación y caudal instantáneo asociados a períodos de retorno de 5, 10, 20, 50 y 100 años. También se elabora un mapa regional de la precipitación máxima diaria por cuenca para el período de retorno de 10 años.

Luego de obtener la precipitación máxima diaria por cuenca para períodos de retorno de 5, 10, 20, 50, 100 años se calculan a su vez caudales máximos instantáneos asociados a un período de retorno de  $T$  años  $(Q_T)$ , con la fórmula modificada de Verni y King (AC lngeníeros Consultores, 1995):

$$
Q_T = C(T) \cdot 0.00619 (P_{24}^T)^{1.24} A^{0.88} \quad m^3/s
$$

Donde  $P_{24}$  es la precipitación máxima diaria en milímetros asociada al período de retorno T, y A es el área pluvial aportante de la cuenca en km<sup>2</sup>. El coeficiente de escorrentía C(T) depende de la ubicación geográfica de la cuenca y del período de retorno T. El coeficiente de escorrentía asociado al período de retorno de 10 años C(T=10) se muestra en la [Figura 3.2.](#page-22-1)

| Región             | $C(T=10)$ |  |  |  |
|--------------------|-----------|--|--|--|
| Ш                  | 0,027     |  |  |  |
| IV - Cuenca Elqui  | 0,057     |  |  |  |
| IV - Cuenca Limarí | 0,180     |  |  |  |
| IV - Cuenca Choapa | 0,200     |  |  |  |
| ν                  | 0,290     |  |  |  |
| VI                 | 0,680     |  |  |  |
| VII                | 0,710     |  |  |  |
| VIII               | 0,790     |  |  |  |
| IX                 | 0,890     |  |  |  |

<span id="page-32-1"></span>*Tabla 3.2 Coeficiente C (T=10 años) Fórmula de Verni y King Modificada. Fuente: Manual de cálculo de crecidas y caudales mínimos en cuencas sin información fluviométrica.*

Este método es válido (DGA, 1995) para cuencas sin control fluviométrico, de régimen pluvial o pluvio-nival, con áreas comprendidas entre 20 y 10.000 km2. Su uso se limita a estimaciones de caudales de período de retorno menores a 100 años (AC lngeníeros Consultores, 1995).

Para coeficientes de escorrentía distintos al período de retorno T=10 años, se ocupa la [Tabla 3.3.](#page-33-0)

| PERIODO | $C(T)/C(T=10)$ |       |        |        |        |        |        |        |        |
|---------|----------------|-------|--------|--------|--------|--------|--------|--------|--------|
| RETORNO | Ш              | I٧    | IV     | IV     |        | V١     | VII    | VIII   | IX     |
| T(años) | Región         | Elgui | Limarí | Choapa | Región | Región | Región | Región | Región |
|         | 0.90           | 0,87  | 0,44   | 0,33   | 0.38   | 0.63   | 0.86   | 1.04   | 1,03   |
|         | 0.95           | 0,93  | 0.75   | 0,68   | 0,84   | 0.85   | 0,95   | 1,04   | 1,02   |
| 10      | 1,00           | 1,00  | 1,00   | 1,00   | 1,00   | 1.00   | 1,00   | 0,91   | 1,00   |
| 20      | 1,10           | 1.06  | 1,26   | 1,38   | 1,15   | 1.15   | 1,00   | 0,99   | 0,98   |
| 25      | 1.14           | 1,10  | 1,36   | 1,54   | 1,22   | 1,20   | 1,00   | 1,00   | 0,98   |
| 50      | 1,23           | 1,15  | 1,62   | 2,00   | 1,38   | 1,33   | 1,00   | 1,01   | 0,97   |
| 100     | 1,32           | 1,20  | 1,91   | 2,56   | 1,59   | 1,55   | 1,04   | 1,02   | 0,93   |

<span id="page-33-0"></span>*Tabla 3.3 Coeficiente C (T=2,5,20,25,50,100 años) Fórmula de Verni y King Modificada. Fuente: Manual de cálculo de crecidas y caudales mínimos en cuencas sin información fluviométrica.*

Los valores obtenidos en este estudio con la fórmula de Verni King modificada se comparan con los obtenidos a base de los valores observados.

También se calculan los coeficientes de frecuencia (CF) para 5, 20, 50 y 100 años para la precipitación máxima diaria, los coeficientes de frecuencia son para conocer la precipitación asociada a un período de retorno distinto a 10 años (entre 2 y 100 años) para una duración de 1 día. La fórmula (AC lngeníeros Consultores, 1995) es:

$$
P_{24}^T = C F_T \cdot P_{24}^{10} \qquad \qquad \text{Ec 3.11}
$$

Donde:

 $P_{24}^T$  es la Precipitación diaria máxima para un período de retorno de T años.

 $CF<sub>t</sub>$  es el coeficiente de frecuencia para período de retorno T años.

 $P_{24}^{10}$  es la precipitación diaria máxima para un período de retorno de 10 años.

#### <span id="page-34-0"></span>**3.7. Mapas de Isoyetas**

Los mapas de isoyetas para los métodos Peña y Vidal, MODIS Garreaud y Geoespacial, se obtuvieron con el algoritmo de "Inverse Distance Squared Weighting" (ponderación al cuadrado del inverso de la distancia), de la variable de precipitación máxima diaria de período de retorno de 10 años. Estos mapas se comparan, píxel con píxel, con el mapa interpolado de isoyetas de 10 años del estudio de precipitación máxima en 1,2 y 3 días (DGA, 1991), utilizando la siguiente métrica:

$$
Diferencia \text{ } (\%) = \left( \frac{P_{10}^{Estudio \text{ }precision \text{ }maxima \text{ }en \text{ }1,2 \text{ }y \text{ }3 \text{ }dias.} - P_{10}^{\text{m\'etodo}}}{P_{10}^{\text{Estudio \text{ }precision \text{ }m\'axima \text{ }en \text{ }1,2 \text{ }y \text{ }3 \text{ }dias.}} \right) \times 100
$$

## <span id="page-35-0"></span>**Capítulo 4 Información Hidrometereológica**

# <span id="page-35-1"></span>**4.1. Área de estudio**

El área de estudio de este trabajo, según se observa en la [Figura 4.1,](#page-35-2) se enmarca en Chile Central, que abarca desde la región de Coquimbo a la región del Maule (entre 29° y 36° de latitud Sur).

La cantidad de estaciones fluviométricas en la zona de estudio, con base en el registro fluviométrico de la Dirección General de Aguas (DGA), se observa en la [Tabla 4.1.](#page-36-1)

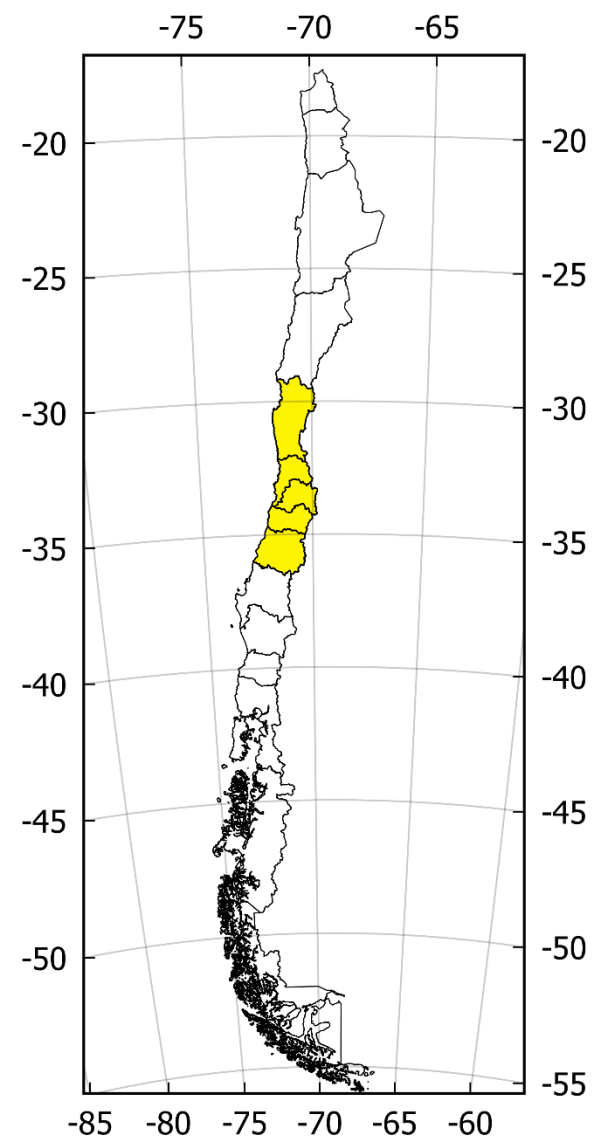

<span id="page-35-2"></span>*Figura 4.1 Mapa de las regiones de Chile continental usadas en este estudio.*
| Región                        | Cantidad de estaciones fluviométricas |
|-------------------------------|---------------------------------------|
| Coquimbo                      | 54                                    |
| Valparaíso                    | 23                                    |
| Metropolitana                 | 19                                    |
| Libertador Bernardo O'Higgins | 13                                    |
| Maule                         | 39                                    |

*Tabla 4.1 Cantidad de estaciones fluviométricas en la zona de estudio.*

Las cuencas de esta zona de estudio fueron definidas hidrológicamente por CAMELS-CL ().

### **4.2. Información Disponible**

La principal fuente de información fue CAMELS-CL, la que integra información física e hidro-meteorológica de cuencas de todo Chile (17.8 S – 55.0 S). La base de datos contiene las cuencas aportantes a 516 estaciones fluviométricas a lo largo de Chile, para las cuales se compilan los registros públicos de caudal diario, y se generan las siguientes series hidro-meteorológicas promediadas a escala de cuenca [\(http://www.cr2.cl/\)](http://www.cr2.cl/). De esta fuente se obtuvieron los siguientes conjuntos de datos (ver [Tabla 4.2\)](#page-36-0):

<span id="page-36-0"></span>

| <b>CONTENIDO</b>                          | <b>NOMBRE DEL ARCHIVO</b>        | <b>TEMPORALIDAD</b> | URL FILE                                  |
|-------------------------------------------|----------------------------------|---------------------|-------------------------------------------|
| <b>Catchment attributes and metadata</b>  | 1_CAMELScl_attributes            |                     | http://www.cr2.cl/camels-cl/              |
| Streamflow in m3/s                        | 2_CAMELScl_streamflow_m3s        | <b>DIARIO</b>       | http://www.cr2.cl/camels-cl/              |
| <b>Precipitation obtained from CR2MET</b> | 4 CAMELScl precip cr2met         | <b>DIARIO</b>       | http://www.cr2.cl/camels-cl/              |
| Air temperature                           | 10 CAMELScl tmean cr2met         | <b>DIARIO</b>       | http://www.cr2.cl/camels-cl/              |
| Producto Grillados de temperatura         | CR2MET_v1.4.2_pr_month_1979_2016 | <b>DIARIO</b>       | www.cr2.cl/datos-productos-<br>grillados/ |

*Tabla 4.2 Base de datos obtenidas por CAMELS-CL.*

Además, en aquella fuente se encuentran los mapas vectoriales con las delimitaciones geográficas de las cuencas. La [Figura 4.2](#page-37-0) contiene la totalidad de cuencas contenidas en CAMELS-CL.

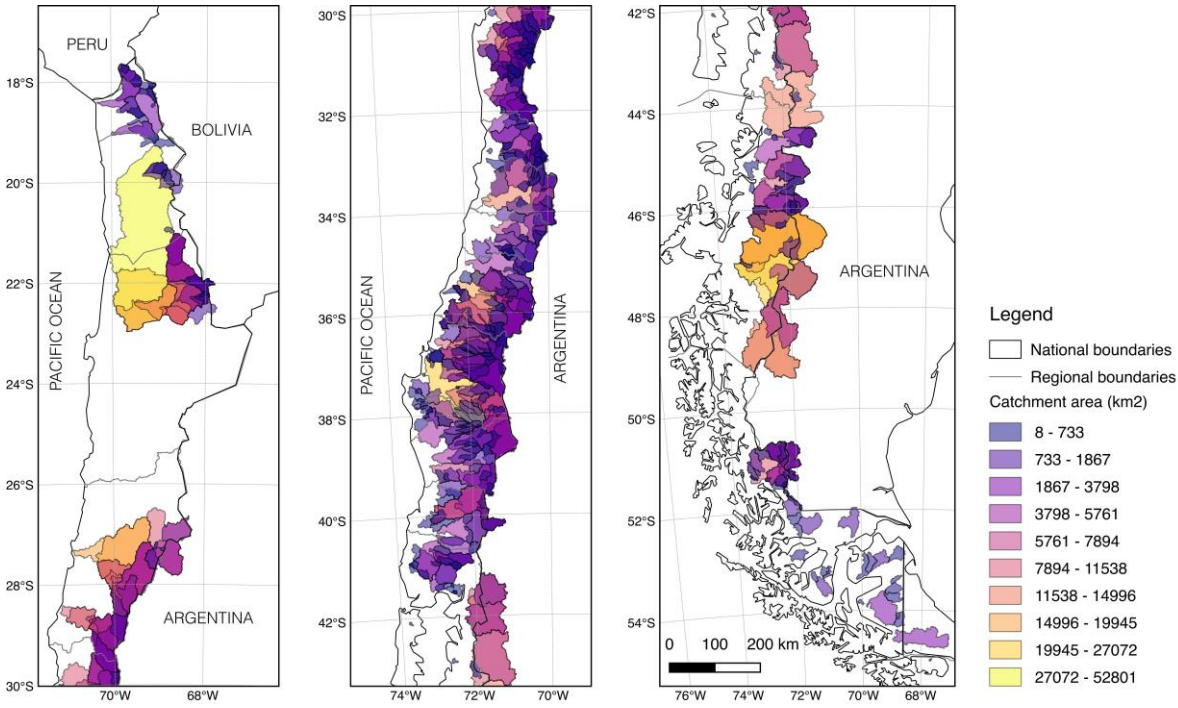

<span id="page-37-0"></span>*Figura 4.2 Mapa de las cuencas de la base de datos CAMELS (fuente: [http://camels.cr2.cl/\)](http://camels.cr2.cl/)*

También se solicitó a la Dirección General de Aguas (DGA) los caudales instantáneos para las estaciones fluviométricas seleccionadas en la [Tabla 4.3](#page-39-0) para el período de estudio que abarca de 1985 a 2015. La solicitud de la información se puede encontrar en el anexo C.

#### **4.3. Cuencas Seleccionadas**

Las cuencas seleccionadas que cuenta con una mínima intervención humana, junto con existencia de información mínima en el período de estudio se muestran en la [Figura 4.3.](#page-38-0) La lista completa de las cuencas está en la [Tabla 4.3.](#page-39-0)

En total, las cuencas seleccionadas suman 27, de las cuales 16 se encuentran en la región de Coquimbo, dos corresponden a la región de Valparaíso, una a la región metropolitana, dos a la región Libertador B. O'Higgins y seis a la región del Maule.

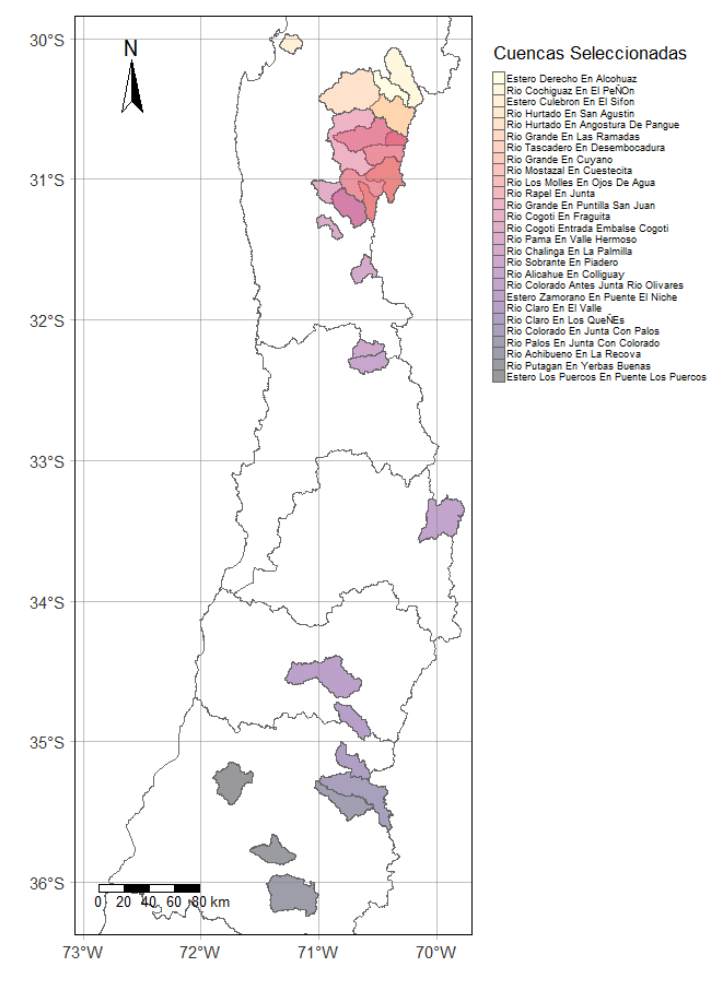

<span id="page-38-0"></span>*Figura 4.3 Ubicación geográfica de las cuencas Seleccionadas*

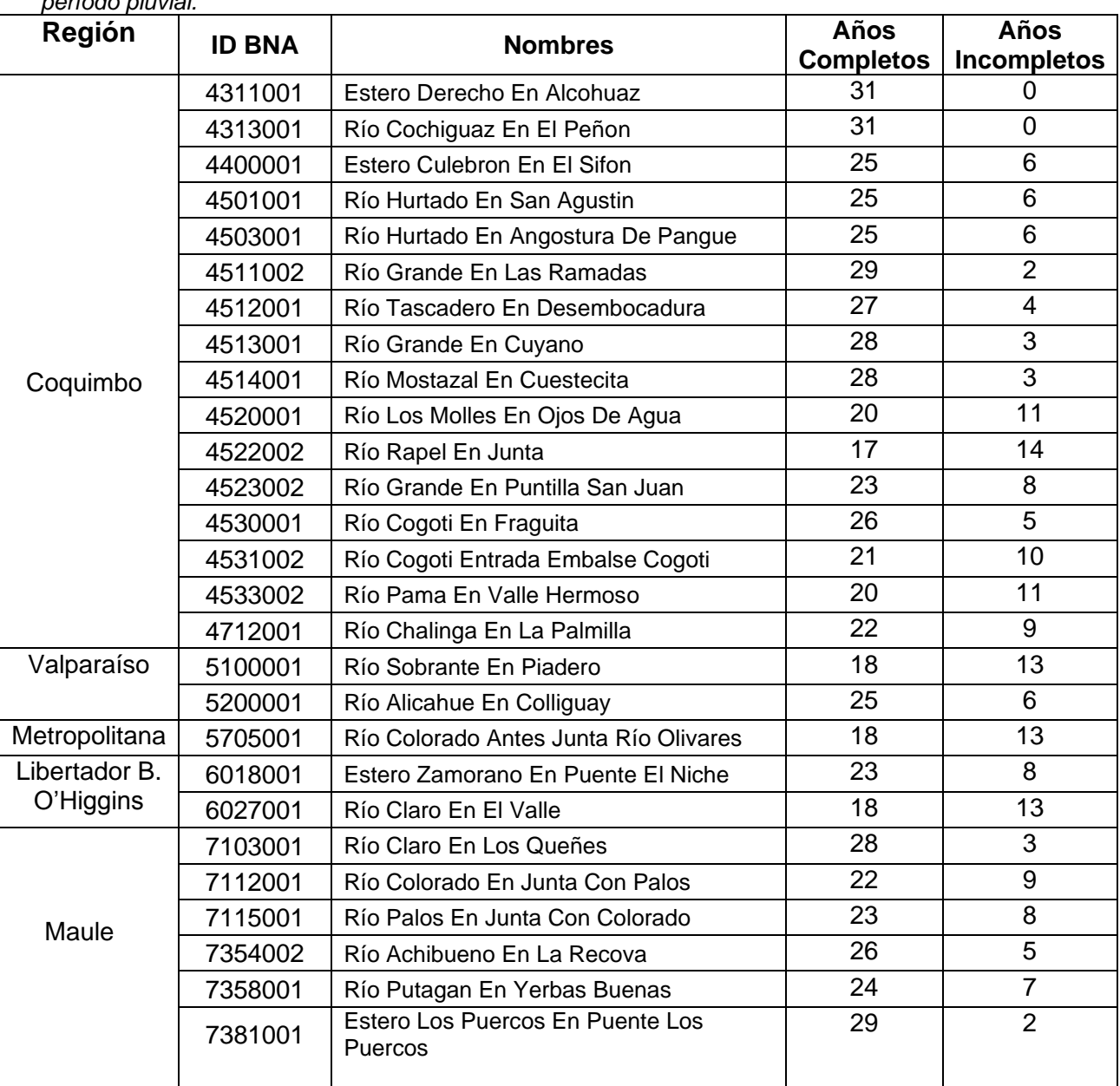

<span id="page-39-0"></span>*Tabla 4.3 Nombres de las estaciones seleccionadas y años con información disponible en el período pluvial.*

## **4.4. Características climáticas y fisiográficas**

En la [Figura 4.4](#page-40-0) se muestran los valores de las ocho características climáticas y fisiográficas escogidas de CAMELS-CL.

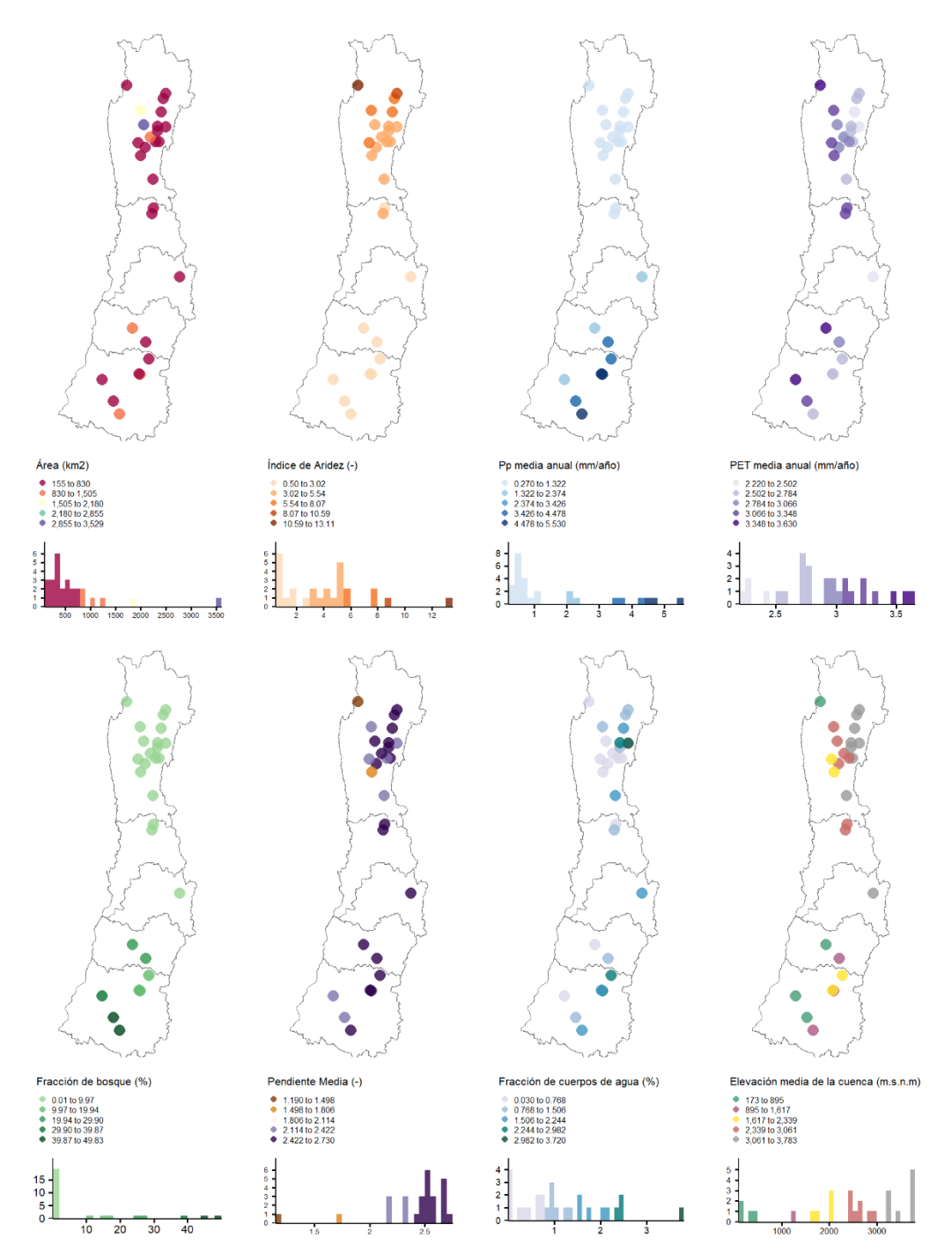

<span id="page-40-0"></span>*Figura 4.4 Características climáticas y fisiográficas (fuente de información: [http://camels.cr2.cl/\)](http://camels.cr2.cl/). El histograma inferior representa la frecuencia de la característica.*

## **4.5. Timing o Ritmo de Crecidas**

Para exponer los resultados del Ritmo de Crecidas se hicieron círculos unitarios que representan la temporalidad de las crecidas. Cada estación es representada por un círculo el cual está dividido en las cuatro estaciones del año, cada punto negro dentro del circulo representa el día en que ocurrió el caudal medio diario máximo en un año. Ver [Figura 4.5,](#page-41-0) [Figura 4.6,](#page-42-0) [Figura 4.7.](#page-43-0)

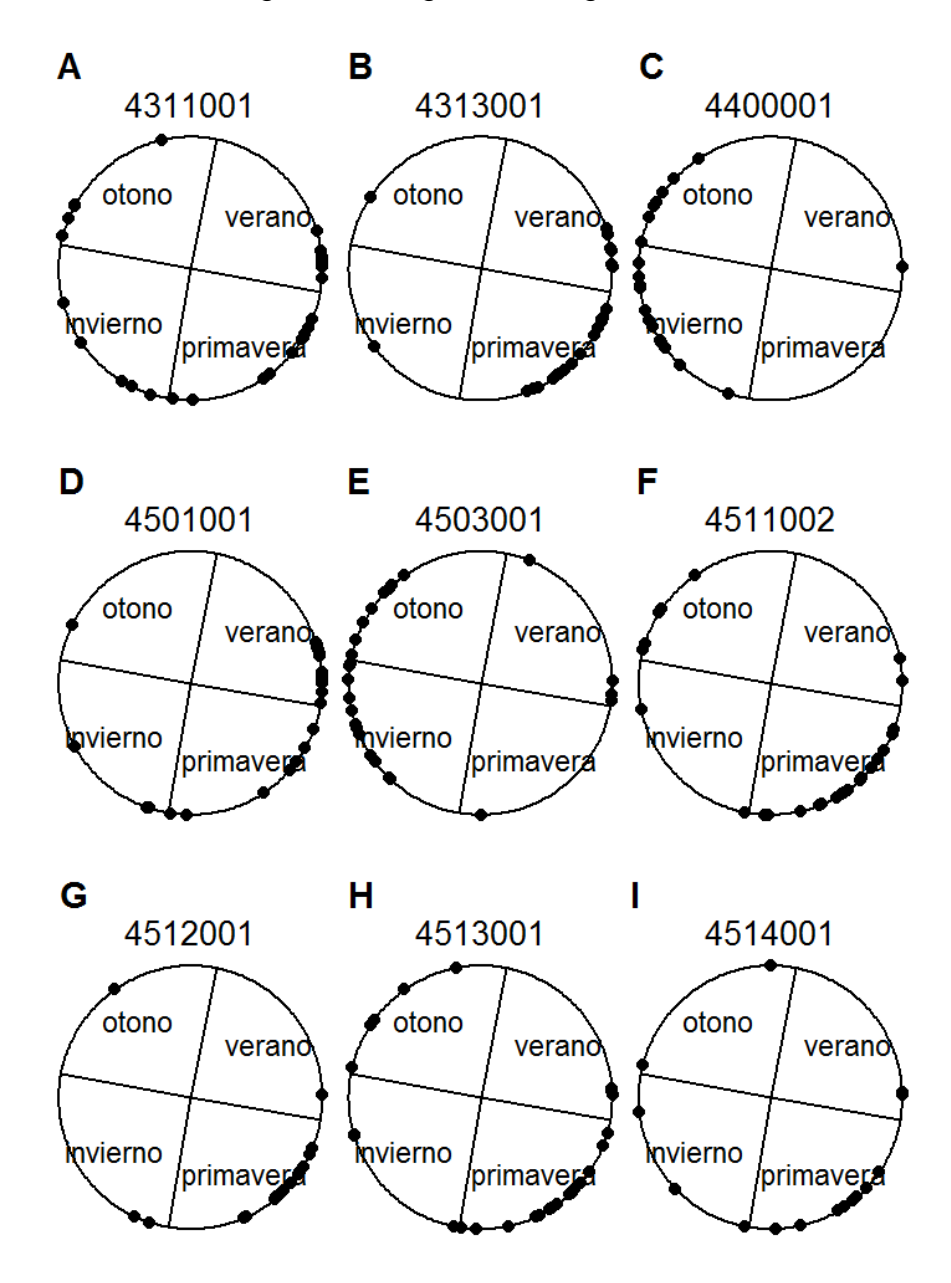

<span id="page-41-0"></span>*Figura 4.5 Temporalidad de la Crecidas-1*

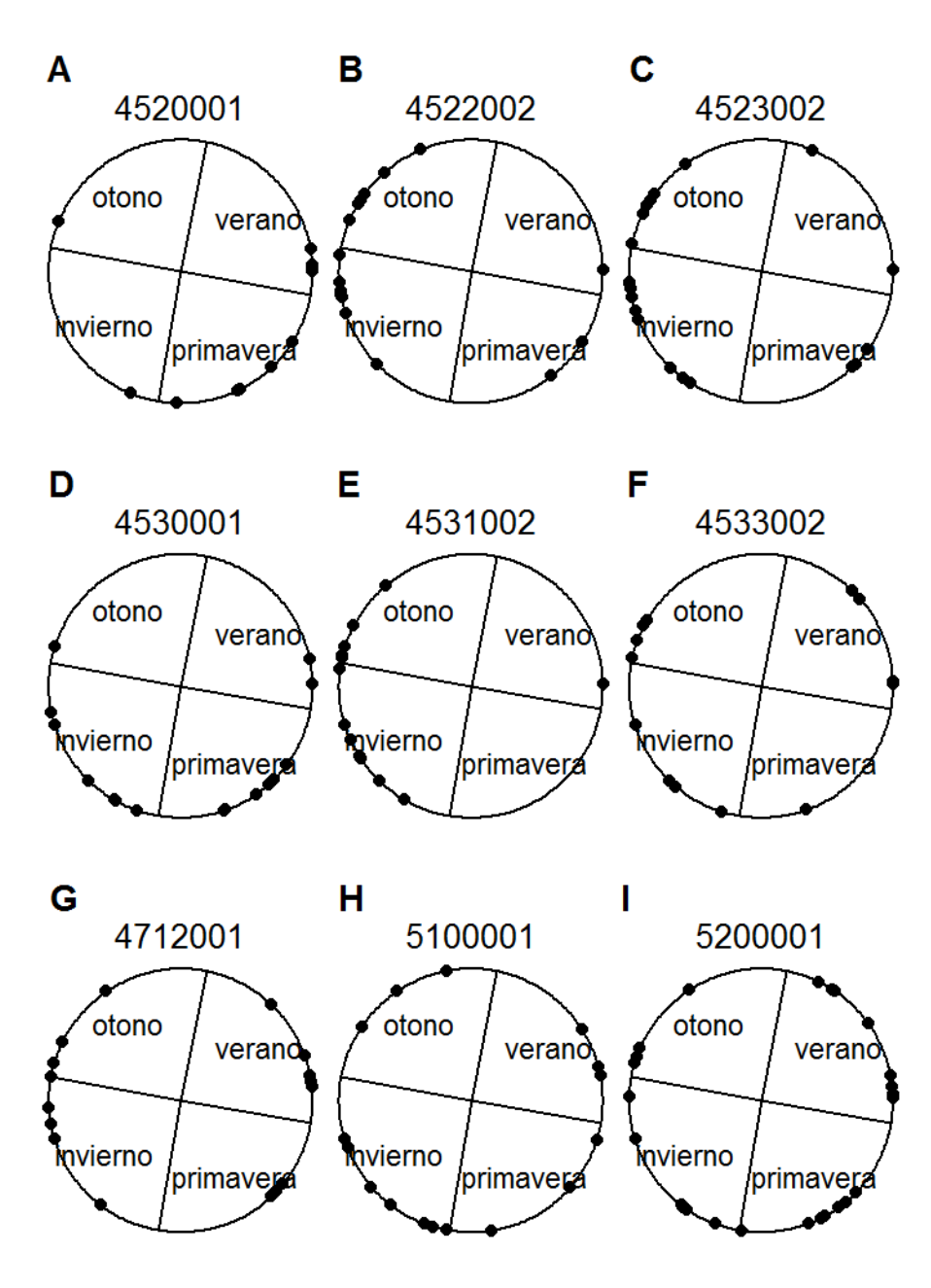

<span id="page-42-0"></span>*Figura 4.6 Temporalidad de la Crecidas-2*

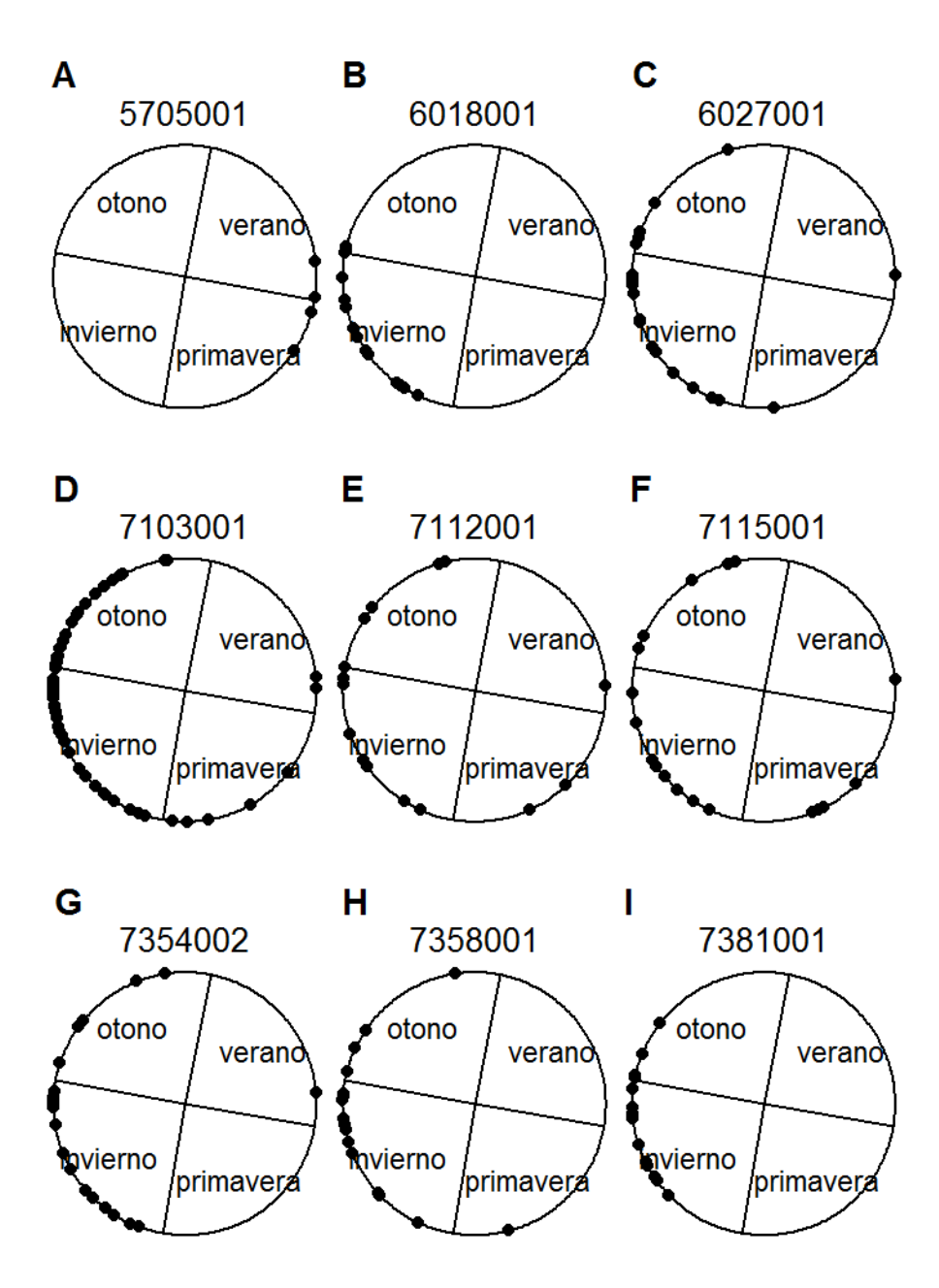

<span id="page-43-0"></span>*Figura 4.7 Temporalidad de la Crecidas-3*

Como resumen de este apartado, se agrupan todas las estaciones en un solo círculo unitario con el fin de visualizar mejor en que estacionalidad cae en promedio cada estación, ver [Figura 4.8.](#page-44-0) Un punto a destacar de este gráfico es que el radio representa la variabilidad de las máximas crecidas, así por ejemplo si el punto está más cerca de la periferia (cercano al 1 en el circulo unitario) significa que existe nula variabilidad o que las crecidas de todos los años de una estación fue en un mismo día (poco probable), en cambio sí se encuentra cerca del 0 existe una gran variabilidad, y la crecida máxima anual ocurrió en distintas temporadas del año dentro del período de estudio.

La [Figura 4.8](#page-44-0) está enumerada del 1 al 27, el cual es el orden descendente de las cuencas de la [Tabla 4.3](#page-39-0)

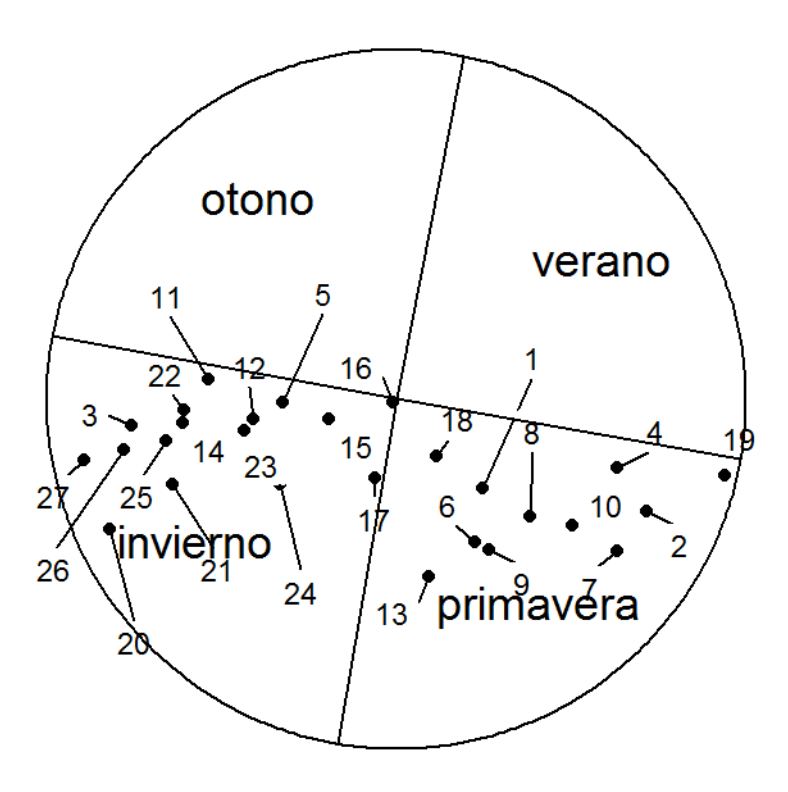

<span id="page-44-0"></span>*Figura 4.8 Circulo Unitario Resumen*

### **4.6. Agrupación de Estaciones Fluviométricas**

En la [Figura 4.9](#page-45-0) se visualiza la agrupación de estaciones considerando sólo los parámetros fisiográficos. En la [Figura 4.10](#page-46-0) se aprecia la agrupación considerando sólo los resultados de timing de crecidas. En la [Figura 4.11](#page-46-1) se considera tanto los parámetros fisiográficos como el timing de crecidas conjuntamente. En la [Figura 4.12](#page-47-0) se puede ver una visualización gráfica de la correlación entre las distintas agrupaciones consideradas y los máximos caudales medios diarios observados .En la [Figura 4.12](#page-47-0) la mejor correlación se consiguió considerando tanto los parámetros fisiográficos como el timing de crecidas, donde se consiguió una correlación de 0.71, donde el mayor peso lo tienen las características fisiográficas, ya que es la segunda mejor correlación después de la combinada, con una correlación de 0.65.

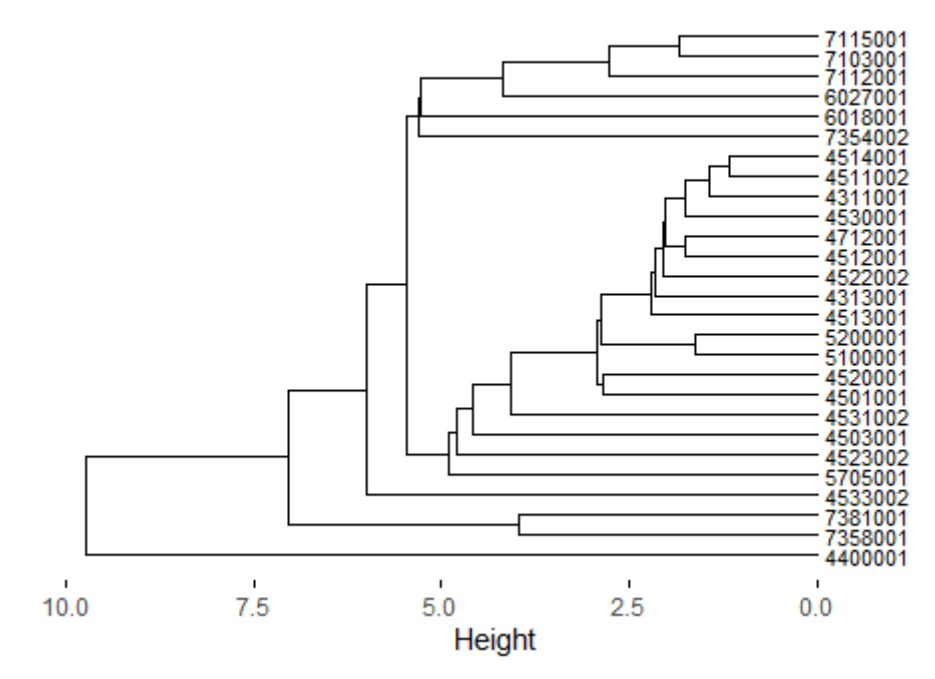

#### Dendodrama

<span id="page-45-0"></span>*Figura 4.9 Dendograma considerando solo parámetros fisiográficos.*

#### Dendodrama

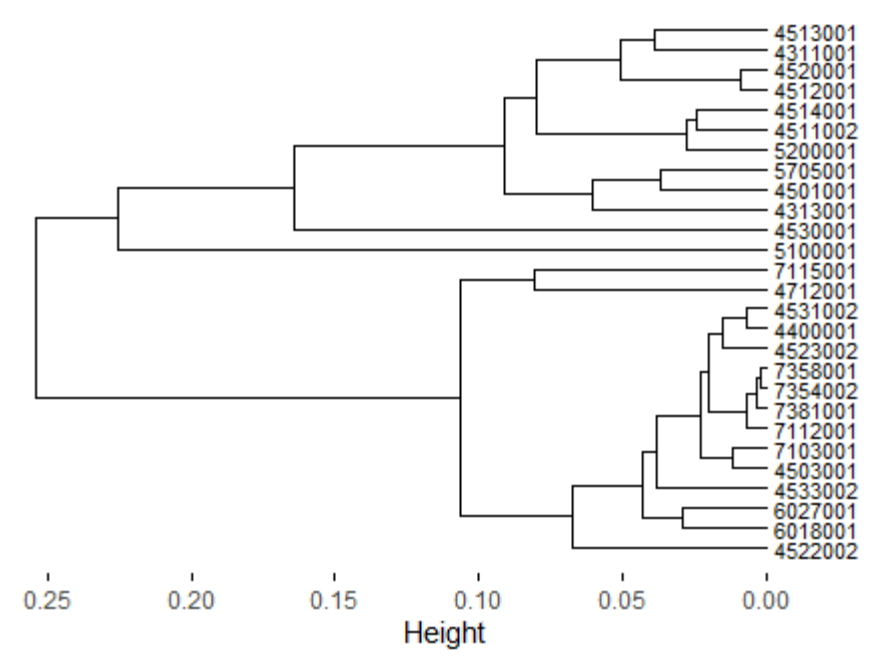

<span id="page-46-0"></span>*Figura 4.10 Dendograma considerando solo el Timing de Crecidas*

#### Dendodrama

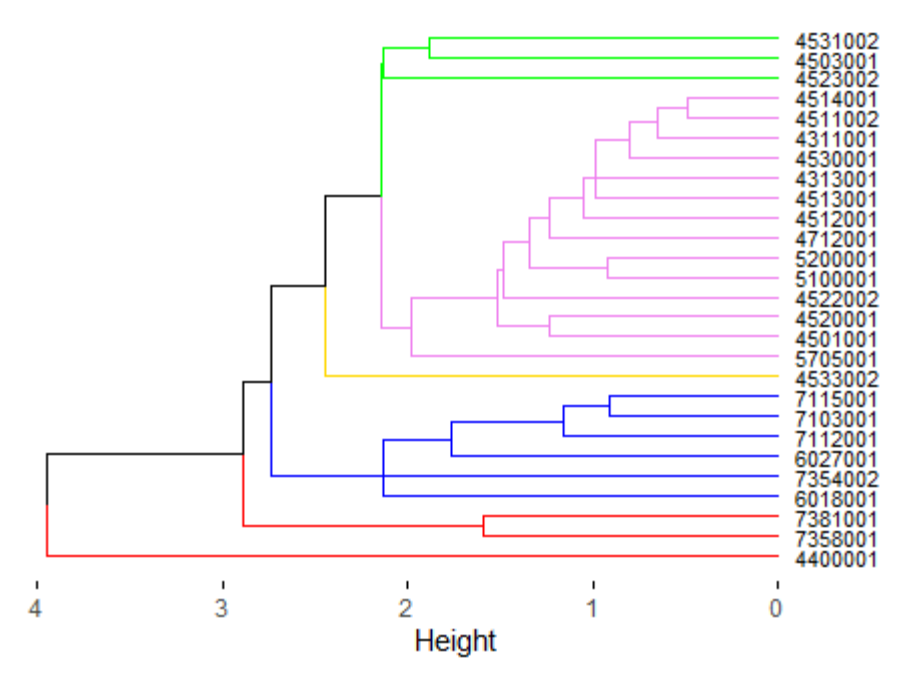

<span id="page-46-1"></span>*Figura 4.11 Dendograma considerando en conjunto las características fisiográficas con el timing de crecidas.* 

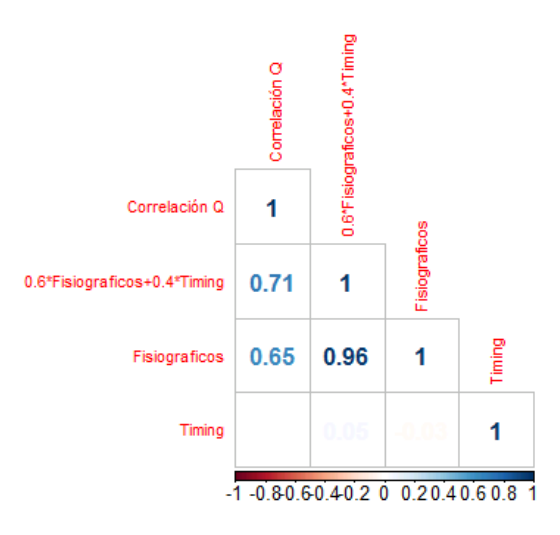

<span id="page-47-0"></span>*Figura 4.12 Visualización de la correlación entre las distintas agrupaciones consideradas.*

Sobre la base de la [Figura 4.11](#page-46-1) se escogen las estaciones patrón con el propósito de efectuar el relleno de los caudales medios diarios máximos anuales, las cuales se presentan en la [Tabla 4.4.](#page-48-0)

En la [Tabla 4.4](#page-48-0) las cuencas que no cuenten con estaciones patrón, indica que dicha cuenca posee registro completo de caudales medios diarios en el período de estudio. Cabe destacar que se eliminaron valores de ciertos años, ya que estos se escapan de la tendencia de la mayoría de los puntos. La lista de estos cambios se puede encontrar en el Anexo D1.

| $n$ is a complete the caudales meales and $n$ is $p$<br><b>A RELLENAR</b> | <b>ESTACION 1</b> | <b>ESTACION 2</b> | <b>ESTACION 3</b> |  |  |
|---------------------------------------------------------------------------|-------------------|-------------------|-------------------|--|--|
| 4311001                                                                   |                   |                   |                   |  |  |
| 4313001                                                                   |                   |                   |                   |  |  |
| 4400001                                                                   | 4514001           | 4523002           |                   |  |  |
| 4501001                                                                   | 4313001           |                   |                   |  |  |
| 4503001                                                                   | 4522002           | 4512001           | 5100001           |  |  |
| 4511002                                                                   | 4512001           | 4513001           | 4523002           |  |  |
| 4512001                                                                   | 4712001           | 4511002           | 4514001           |  |  |
| 4513001                                                                   | 4523002           | 4712001           | 5100001           |  |  |
| 4514001                                                                   | 4512001           | 5100001           |                   |  |  |
| 4520001                                                                   | 4501001           | 5705001           | 4311001           |  |  |
| 4522002                                                                   | 5100001           | 4513001           | 4503001           |  |  |
| 4523002                                                                   | 4531002           | 4513001           | 4512001           |  |  |
| 4530001                                                                   | 4513001           | 4712001           |                   |  |  |
| 4531002                                                                   | 5100001           | 4513001           | 4712001           |  |  |
| 4533002                                                                   | 4503001           | 4531002           | 4513001           |  |  |
| 4712001                                                                   | 4512001           | 4511002           | 4515002           |  |  |
| 5100001                                                                   | 4513001           | 5200001           |                   |  |  |
| 5200001                                                                   | 5100001           | 4511002           | 4512001           |  |  |
| 5705001                                                                   | 4501001           | 4311001           |                   |  |  |
| 6018001                                                                   | 7103001           |                   |                   |  |  |
| 6027001                                                                   | 7103001           | 6018001           |                   |  |  |
| 7103001                                                                   | 6027001           | 7115001           | 7112001           |  |  |
| 7112001                                                                   | 7115001           | 7103001           |                   |  |  |
| 7115001                                                                   | 7112001           | 7103001           |                   |  |  |
| 7354002                                                                   | 7112001           | 7115001           | 7103001           |  |  |
| 7358001                                                                   | 7381001           |                   |                   |  |  |
| 7381001                                                                   | 7358001           |                   |                   |  |  |

<span id="page-48-0"></span>*Tabla 4.4 Estaciones Fluviométricas utilizadas como patrón para relleno. (Nota: las estaciones 4311001 y 4313001 tienen registro completo de caudales medios diarios en el período de estudio)*

# **Capítulo 5 Resultados**

# **5.1. Fluviometría 5.1.1 Regresión Lineal de Caudales Medios Diarios**

Los resultados de las regresiones lineales múltiple de los caudales medios diarios se encuentran en el Anexo D2. Los resultados numéricos de los caudales medios diarios máximos por año se encuentran en el Anexo D3 junto con los caudales máximos instantáneos.

# **5.1.2 Regresión Lineal de Caudales Instantáneos Máximos**

Las figuras de las regresiones lineales de los caudales instantáneos máximos se encuentran en el Anexo D4. Y los resultados numéricos de los caudales instantáneos máximos por año se encuentran en el Anexo D3 junto con los caudales medios diarios máximos.

El coeficiente de relación calculado para el período pluvial, alfa, junto con el mismo coeficiente de relación del estudio "análisis de eventos hidrometeorológicos extremos en el país, caudales máximos y mínimos" (AC lngeníeros Consultores, 1995), se muestra en la [Figura 5.1.](#page-49-0)

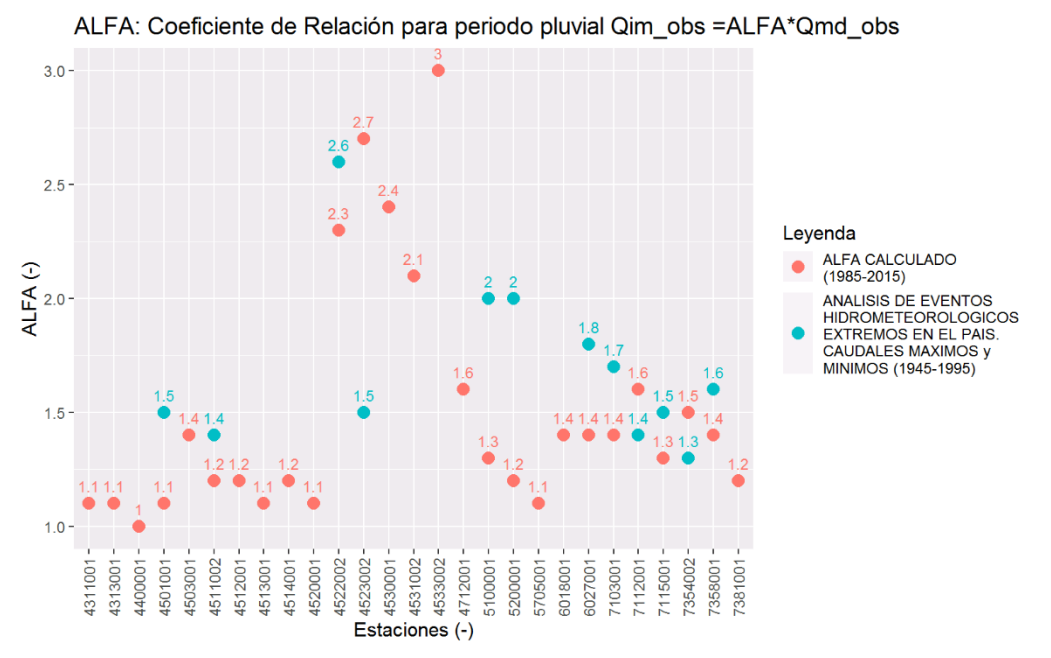

<span id="page-49-0"></span>*Figura 5.1 Coeficiente alfa calculado junto con el coeficiente alfa del estudio "Análisis de eventos hidrometereológicos extremos en el país, caudales máximos y mínimos".*

## **5.1.3 Análisis de Frecuencia de Caudales Máximos Instantáneos**

Como se explicó en la sección [3.5](#page-31-0) las distribuciones de frecuencia seleccionadas fueron Log Normal, Gumbel, Gamma, Pearson 3 y Log Pearson 3. Por lo cual, para el registro de caudales máximos instantáneos por cada estación fluviométrica o cuenca se tiene:

- 1) Gráfica del ajuste teórico con el ajuste empírico de la función de densidad de probabilidad (PDF: Probabilty Density Function), para las 5 distribuciones de frecuencia candidatas más la distribución Normal, junto con el histograma de los datos. Ver [Figura 5.3.](#page-51-0)
- 2) Gráfico Q-P plot. Ver [Figura 5.4](#page-51-1)
- 3) Tabla resumen con los parámetros calculados por cada distribución, el caudal máximo instantáneo de período de retorno T=5,10,20,50,100 años, el estadístico chi-cuadrado calculado (CHIQ) junto con el chi-cuadrado límite para α=0.05 (CHIL), el resultado de la prueba chi-cuadrado (TEST) y finalmente el valor RMSE. Ver [Tabla 5.1](#page-52-0)

A modo de resumen, las distribuciones de frecuencia para los caudales máximos instantáneos se pueden ver en el [Figura 5.2,](#page-50-0) la información completa se encuentra en el Anexo D4.

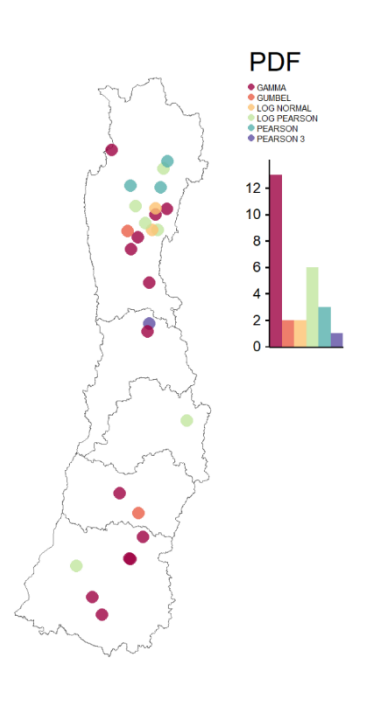

<span id="page-50-0"></span>*Figura 5.2 Distribuciones de frecuencia (PDF) para los caudales máximos instantáneos para las cuencas seleccionadas. A la derecha se ve el número de estaciones por cada PDF.*

Se muestran como ejemplo los resultados de caudales instantáneos para la estación Río Claro en Los Queñes, 7103001. Las estaciones restantes se encuentran en el Anexo D5.

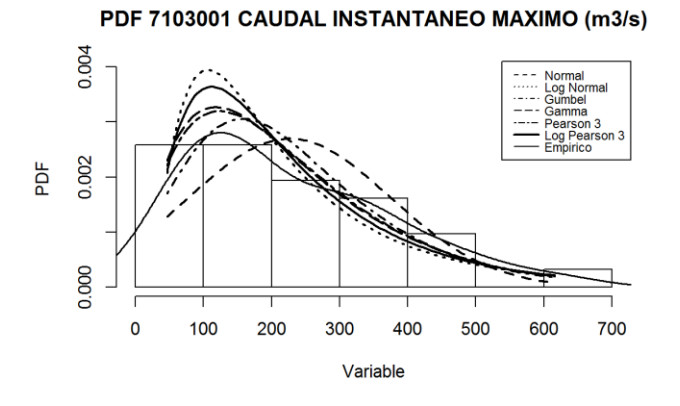

<span id="page-51-0"></span>*Figura 5.3 Ejemplo Función de densidad de probabilidad teóricas y empíricas junto al histograma de los datos.*

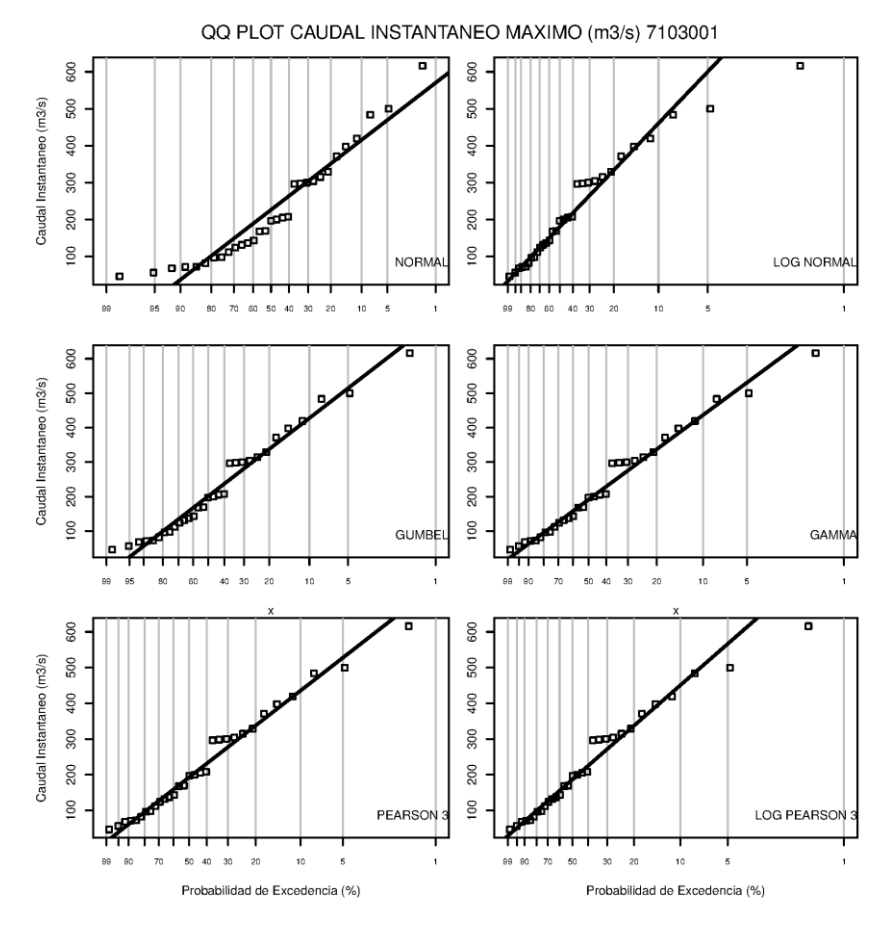

<span id="page-51-1"></span>*Figura 5.4 Ejemplo Gráfico Q-P Plot*

| QUEIRS.<br><b>ESTACION 7103001 Río Claro En Los Queñes</b>             |                                                                   |               |           |              |       |       |             |                   |             |       |                               |       |            |       |
|------------------------------------------------------------------------|-------------------------------------------------------------------|---------------|-----------|--------------|-------|-------|-------------|-------------------|-------------|-------|-------------------------------|-------|------------|-------|
| <b>CAUDALES INSTANTANEOS MAXIMOS (m3/s). PERIODO PLUVIAL 1985-2015</b> |                                                                   |               |           |              |       |       |             |                   |             |       |                               |       |            |       |
| <b>DISTRIBUCION</b>                                                    | PARAMETROS P.EXC 20% 10%                                          |               |           |              |       | 5%    | 4%          | 2%                | $1\%$       |       | CHQ TES                       |       | <b>RMS</b> |       |
|                                                                        | A                                                                 | в             | C         | <b>P.RET</b> | 5     | 10    | 20          | 25                | 50          | 100   | <b>CHIQ</b>                   |       |            | Е     |
| <b>NORMAL</b>                                                          |                                                                   | 226.41 147.84 | <b>NA</b> |              | 350.8 | 415.9 | 469.6       |                   | 485.2 530.0 |       | 570.3 13.80                   | 12.80 | R          | 0.075 |
| <b>LOG NORMAL</b>                                                      | 5.20                                                              | 0.73          | <b>NA</b> |              | 334.2 |       | 460.6 600.2 | 648.4 808.7       |             |       | 986.5 15.70                   | 12.80 | R          | 0.038 |
| <b>GUMBEL</b>                                                          |                                                                   | 156.95 120.34 | <b>NA</b> |              | 337.4 | 427.8 |             | 514.4 541.9 626.5 |             | 710.5 | 12.80                         | 12.80 | A          | 0.049 |
| <b>GAMMA</b>                                                           | 2.08                                                              | 108.74        | <b>NA</b> |              | 337.4 | 436.2 |             | 530.3 559.8 650.1 |             |       | 738.4 12.70                   | 12.80 | A          | 0.037 |
| <b>PEARSON 3</b>                                                       | 2.29                                                              | 103.15        | $-9.75$   |              | 338.2 | 435.3 | 527.3       | 556.1             | 643.9       | 729.6 | 12.60                         | 11.10 | R          | 0.039 |
| <b>LOG PEARSON</b>                                                     | 50.72                                                             | 0.10          | 10.40     |              | 337.3 | 450.3 |             |                   |             |       | 566.3 604.4 725.5 850.9 14.10 | 11.10 | R          | 0.039 |
|                                                                        | DATOS=31/PROM=226.41/DESV EST=148.84/COEF VAR=1.52/COEF ASIM=0.87 |               |           |              |       |       |             |                   |             |       |                               |       |            |       |

<span id="page-52-0"></span>*Tabla 5.1 Ejemplo Tabla resumen de caudales máximos instantáneos. Estación Río Claro en los Queñes.*

## **5.2. Pluviometría**

Como se explicó en e[l Planteamiento Metodológico](#page-16-0) se ocupó el producto grillado de precipitación de CR2MET v1.4.2 para recabar la forzante de precipitación, el cual tiene una resolución temporal entre los años 1976 a 2016 a nivel diario y una resolución espacial de  $0.05^\circ$  x  $0.05^\circ$  (5 x 5 km<sup>2</sup>) de latitud-longitud, datum WGS84 y código EPSG:4326. El producto abarca la totalidad del territorio de Chile. La [Figura 5.5](#page-53-0) muestra este producto para tres fechas distintas, las cuales corresponden a distintos días de precipitación media diaria máxima.

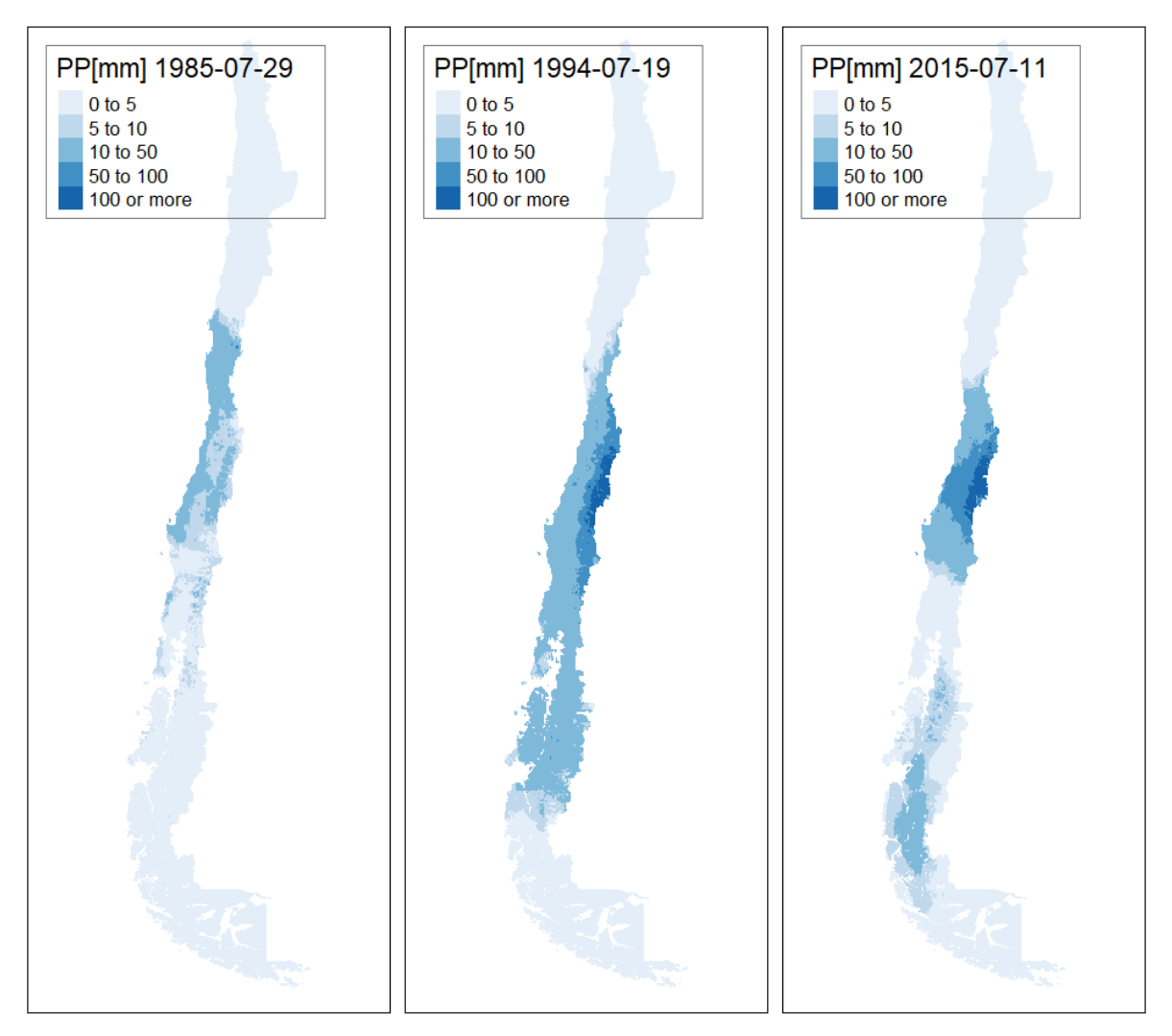

<span id="page-53-0"></span>*Figura 5.5 Ejemplo de producto grillado de precipitación para tres fechas distintas.*

### **5.2.1 Línea de Nieve**

Con el fin de sintetizar la información de los distintos resultados se realizó un gráfico tipo boxplot de los métodos de imágenes satelitales MODIS y geoespacial, a esté grafico se le superpuso la línea de nieve obtenida por Peña y Vidal.

Se dividen las estaciones en distintos gráficos boxplot en función de la cercanía de las cuencas seleccionadas con las cuencas donde se obtienen las imágenes satelitales MODIS.

La [Figura 5.6](#page-54-0) corresponde a la cuenca de Choapa (Norte de Chile). La cuenca de Choapa es la cuenca basada en el producto MODIS más cercana a todas las cuencas seleccionadas de la región de Coquimbo.

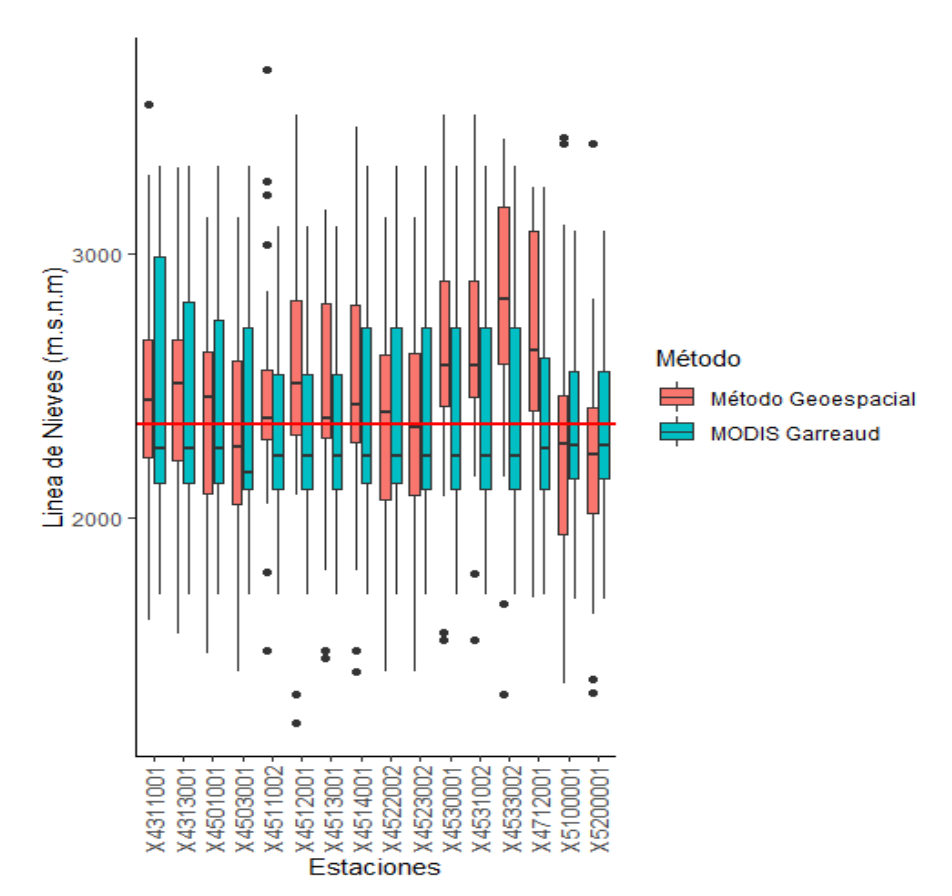

<span id="page-54-0"></span>*Figura 5.6 Gráfico Boxplot de la cuenca Choapa. La línea roja horizontal es la línea de nieves de Peña y Vidal.* 

La Figura 5.7 corresponde a la cuenca Cachapoal en la Región VI del Libertador Bernardo O'Higgins.

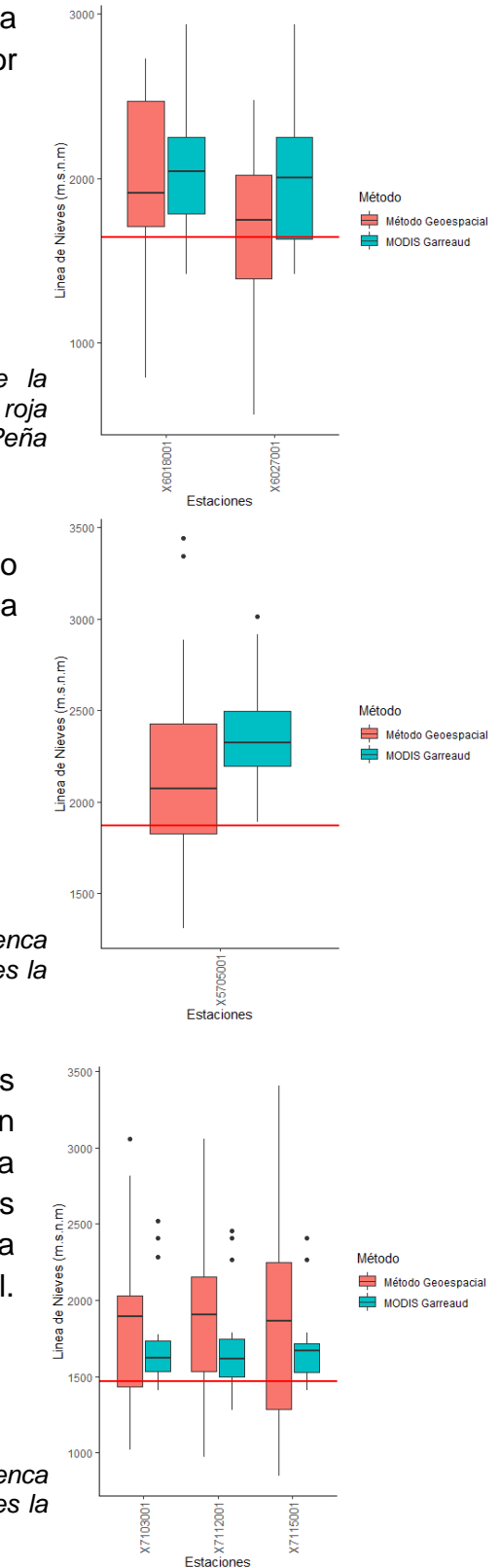

*Figura 5.7 Gráfico Boxplot de la cuenca Cachapoal. La línea roja horizontal es la línea de nieves de Peña y Vidal.*

En la Figura 5.8 se encuentra la estación Río Colorado Antes Junta Río Olivares en la cuenca del río Maipo, Región Metropolitana.

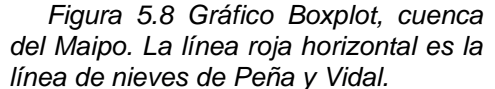

En la Figura 5.9, se encuentran las estaciones cercanas a la cuenca del Maule, de la región homónima. En esta figura no se graficó la estación Estero Los Puercos En Puente Los Puercos (BNA 7381001) por falta de datos para calcular la mediana con el método geoespacial.

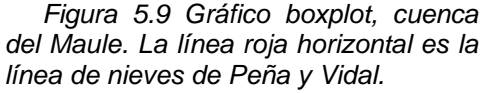

En la [Figura 5.10](#page-56-0) se agrupan las medianas de las líneas de nieve obtenidas en base a los tres métodos. Los resultados numéricos de la [Figura 5.10](#page-56-0) están en el anexo E1.

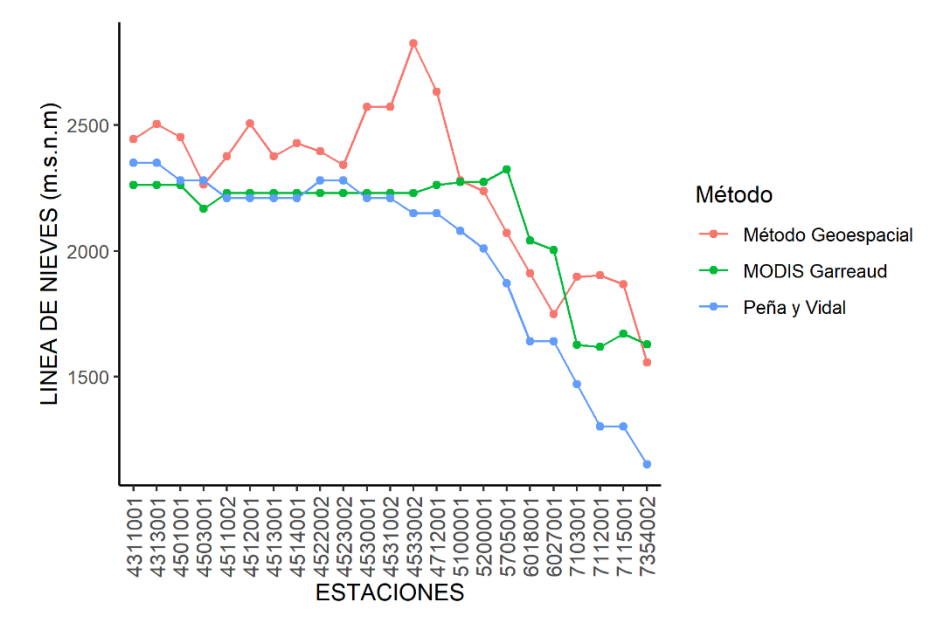

<span id="page-56-0"></span>*Figura 5.10 Comparación de las líneas de nieve para el método Geoespacial, Observaciones satelitales MODIS y línea de nieve Peña y Vidal.*

En la [Figura 5.11](#page-56-1) se representa una comparación grafica de las áreas pluviales para cuatro cuencas seleccionadas.

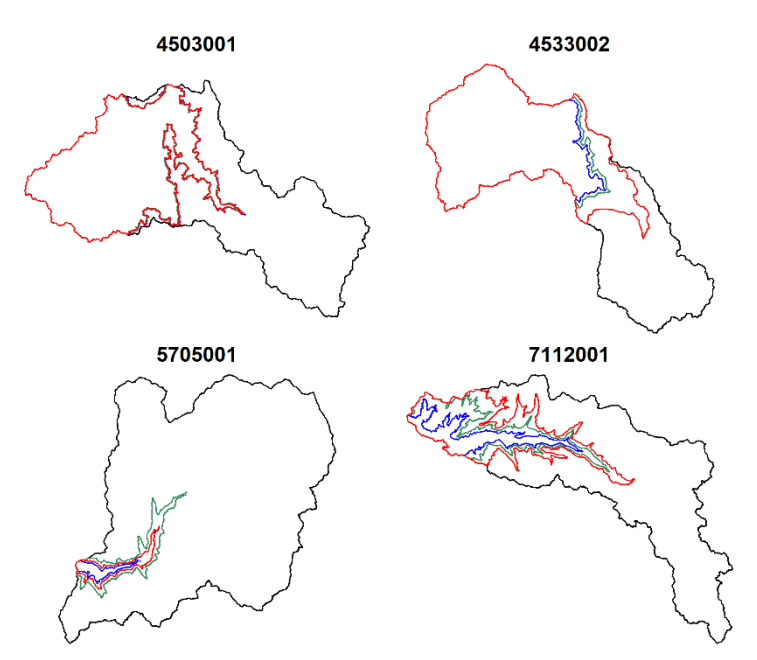

<span id="page-56-1"></span>*Figura 5.11 Comparación gráfica de las áreas pluviales. La línea azul fue obtenida con Peña y Vidal, la línea verde con el producto MODIS Garreaud, y la línea roja con el método geoespacial. La altura de nieve de la estación BNA 4503001, calculada en base a los tres métodos es similar, mientras que para la cuenca BNA 4533002 se observan grandes diferencias entre la línea de nieve computada con el método Geoespacial y los otros dos métodos. La cuenca BNA 7112001, por otro lado, presenta claramente la diferencia de área entre los tres métodos de línea de nieve anteriormente mencionados. La cuenca BNA 5705001 tiene la particularidad de que su área pluvial solo es una pequeña fracción del área total de la cuenca (alrededor de 5%).*

Las cuencas de código BNA 4400001, 4520001, 7358001, 7381001 no tienen línea de nieve.

Finalmente, en la [Tabla 5.2,](#page-57-0) se presenta el resultado de las áreas pluviales para las 27 cuencas seleccionadas en este trabajo.

<span id="page-57-0"></span>

|                   | Área Pluvial en km <sup>2</sup> (% de área total) |                       |                    |  |  |  |  |  |  |
|-------------------|---------------------------------------------------|-----------------------|--------------------|--|--|--|--|--|--|
| <b>BNA Cuenca</b> | Peña y Vidal                                      | <b>MODIS Garreaud</b> | Método Geoespacial |  |  |  |  |  |  |
| 4311001           | 20.8 (6%)                                         | 17.3 (5%)             | 26.3 (8%)          |  |  |  |  |  |  |
| 4313001           | 57.2 (8%)                                         | 50.2 (7%)             | 75.3 (11%)         |  |  |  |  |  |  |
| 4400001           | 190.4 (100%)                                      | 190.4 (100%)          | 190.4 (100%)       |  |  |  |  |  |  |
| 4501001           | 5.4(1%)                                           | 5.5(1%)               | 13.1 (2%)          |  |  |  |  |  |  |
| 4503001           | 865.6 (47%)                                       | 841.8 (46%)           | 859.5 (47%)        |  |  |  |  |  |  |
| 4511002           | 60.8 (11%)                                        | 65 (11%)              | 83.4 (15%)         |  |  |  |  |  |  |
| 4512001           | 32.4 (13%)                                        | 35.2 (15%)            | 62.8 (26%)         |  |  |  |  |  |  |
| 4513001           | 351.3 (27%)                                       | 366.1 (28%)           | 426 (33%)          |  |  |  |  |  |  |
| 4514001           | 67.2 (17%)                                        | 70.9 (18%)            | 92.3 (23%)         |  |  |  |  |  |  |
| 4520001           | 155.3 (100%)                                      | 155.3 (100%)          | 155.3 (100%)       |  |  |  |  |  |  |
| 4522002           | 303.9 (60%)                                       | 297.1 (58%)           | 326.1 (64%)        |  |  |  |  |  |  |
| 4523002           | 1535.1 (43%)                                      | 1455.7 (41%)          | 1602 (45%)         |  |  |  |  |  |  |
| 4530001           | 159.4 (32%)                                       | 165.6 (34%)           | 231.2 (47%)        |  |  |  |  |  |  |
| 4531002           | 416.1 (55%)                                       | 422.8 (56%)           | 492.8 (65%)        |  |  |  |  |  |  |
| 4533002           | 81.1 (52%)                                        | 84.3 (54%)            | 100 (64%)          |  |  |  |  |  |  |
| 4712001           | 38.1 (16%)                                        | 48.1 (20%)            | 74.8 (31%)         |  |  |  |  |  |  |
| 5100001           | 36.7 (15%)                                        | 64.5 (27%)            | 60.9 (25%)         |  |  |  |  |  |  |
| 5200001           | 103.5 (30%)                                       | 154.4 (44%)           | 142.2 (41%)        |  |  |  |  |  |  |
| 5705001           | 7.7(1%)                                           | 38.4 (5%)             | 17.3 (2%)          |  |  |  |  |  |  |
| 6018001           | 943.1 (92%)                                       | 1004.1 (98%)          | 988.6 (97%)        |  |  |  |  |  |  |
| 6027001           | 179.6 (51%)                                       | 254.5 (73%)           | 199.3 (57%)        |  |  |  |  |  |  |
| 7103001           | 116.5 (33%)                                       | 141 (40%)             | 194.1 (55%)        |  |  |  |  |  |  |
| 7112001           | 67.2 (8%)                                         | 145.7 (17%)           | 227.2 (26%)        |  |  |  |  |  |  |
| 7115001           | 97 (20%)                                          | 151.4 (31%)           | 201.6 (41%)        |  |  |  |  |  |  |
| 7354002           | 405.4 (45%)                                       | 577.7 (65%)           | 555.5 (62%)        |  |  |  |  |  |  |
| 7358001           | 390.5 (100%)                                      | 390.5 (100%)          | 390.5 (100%)       |  |  |  |  |  |  |
| 7381001           | 558.8 (100%)                                      | 558.8 (100%)          | 558.8 (100%)       |  |  |  |  |  |  |

*Tabla 5.2 Áreas pluviales para las 27 cuencas seleccionadas en el estudio.*

## **5.2.2 Precipitación Media Diaria Máxima Anual**

La precipitación media diaria se obtiene interceptando el producto grillado de precipitación con el área pluvial de la cuenca, como existen tres métodos de línea de nieve, resultan tres áreas pluviales distintas por cuenca.

Los resultados de la precipitación diaria se encuentran en el Anexo E2. Como ejemplo, se tabula los resultados de la estación 7115001 de la Región del Maule.

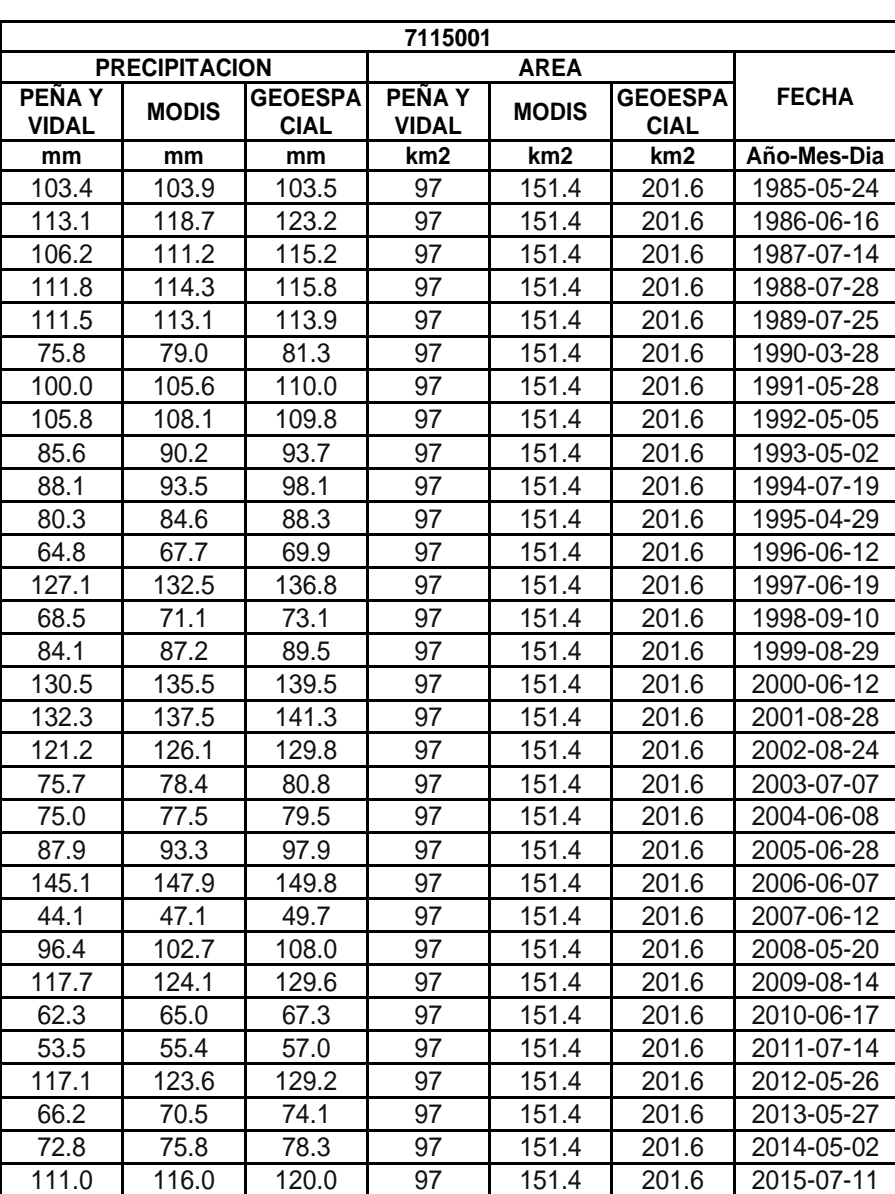

*Tabla 5.3 Ejemplo de resultados de precipitación diaria estación 7115001.*

## **5.2.3 Análisis de Frecuencia de las Precipitaciones Medias Diarias Máximas Anuales.**

El análisis de frecuencia de precipitaciones media diarias máxima anuales se realizó para tres métodos distintos de línea de nieve, introducidos en la sección [3.4.1,](#page-27-0) a causa de esto, solo se presentan las tablas resumen del análisis de frecuencia de precipitación en el Anexo E3.

Como ejemplo excepcional se graficarán las funciones de densidad de frecuencia para la precipitación para una estación norte y otra estación sur obtenidos con el método de línea de nieve Peña y Vidal, junto con sus tablas resumen.

Para la estación Norte se adopta como ejemplo la estación 4400001, estero culebrón en el sifón.

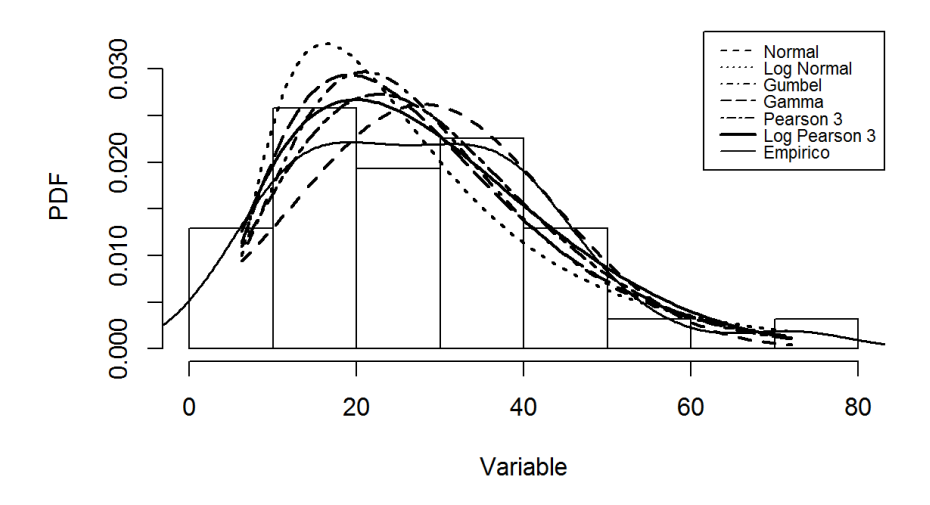

PDF 4400001 PRECIPITACION PEÑA Y VIDAL (mm/24hr)

*Figura 5.12 Ejemplo Función de densidad de probabilidad teóricas y empíricas para precipitación media diaria máxima anual en mm junto al histograma de los datos. Estación Estero culebrón en el sifón.*

| ESTACION 4400001 Estero Culebrón En El Sifón                    |                                                                 |       |              |              |      |      |      |      |       |       |      |                            |   |       |
|-----------------------------------------------------------------|-----------------------------------------------------------------|-------|--------------|--------------|------|------|------|------|-------|-------|------|----------------------------|---|-------|
| PRECIPITACION PENA Y VIDAL (mm/24hr). PERIODO PLUVIAL 1985-2015 |                                                                 |       |              |              |      |      |      |      |       |       |      |                            |   |       |
|                                                                 | <b>PARAMETROS</b>                                               |       | <b>P.EXC</b> | 20%          | 10%  | 5%   | 4%   | 2%   | $1\%$ |       |      |                            |   |       |
| <b>DISTRIBUCION</b>                                             | A                                                               | в     | C            | <b>P.RET</b> | 5    | 10   | 20   | 25   | 50    | 100   |      | <b>CHIQ CHQL TEST RMSE</b> |   |       |
| <b>NORMAL</b>                                                   | 28.05                                                           | 15.21 | <b>NA</b>    |              | 40.9 | 47.5 | 53.1 | 54.7 | 59.3  | 63.4  | 1.50 | 7.80                       | A | 0.044 |
| <b>LOG NORMAL</b>                                               | 3.17                                                            | 0.62  | <b>NA</b>    |              | 40.2 | 52.8 | 66.1 | 70.6 | 85.2  | 100.9 | 4.20 | 7.80                       | A | 0.049 |
| <b>GUMBEL</b>                                                   | 20.90                                                           | 12.38 | <b>NA</b>    |              | 39.5 | 48.8 | 57.7 | 60.5 | 69.2  | 77.9  | 2.50 | 7.80                       | A | 0.039 |
| <b>GAMMA</b>                                                    | 3.14                                                            | 8.93  | <b>NA</b>    |              | 39.8 | 49.3 | 58.1 | 60.8 | 69.1  | 77.2  | 2.60 | 7.80                       | A | 0.039 |
| <b>PEARSON 3</b>                                                | 8.02                                                            | 5.45  | $-15.72$     |              | 40.2 | 48.6 | 56.2 | 58.5 | 65.3  | 71.7  | 1.80 | 6.00                       | A | 0.035 |
| <b>LOG PEARSON 3</b>                                            | 5.46                                                            | 0.27  | 4.65         |              | 41.0 | 49.6 | 56.8 | 58.9 | 64.7  | 69.8  | 2.00 | 6.00                       | A | 0.035 |
|                                                                 | DATOS=31/PROM=28.05/DESV EST=15.20/COEF VAR=1.85/COEF ASIM=0.74 |       |              |              |      |      |      |      |       |       |      |                            |   |       |

*Tabla 5.4 Ejemplo Tabla resumen de precipitación media diaria máxima anual para una estación norte. Estero Culebrón en el Sifón.*

Para la estación sur se adopta como ejemplo la estación 7115001, Río Palos en Junta con Colorado.

#### PDF 7115001 PRECIPITACION PEÑA Y VIDAL (mm/24hr)

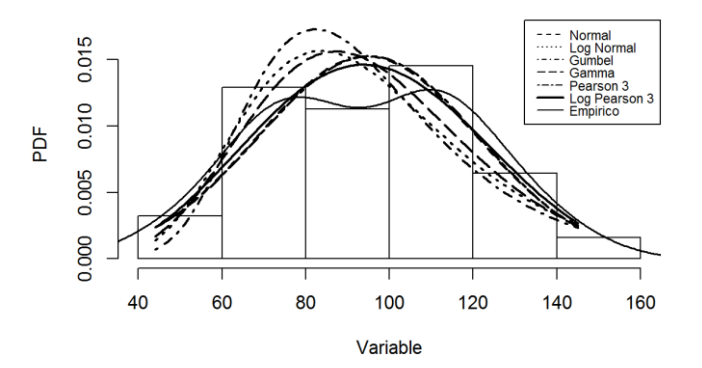

*Figura 5.13 Ejemplo Función de densidad de probabilidad teóricas y empíricas para precipitación diaria máxima anual en mm junto al histograma de los datos. Estación Río Palos en Junta con Colorado.*

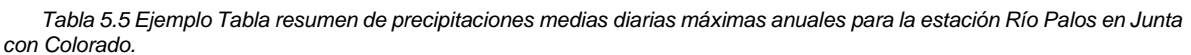

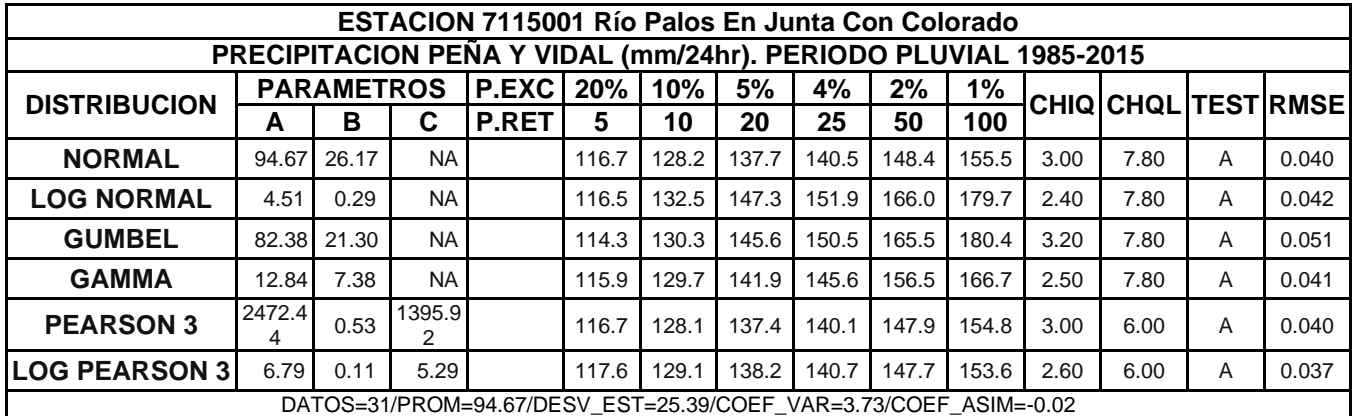

Las distribuciones de frecuencia de precipitación media diaria máxima anual seleccionadas se presentan en los mapas de la [Figura 5.14.](#page-61-0) La lista por cuenca se encuentra en el anexo E4.

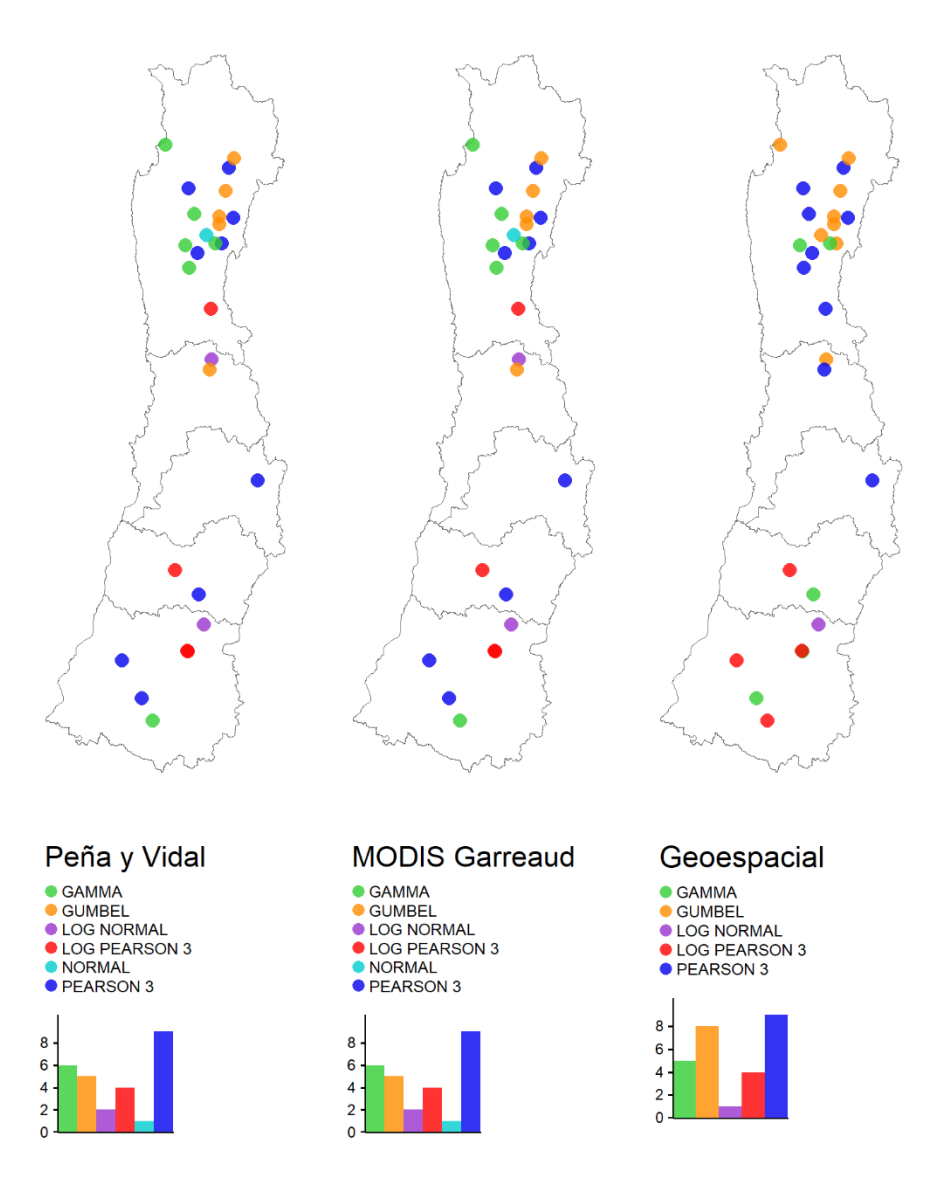

<span id="page-61-0"></span>*Figura 5.14 Distribuciones de frecuencia de precipitación media diaria máxima anual.*

## **5.3. Resultados de Verni-King Modificado**

La fórmula de Verni-King tiene un coeficiente de escorrentía empírico C(T) que depende de la ubicación geográfica de la cuenca y del período de retorno T.

El manual de cálculo de crecidas y caudales mínimos en cuencas sin información fluviométrica (AC lngeníeros Consultores, 1995), define el coeficiente de escorrentía para período de retorno T=10 años, C(T=10), en función de la

región en que se encuentra la cuenca analizada, tal como lo muestra la [Tabla 3.2.](#page-32-0) Para encontrar la región expuestas en la [Tabla 3.2](#page-32-0) se efectuó un mapa de las regiones a la cual se le sobrepusieron las cuencas seleccionadas. Ver [Figura 5.15](#page-62-0) y [Figura 5.16,](#page-63-0) y el resumen en la [Tabla 5.6.](#page-63-1)

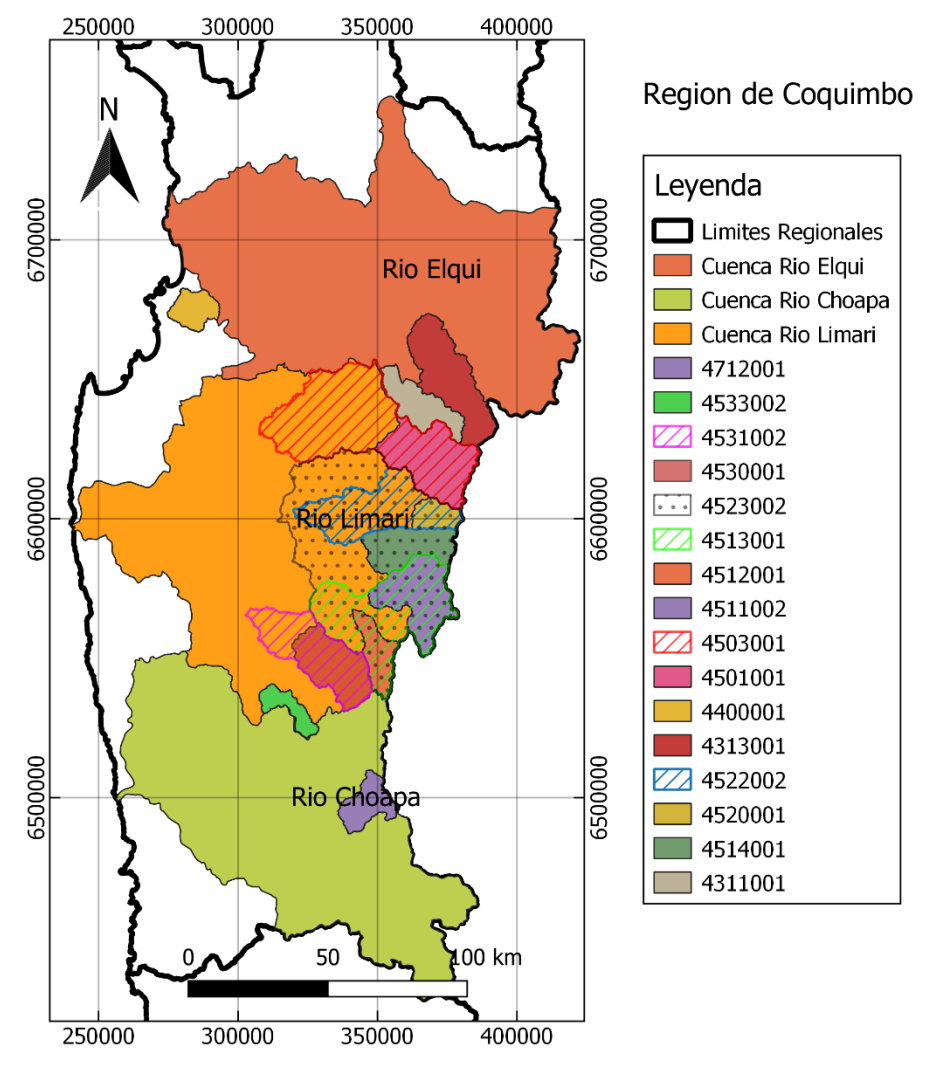

<span id="page-62-0"></span>*Figura 5.15 Zonas Norte para calcular el coeficiente empírico de período de retorno T=10, fórmula de Verni-King Modificada.*

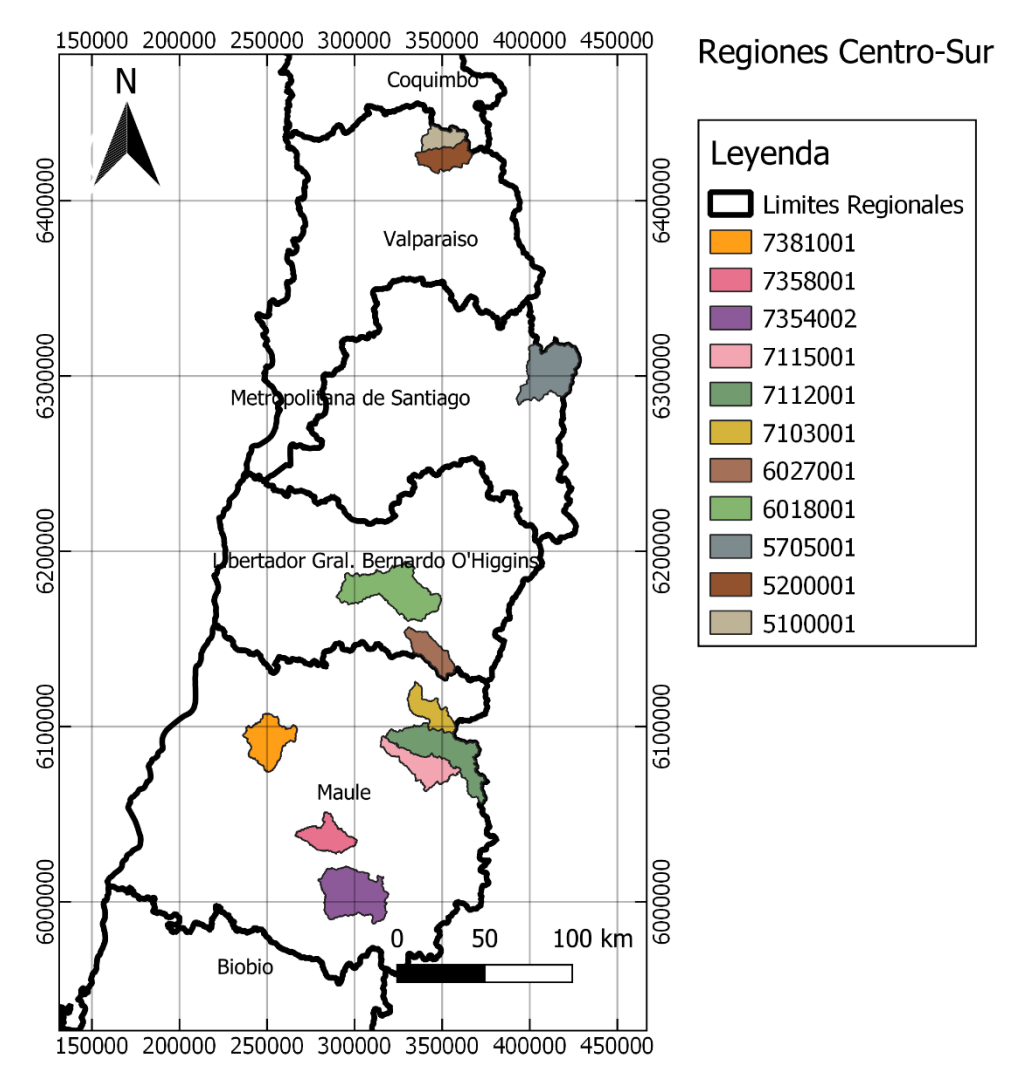

<span id="page-63-0"></span>*Figura 5.16 Zonas Centro-Sur para calcular el coeficiente empírico de período de retorno T=10, fórmula de Verni-King*

<span id="page-63-1"></span>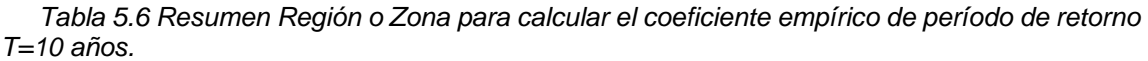

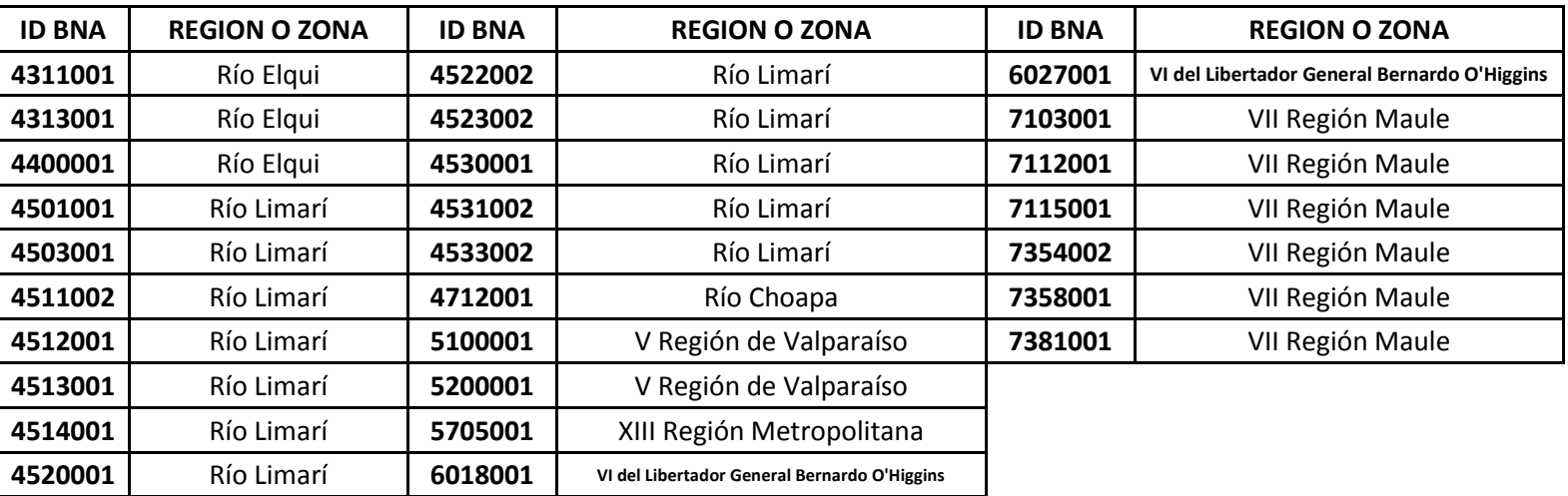

Con el coeficiente empírico de escorrentía para T=10 años, más la precipitación media diaria máxima anual de T=10 años junto con el área pluvial de la cuenca obtenida con los tres métodos, se procede a calcular el caudal máximo instantáneo de Verni King de T=10 años y compararlo con el caudal máximo instantáneo observado de T=10 años.

Para períodos de retorno distintos a 10 años, el coeficiente empírico de escorrentía adquiere el valor definido en la [Tabla 3.3](#page-33-0) y las zonas son las mismas que para el período de retorno T=10 años.

Los resultados de los caudales de Verni-King se entregan en tablas resumen, donde se exhiben el cálculo de la fórmula empírica de Verni-King modificado en función del período de retorno T=10, 20 o 50 años, también se incluye las precipitaciones calculadas con las tres líneas de nieve consideradas en este trabajo y los caudales instantáneos observados para los mismos períodos de retorno. Un ejemplo de tabla resumen se puede ver en [Tabla 5.7;](#page-64-0) la totalidad de tablas resumen se encuentran en el Anexo F.

<span id="page-64-0"></span>*Tabla 5.7 Ejemplo Tabla Resumen caudal máximo Instantáneo estación 7115001. Río Palos En Junta Con Colorado*

|                                                                                                    | <b>TABLA RESUMEN, ESTACION: 7115001</b> |              |       |        |              |          |                    |        |       |  |  |
|----------------------------------------------------------------------------------------------------|-----------------------------------------|--------------|-------|--------|--------------|----------|--------------------|--------|-------|--|--|
|                                                                                                    |                                         | PEÑA Y VIDAL |       |        | <b>MODIS</b> |          | <b>GEOESPACIAL</b> |        |       |  |  |
|                                                                                                    | T=10                                    | T=20         | T=50  | $T=10$ | T=20         | $T = 50$ | T=10               | $T=20$ | T=50  |  |  |
| VK(T)                                                                                                    | 101.9                                   | 110.8        | 120.4 | 157.9  | 171.4        | 185.9    | 210.3              | 228.1  | 247.0 |  |  |
| Q(T)                                                                                                    | 542.1                                   | 681.4        | 862.1 | 542.1  | 681.4        | 862.1    | 542.1              | 681.4  | 862.1 |  |  |
| P(T)                                                                                                    | 129.1                                   | 138.2        | 147.7 | 134.0  | 143.2        | 152.8    | 137.8              | 156.9  |       |  |  |
| Ap                                                                                                    | 151.4<br>201.6<br>97.0                  |              |       |        |              |          |                    |        |       |  |  |
| $NK(T)$ = Caudal [m3/s] Verni King Modificado para período de retorno T,<br>$Q(T)$ = Caudal Máximo Instantáneo observado [m3/s] para período de retorno T, |                                         |              |       |        |              |          |                    |        |       |  |  |
| $P(T)$ = Precipitación diaria [mm] para período de retorno T,                                                                                              |                                         |              |       |        |              |          |                    |        |       |  |  |
| Ap = Área Pluvial Cuenca [km2].                                                                                                    |                                         |              |       |        |              |          |                    |        |       |  |  |

La [Figura 5.17](#page-65-0) es un gráfico de dispersión que sintetiza gráficamente los resultados expuestos numéricamente en las tablas resumen. Las cuencas seleccionadas se dividen en cuencas Norte (Región de Coquimbo, Valparaíso y Metropolitana) y cuencas Sur (Región Libertador B. O'Higgins y del Maule). A esta figura se superpone la línea 1:1 con el fin de ver que tan bien se ajustan los caudales máximoinstantáneos calculados con la fórmula de Verni y King modificado con respecto los caudales máximos instantáneos observados.

En el anexo F2 se muestran el mismo gráfico de dispersión que la [Figura 5.17](#page-65-0) pero solo para cuencas Norte, y otro solo para las cuencas Sur.

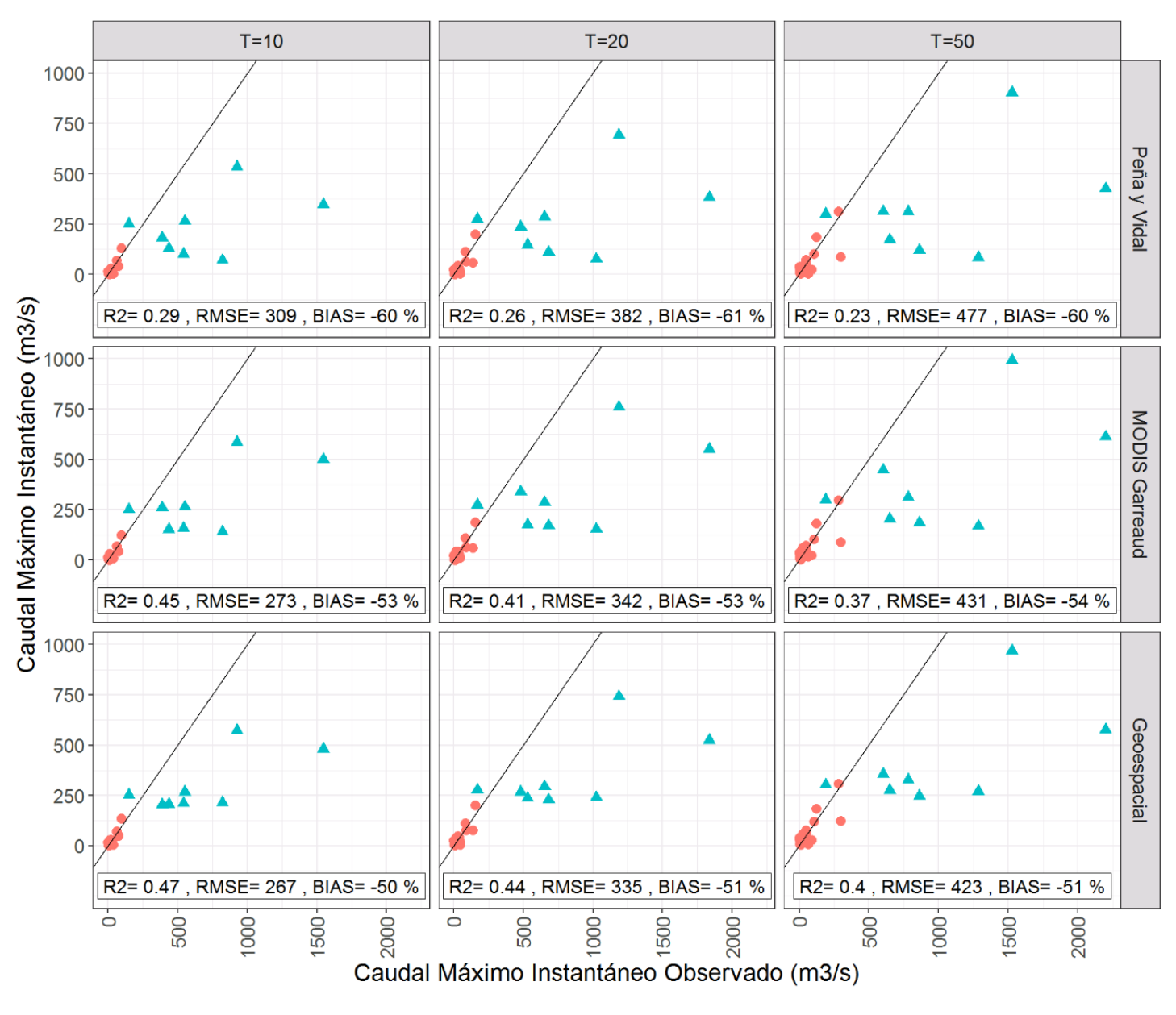

Leyenda • NORTE • SUR

<span id="page-65-0"></span>*Figura 5.17 Gráfico de dispersión del caudal de Verni y King Modificado (utilizando la línea de nieve de Peña y Vidal, MODIS Garreaud y Geoespacial) en función del caudal máximo instantáneo observado para los períodos de retorno 10,20 y 50 años. La línea negra es la línea 1:1.* 

También se calcula el coeficiente C(T=10) el cual es la razón entre el caudal instantáneo máximo observado y el caudal instantáneo máximo calculado con Verni-King Modificado, el resultado de C(T=10) cual se muestra en la [Figura 5.18.](#page-66-0)

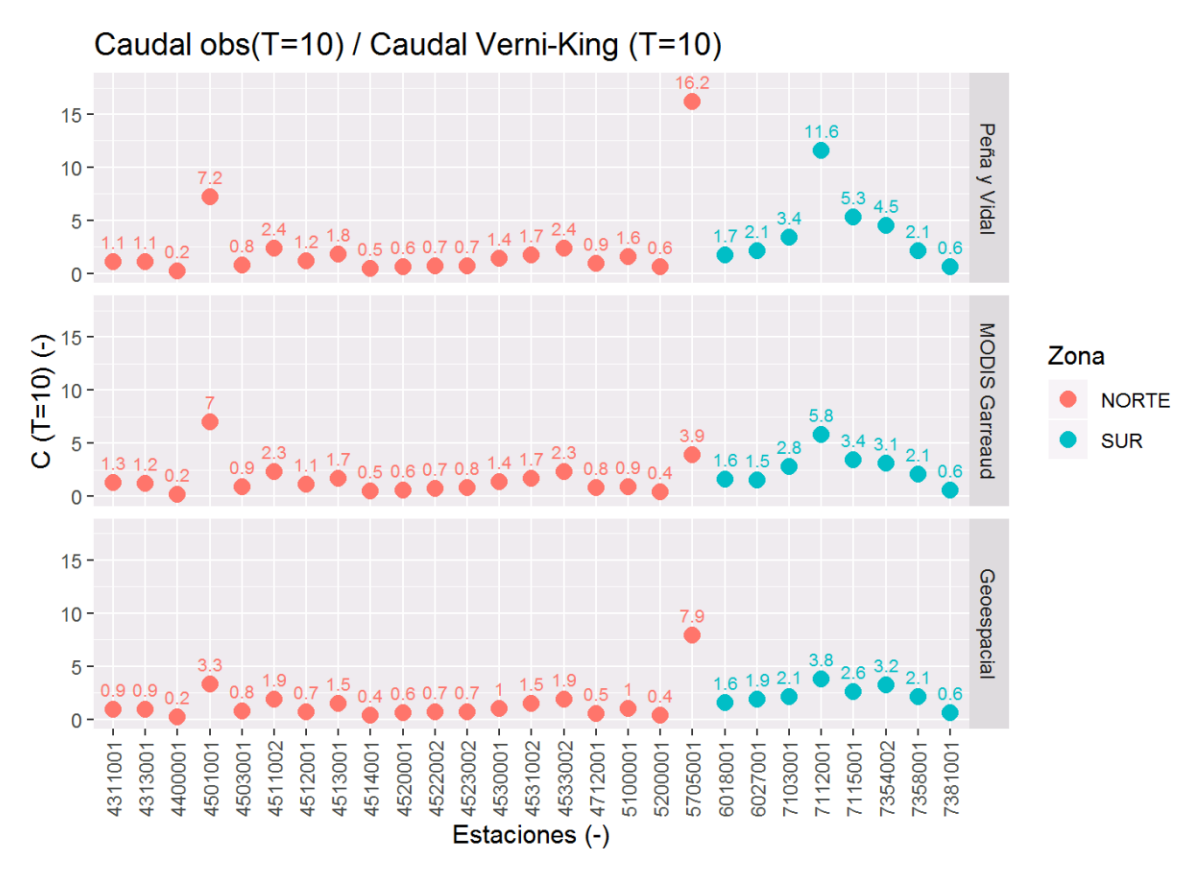

<span id="page-66-0"></span>*Figura 5.18 Coeficiente C(T=10), el cual es la razón entre caudal instantáneo máximos observado, y al caudal instantáneo máximo calculado con Verni-King, para un período de retorno de 10 años.* 

### **5.4. Coeficiente de frecuencia**

Con las precipitaciones obtenidas por los tres métodos de línea de nieve utilizados, léase Peña y Vidal, MODIS y Geoespacial se calculan los coeficientes de frecuencia (CF) de la  $P_{24}$  para períodos de retorno T=5,20,50,100 años.

En el informe "Precipitación Máximas en 1,2, 3 días" (DGA, 1991) se emplean 41 zonas homogéneas para definir los coeficientes de frecuencia, lo primero por tanto es encontrar en que zona homogénea está cada cuenca, para lo cual se efectúa un mapa de las zonas homogéneas en Chile. Los contornos de las zonas homogéneas se obtuvieron del sitio de la DGA. Ver [Figura 5.19](#page-67-0) y [Figura 5.20.](#page-68-0)

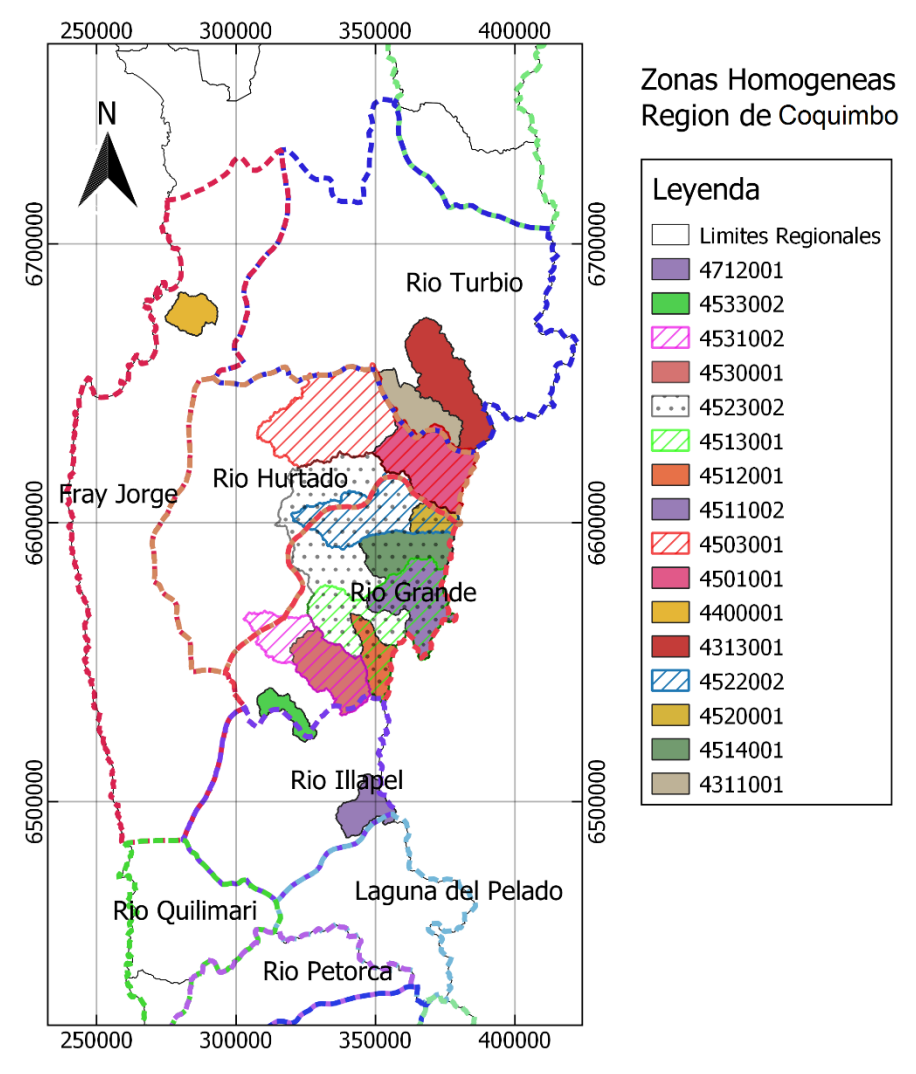

<span id="page-67-0"></span>*Figura 5.19 Zonas Homogéneas. Región de Coquimbo*

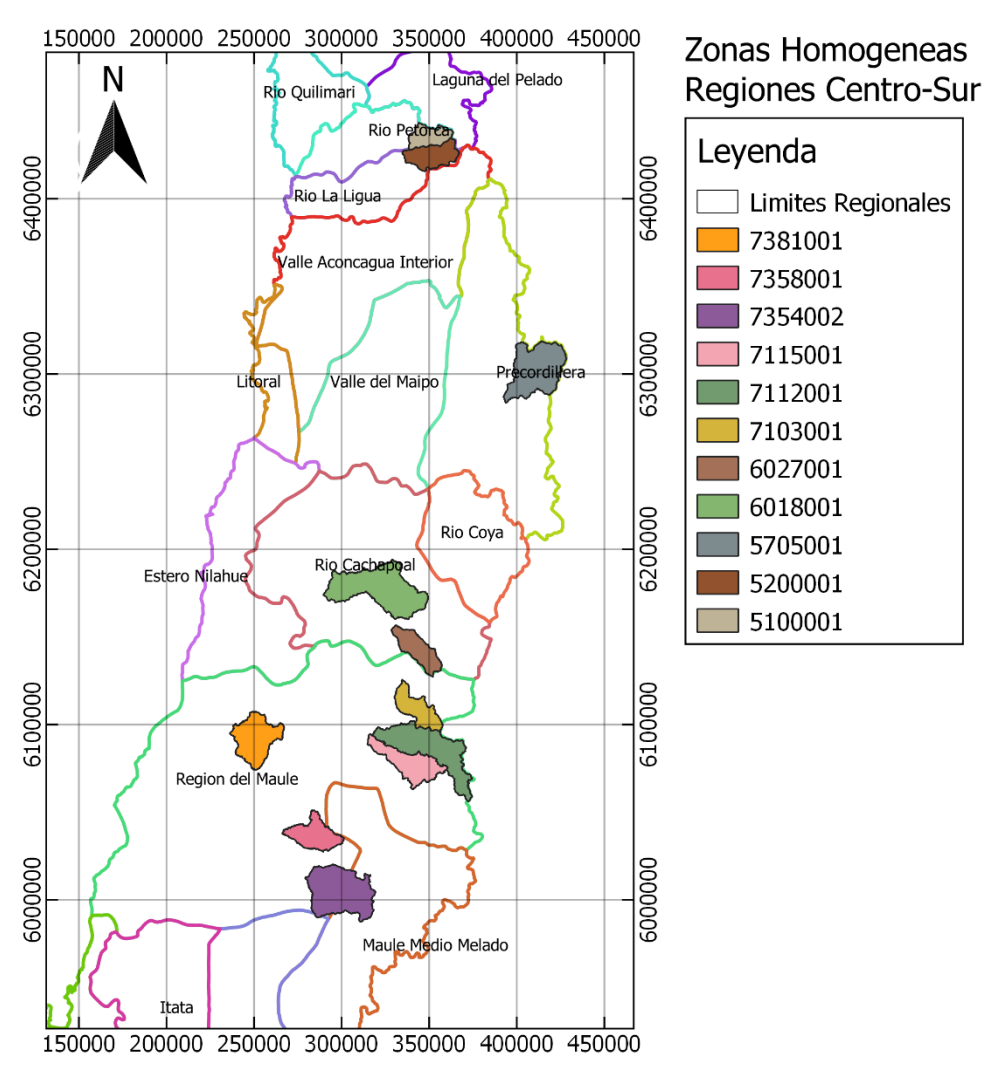

*Figura 5.20 Zonas Homogéneas. Regiones de Centro-Sur*

<span id="page-68-0"></span>Los resultados obtenidos en esta sección junto con los coeficientes de frecuencia presentados en el informe "Precipitación Máximas en 1,2, 3 días" se presentan en tres figuras. En la [Figura 5.21](#page-69-0) se muestran los coeficientes de frecuencia obtenidos con el área pluvial de Peña y Vidal, en la [Figura 5.22](#page-70-0) con el área MODIS Garreaud y en la [Figura 5.23](#page-71-0) con el área Geoespacial. En el anexo F3 se encuentran los valores tabulados de estos gráficos.

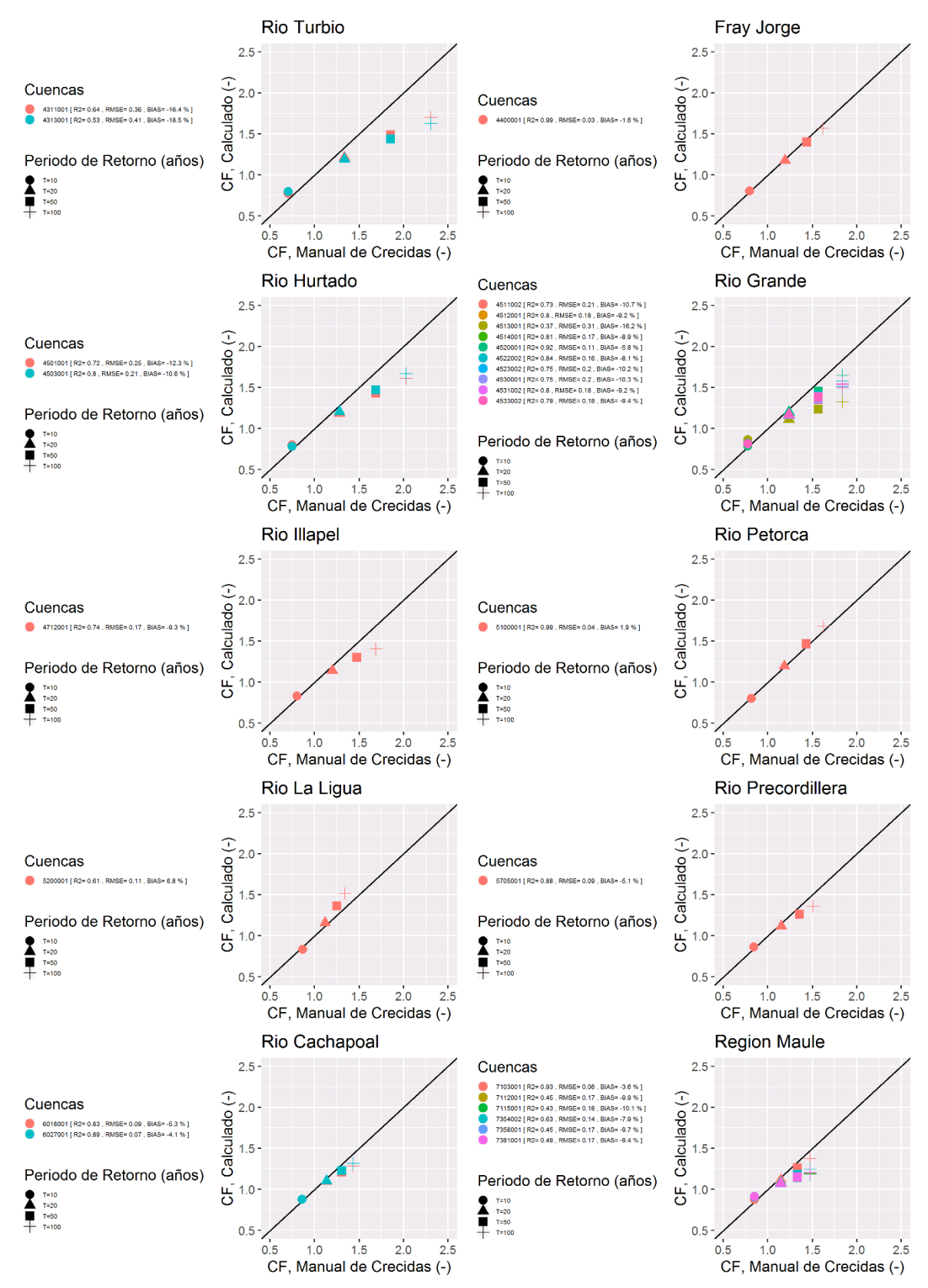

<span id="page-69-0"></span>*Figura 5.21 Coeficiente de frecuencia estimado con precipitación obtenida con el método de línea de nieves Peña y Vidal por zona homogénea.* 

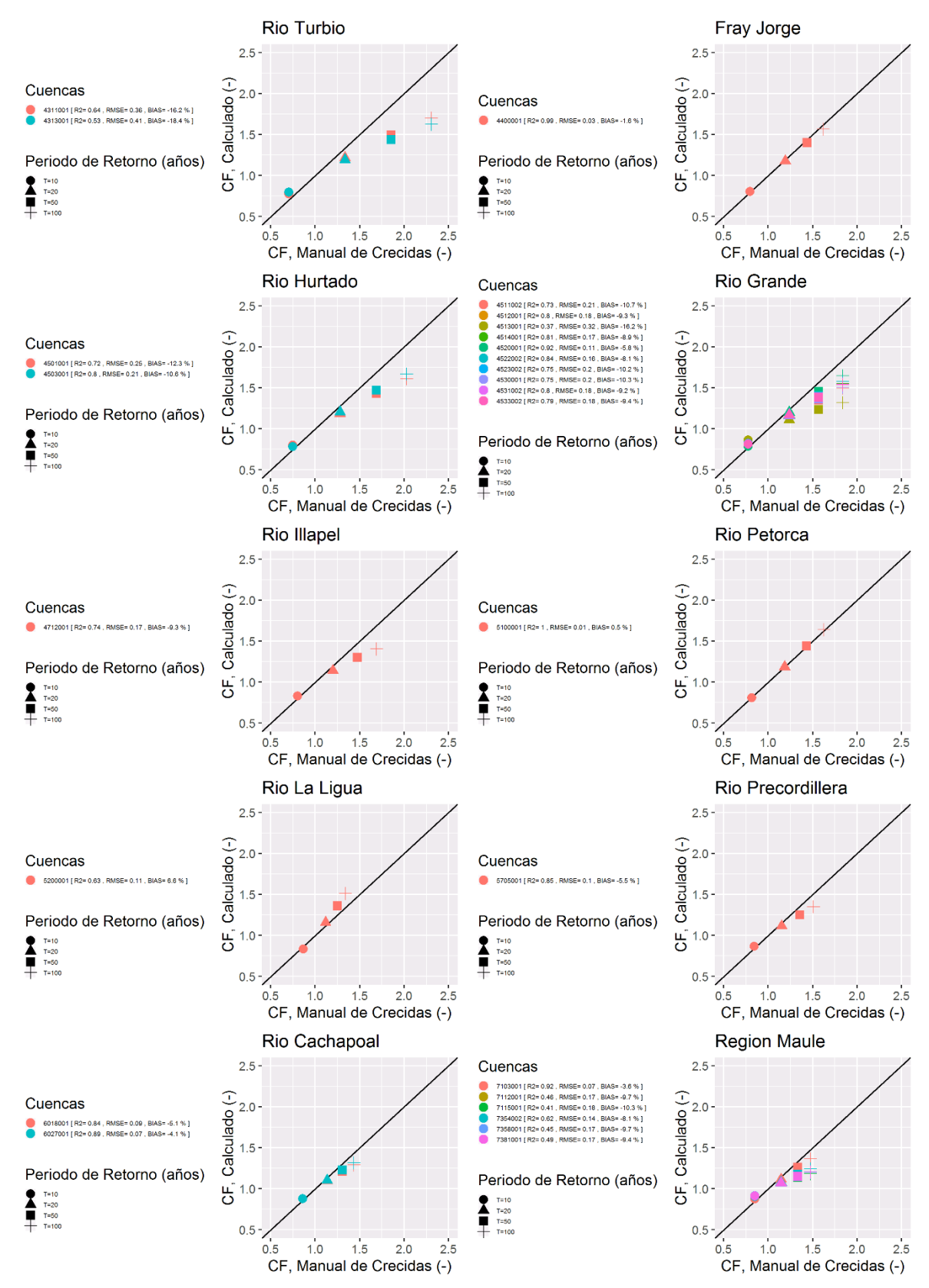

<span id="page-70-0"></span>*Figura 5.22 Coeficiente de frecuencia estimado con precipitación obtenida con el método de línea de nieves MODIS por zona homogénea.*

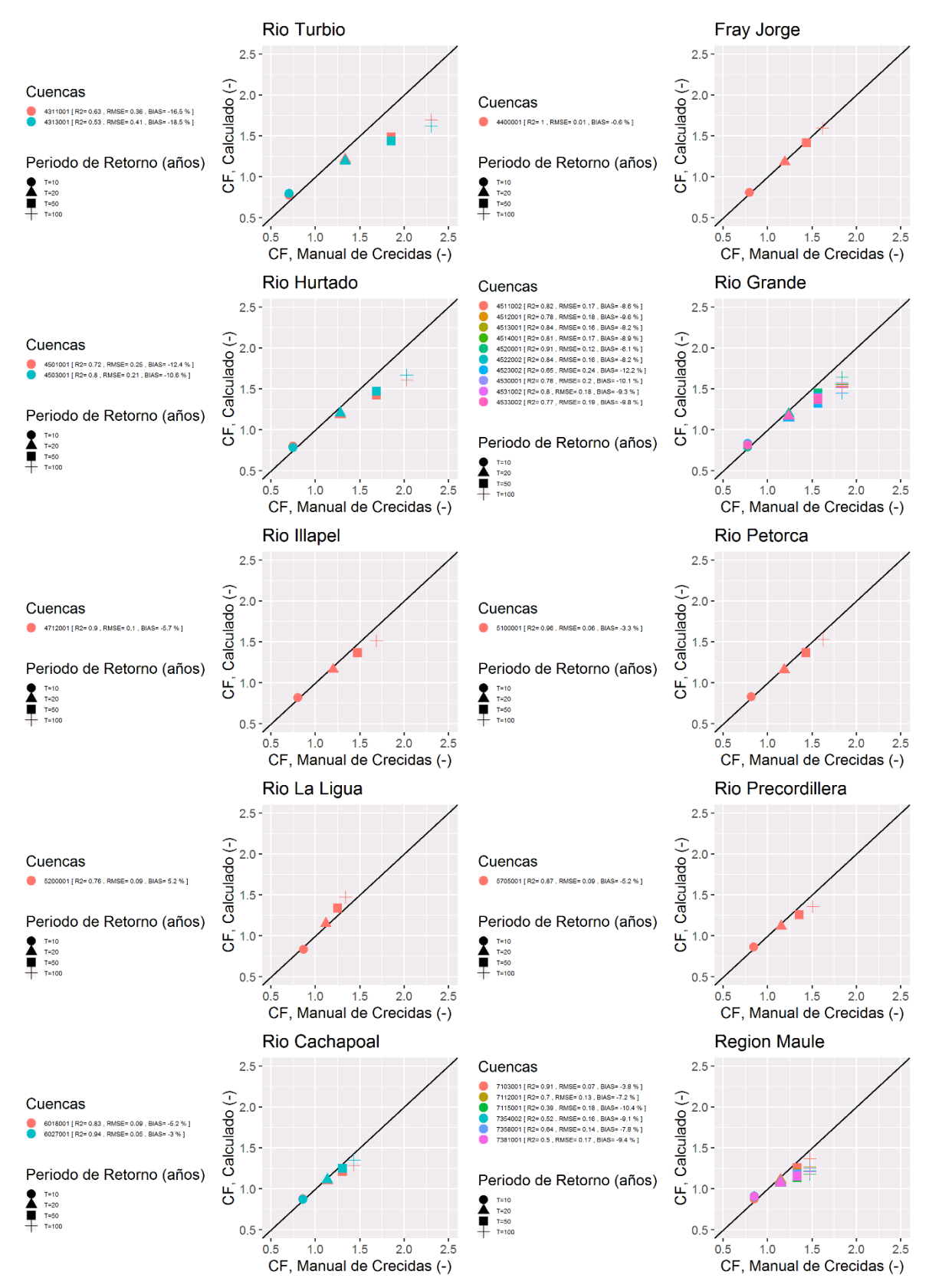

<span id="page-71-0"></span>*Figura 5.23 Coeficiente de frecuencia estimado con precipitación obtenida con el método de línea de nieves Geoespacial por zona homogénea.*
#### **5.5. Isoyetas para el período de retorno de 10 años**

En la [Figura 5.24](#page-72-0) se presenta el mapa isoyetas para el período de retorno T=10 años del informe "Precipitación Máximas en 1, 2, 3 días" (DGA, 1991), junto con, los mapas de isoyetas computados con los métodos de Peña y Vidal, MODIS Garreaud y Geoespacial. Finalmente, en la [Figura](#page-73-0) *5*.*25*, se muestra gráficamente la diferencia (en porcentaje) entre las isoyetas obtenidas desde el informe previamente mencionado y los mapas de isoyetas calculados en este trabajo.

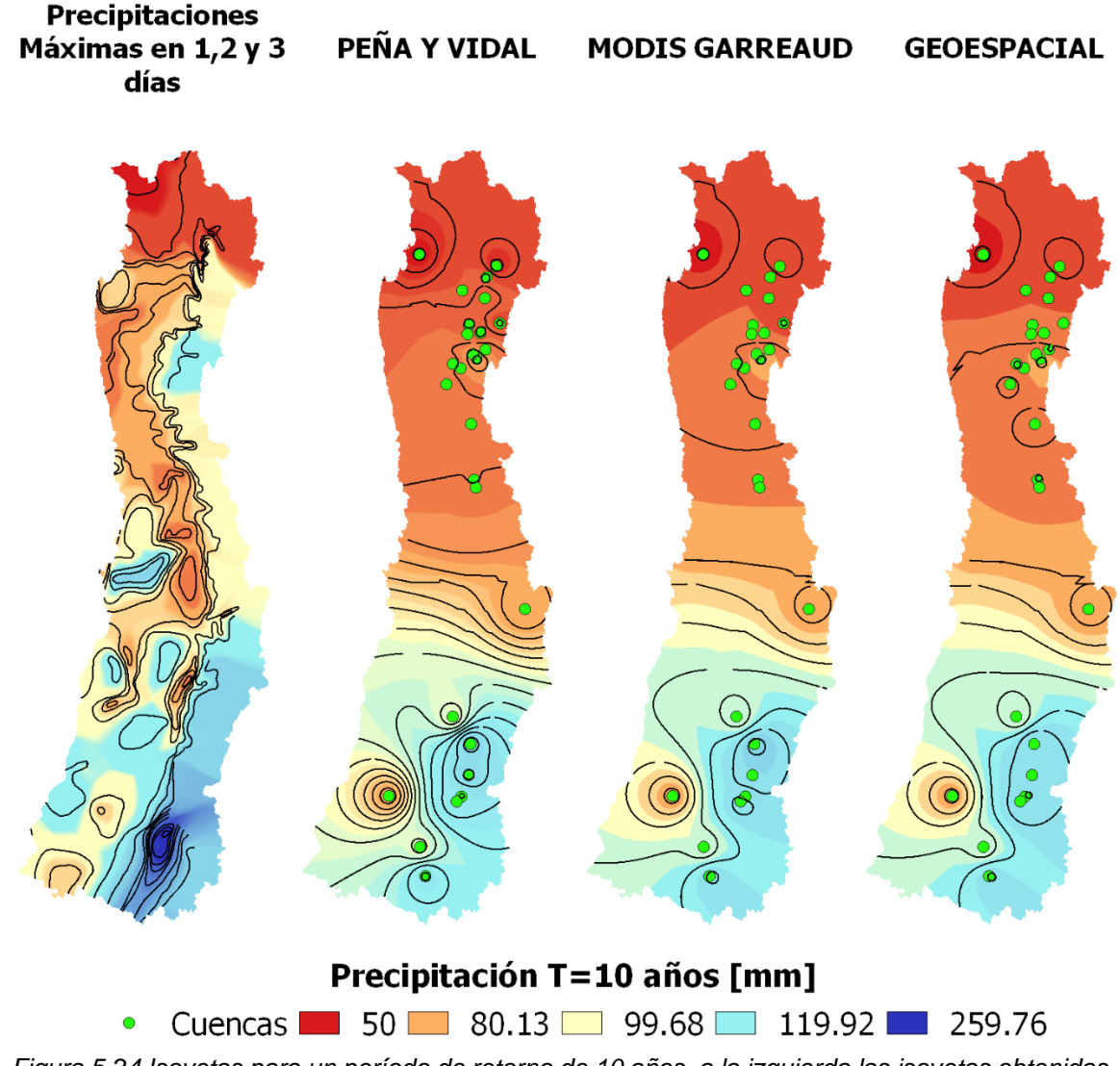

<span id="page-72-0"></span>*Figura 5.24 Isoyetas para un período de retorno de 10 años, a la izquierda las isoyetas obtenidas en el estudio "precipitaciones máximas en 1,2 y 3 días". A la derecha de este, léase, Peña y Vidal, MODIS Garreaud y Geoespacial, corresponden a las isoyetas calculadas interceptando el producto climático de precipitación CAMELS-CL, con el área pluvial respectiva.*

#### PEÑA Y VIDAL **MODIS GARREAUD GEOESPACIAL**

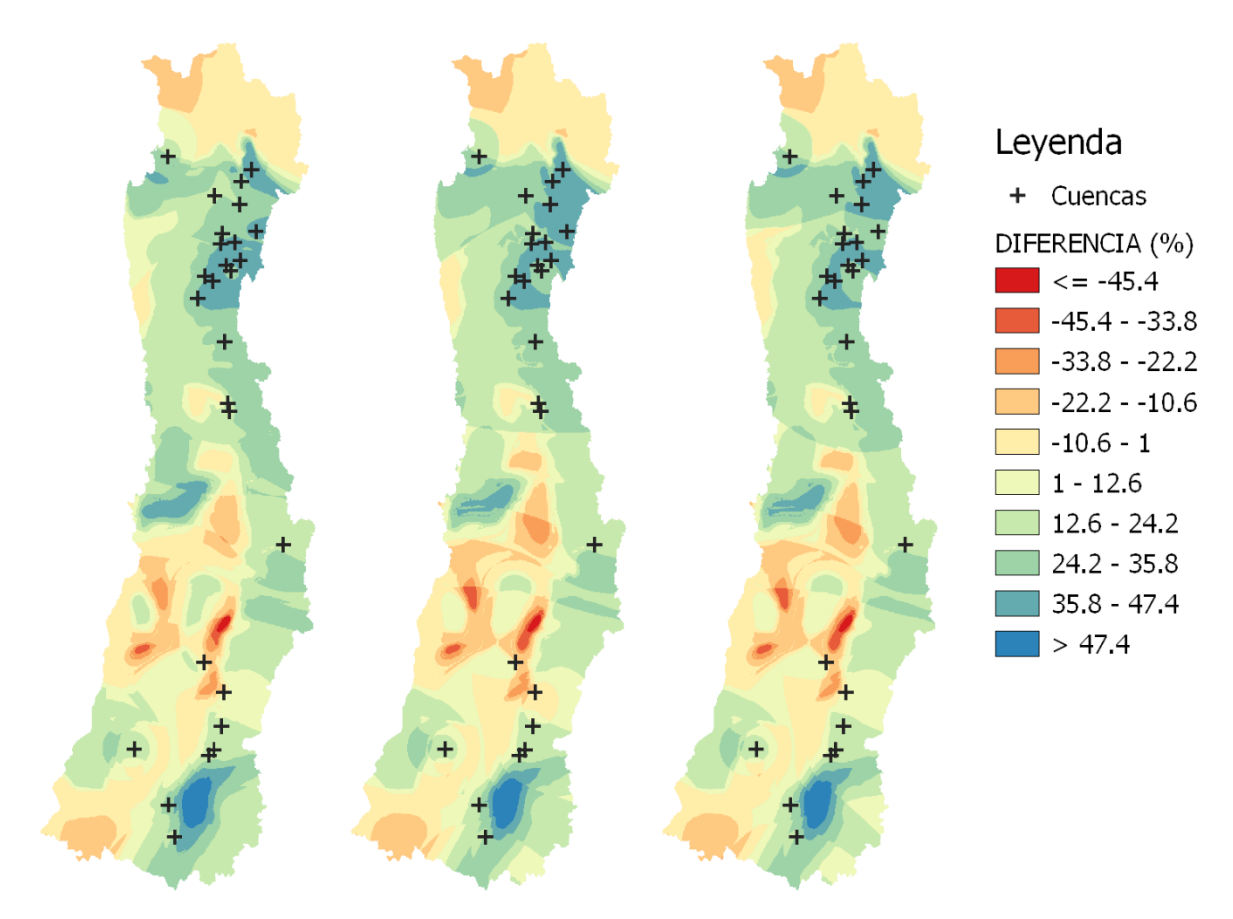

<span id="page-73-0"></span>*Figura* 5*.*25 *Diferencias (en porcentaje) entre las isoyetas (T=10 años) del estudio "precipitaciones máximas en 1,2 y 3 días" con las obtenidas por los métodos de Peña y Vidal, MODIS Garreaud y Geoespacial.*

## **Capítulo 6 Análisis y Discusión de los Resultados**

Las cuencas de la región de Coquimbo tienen buena cantidad y calidad de información fluviométrica en el período de estudio, por lo que la gran cantidad de cuencas seleccionadas se encuentran en esta zona.

De las 27 cuencas seleccionadas, 4 de ellas son pluviales, las cuales son las estaciones 4400001 Estero Culebrón En El Sifón, 4520001 Río Los Molles En Ojos De Agua, 7358001 Río Putagán En Yerbas Buenas, 7381001 Estero Los Puercos En Puente Los Puercos. Las 23 cuencas restantes son nivo-pluviales.

En promedio la altura media de las 27 cuencas es 2480 m.s.n.m, ya que la mayoría se encuentra emplazada en la cordillera de los Andes. Este resultado es esperable ya que se espera que las cuencas de difícil acceso estén poco intervenidas.

Con respecto a la temporalidad o timing de crecidas, se tiene que, en promedio en 11 cuencas, su máximo caudal medio diario ocurre en primavera, en cambio para las restantes 16 cuencas ocurre en invierno. Cabe destacar que para la mayoría de las cuencas se tiene una gran variabilidad de temporalidad, lo que significa que los máximos caudales medios diarios para la gran mayoría de las cuencas ocurren en distintas estaciones del año (otoño, invierno, primavera, verano). En específico, las estaciones de la VI región la totalidad de sus crecidas se dan en invierno y en la región V y una parte de la IV (cercana a la V) las estaciones presentan gran fluctuación, por lo que las crecidas máximas anuales en todas las estaciones del año. Las estaciones en la zona norte presentan gran cantidad de sus crecidas en verano. Independiente de esto último el período que se consideró en este trabajo es el período Pluvial que va desde el 21 de marzo al 21 de septiembre (Equinoccio de otoño y primavera del hemisferio Sur respectivamente).

El árbol jerárquico que representa la mejor correlación con los caudales medios diarios máximos es el cual está compuesto por una ponderación de 60% de parámetros fisiográficos con 40% temporalidad (o timing) lo que entrega una correlación de 0.71. Ocupando solo los parámetros fisiográficos (en caso de que no se tengan registros fluviométricos disponibles) también se logra una buena correlación con los máximos caudales medios diarios la cual alcanza a 0.65.

En el contexto de las regresiones lineales, el cociente alfa, el cual es la razón entre caudales medios diarios máximos con caudales instantáneos máximos (ver [Figura 5.1\)](#page-49-0), es menor, en general, con los coeficientes alfa calculados en el estudio del Manual de Crecidas de la DGA (AC lngeníeros Consultores, 1995).

Con respecto a los resultados obtenidos con los distintos métodos de línea de nieve, se puede afirmar que en general el método que dio más alta la línea de nieves fue el método Geoespacial seguido por el método MODIS, aunque este último presenta mayor similitud con la línea de nieves media definida por Peña y Vidal. En las tres líneas de nieve se ve que existe una tendencia a descender a partir de la estación 5100001 que se encuentra en la región de Valparaíso.

Comparando numéricamente las áreas pluviales de los tres métodos de la línea de nieve se advierte que no existe gran diferencia del área pluvial de una cuenca con cada método. Las mayores diferencias se encuentran en las estaciones del sur, en especial las estaciones 7103001 Río Claro En Los Queñes, 7112001 Río Colorado En Junta Con Palos y 7115001 Río Palos En Junta Con Colorado, en las cuencas del norte en cambio se encuentran las menores diferencias de áreas pluviales.

En general las precipitaciones calculadas y las áreas pluviales obtenidas por los tres métodos no presentan mayores diferencias, por lo cual los caudales instantáneos máximos obtenidos con la fórmula de Verni King son bastante similares con los tres métodos, no obstante, el método Geoespacial es el que entrega la mayor cantidad de precipitación, esto debido a que el área pluvial de este método es mayor a los otros procedimientos.

Los caudales instantáneos máximos calculados con la formula Verni y King modificada no presentan un buen ajuste con los caudales instantáneos máximos observados, independiente del método de línea de nieve utilizado. Como ejemplo, podemos ver en la [Figura 5.17](#page-65-0) que, para un período de retorno de 10 años, el método de Peña y Vidal entrega un  $R^2$  de 0.29, mientras que el método MODIS Garreaud un  $R^2$  de 0.45, y el método Geoespacial un  $R^2$  de 0.47. La diferencia aumenta para los períodos de retorno 20 y 50 años.

Continuando con la argumentación planteada en el párrafo anterior, se puede ver en la [Figura 5.18](#page-66-0) que en todas las estaciones, independiente del método de línea de nieve, el coeficiente de escorrentía C(T=10) es mayor a cero, lo que indica que el caudal instantáneo máximo observado es mayor al calculado, por lo que los caudales instantáneos máximos computados con la fórmula de Verni-King modificada, subestima los caudales instantáneos máximos.

Por otro lado, si consideramos sólo las estaciones Norte (Región de Coquimbo, Valparaíso y Metropolitana), los caudales instantáneos máximos calculados presentan un buen ajuste con los caudales instantáneos máximos observados, por ejemplo, para el período de retorno de 10 años, el método de Peña y Vidal, MODIS Garreaud y Geoespacial entregan un  $R<sup>2</sup>$  superior a 0.6 (ver Anexo F1).

La fórmula de Verni-King modificada tiene tres argumentos importantes, el coeficiente de escorrentía C(T), el área pluvial y la precipitación máxima diaria. El área pluvial se calculó a partir de tres métodos distintos, uno de los cuales es el histórico método de Peña y Vidal, en el cual se basa el manual de cálculo de crecidas (AC lngeníeros Consultores, 1995).

Para comprobar si en las precipitaciones máximas diarias calculadas está el inconveniente de la diferencia de resultados, se buscan estaciones meteorológicas de la DGA que estén cerca de las cuencas de las regiones centro-sur (las de peores resultados), las cuales se señalan en la [Figura 6.1.](#page-76-0) Y se tabulan en la [Tabla 6.1.](#page-76-1)

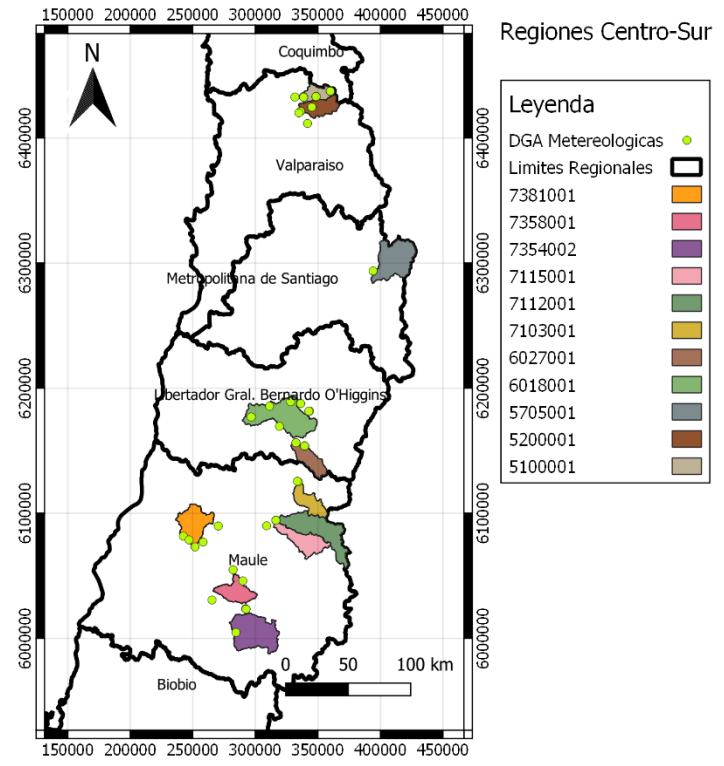

<span id="page-76-0"></span>*Figura 6.1 Estaciones meteorológicas, DGA, cercanas a las cuencas de las regiones Centro-Sur*

| udiilu-qui      |                                   |                 |                                   |
|-----------------|-----------------------------------|-----------------|-----------------------------------|
| <b>ESTACION</b> | <b>ESTACION METEREOLOGICA DGA</b> | <b>ESTACION</b> | <b>ESTACION METEREOLOGICA DGA</b> |
| 6018001         | Millahue, Viña Vieja, Rengo       | 7115001         | Río Palos Junta con Colorado      |
| 6027001         | La Rufina                         | 7354002         | Juan Amigo                        |
| 7103001         | Los Queñes                        | 7358001         | Colbún (Maule Sur)                |
| 7112001         | Río Palos Junta con Colorado      | 7381001         | Río Claro en Rauguén              |

<span id="page-76-1"></span>*Tabla 6.1 Tabla con las estaciones meteorológicas, DGA, cercanas a las cuencas de las regiones Centro-Sur*

Las observaciones de precipitaciones máximas diarias para los años 1985 al 2015 junto con las precipitaciones máximas medias diarias calculadas para el área definida con el método de Peña y Vidal (en las figuras se llama cr2met-cl) se presentan desde la [Figura 6.2](#page-77-0) a la [Figura 6.8.](#page-79-0)

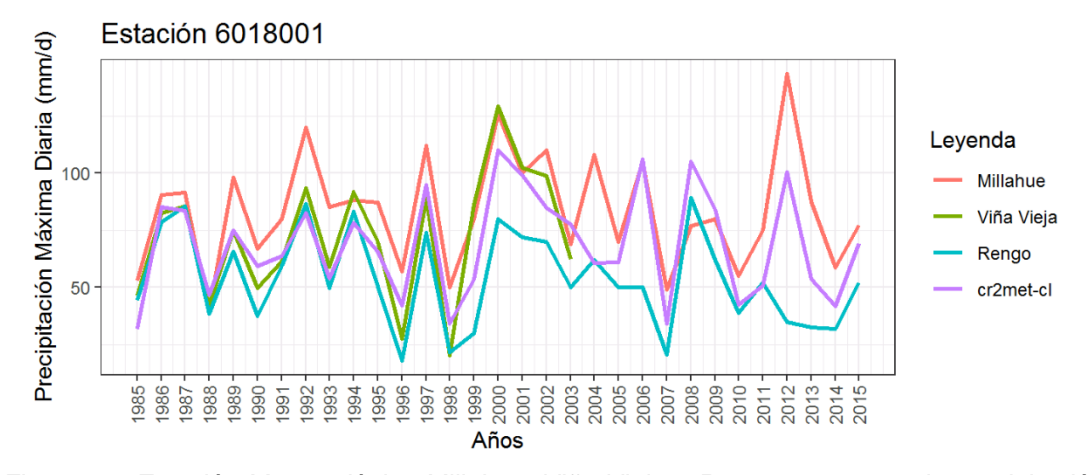

<span id="page-77-0"></span>*Figura 6.2 Estación Meteorológica Millahue, Viña Vieja y Rengo, cr2met es la precipitación media diaria máxima anual, calculada con el método de Peña y Vidal.*

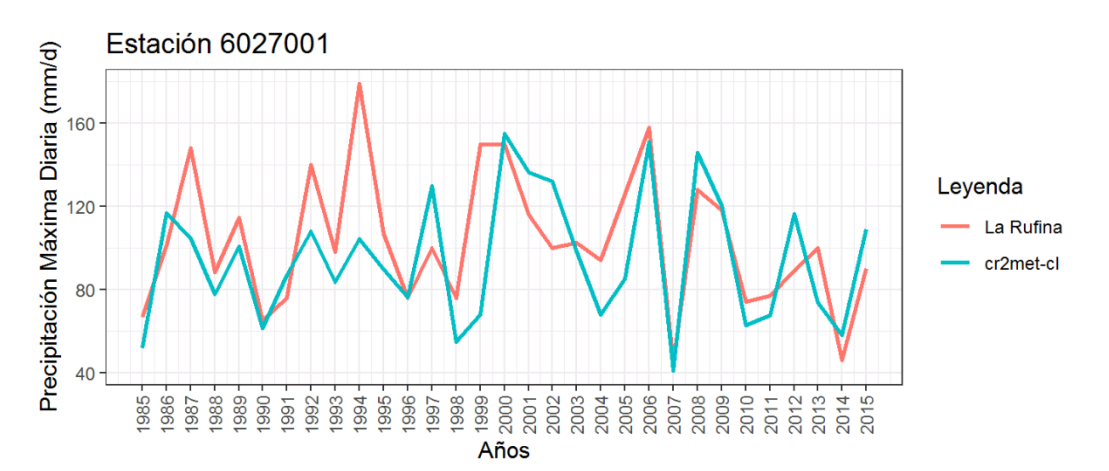

*Figura 6.3 Estación Meteorológica La Rufina, cr2met es la precipitación media diaria máxima anual, calculada con el área definida por el método de Peña y Vidal.*

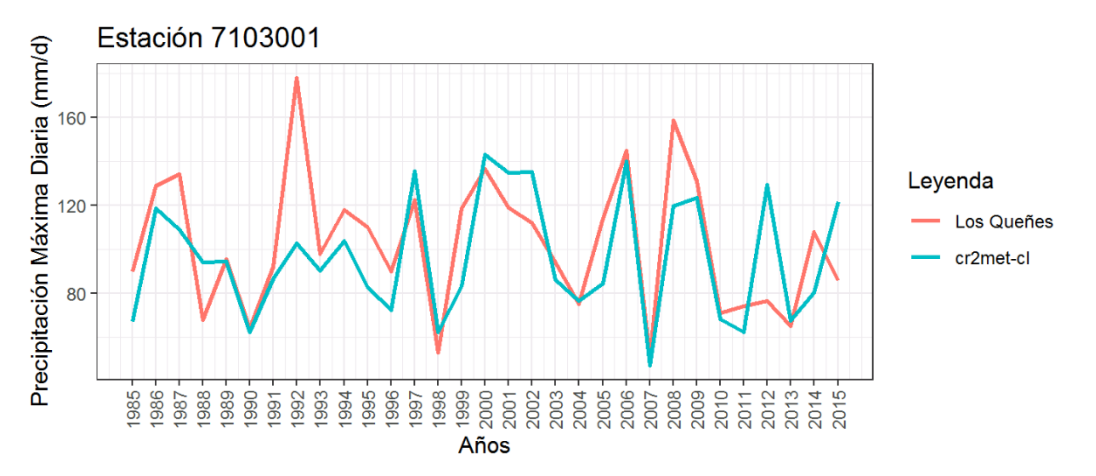

*Figura 6.4 Estación Meteorológica Los Queñes, cr2met es la precipitación media diaria máxima anual, calculada con el método de Peña y Vidal*

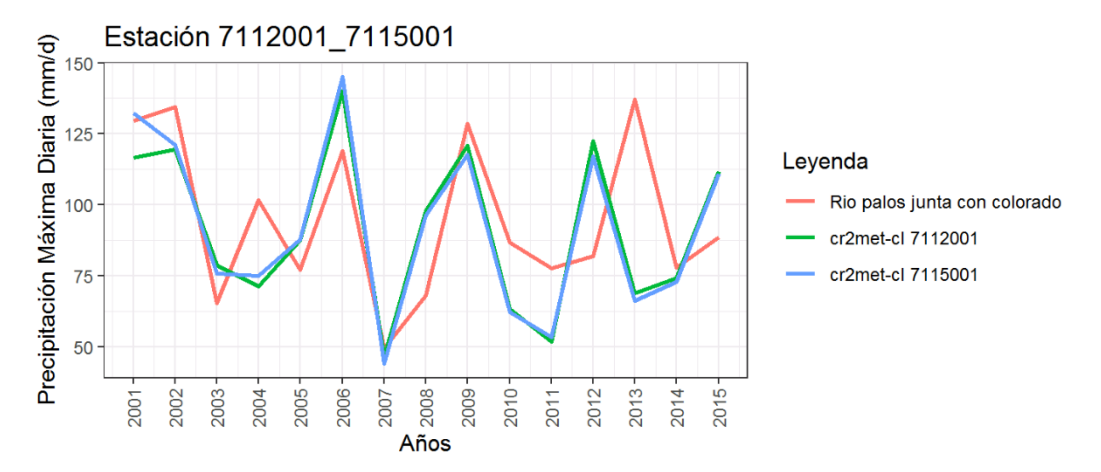

*Figura 6.5 Estación Meteorológica Río Palos Junta con Colorado, cr2met es la precipitación media diaria máxima anual, calculada con el método de Peña y Vidal*

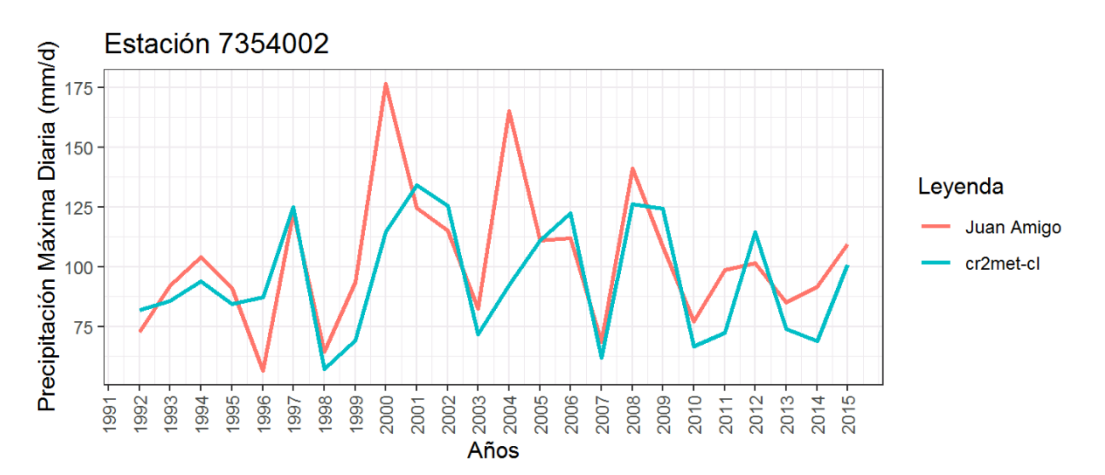

*Figura 6.6 Estación Meteorológica Juan Amigo, cr2met es la precipitación media diaria máxima anual, calculada con el método de Peña y Vidal*

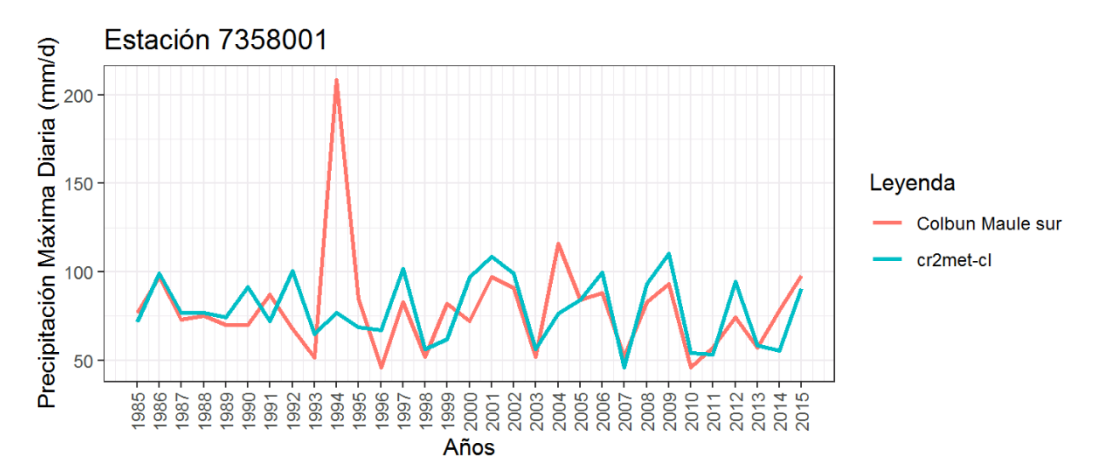

*Figura 6.7 Estación Meteorológica Colbún (Maule Sur), cr2met es la precipitación media diaria máxima anual, calculada con el método de Peña y Vidal*

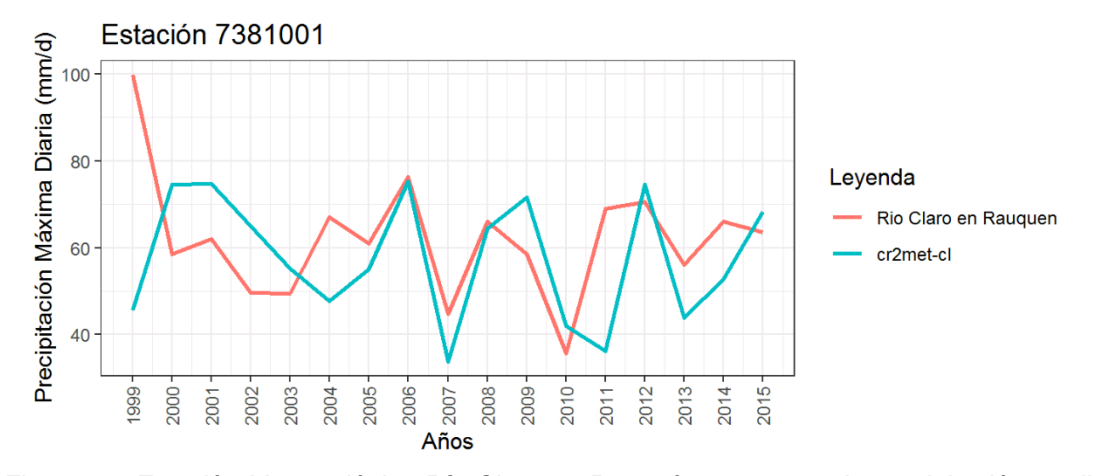

<span id="page-79-0"></span>*Figura 6.8 Estación Meteorológica Río Claro en Rauquén, cr2met es la precipitación media diaria máxima anual, calculada con el método de Peña y Vidal*

Se puede notar en las figuras anteriores, que las precipitaciones máximas diarias calculadas con el producto grillado CR2MET-CL, en el área definida por el método de Peña y Vidal, para las estaciones centro-sur, están dentro del orden de magnitud de las observaciones meteorológicas puntuales, sin embargo, este resultado es esperable ya que el producto grillado de precipitación CR2MET-CL se obtuvo de un reanálisis ERA-Interim y fue calibrada con registros de pluviómetros locales (Camila Alvarez-Garreton, 2018), el problema reside en que estos pluviómetros se encuentran en zonas más bien de baja elevación y poco distribuidas en la cuenca (como se puede apreciar en la [Figura 6.1\)](#page-76-0) con lo cual no representa de buena manera la precipitación orográfica que se produce en la zona montañosa.

Por otro lado, el coeficiente de escorrentía C(T=10) de la fórmula de Verni y King modificada no ha sido actualizada desde su publicación en 1995, por lo que el coeficiente de escorrentía para la zona sur debe haber variado en estos años.

## **Capítulo 7 Conclusiones**

En este trabajo, se analiza la factibilidad de aplicar la fórmula de Verni-King Modificado para caudales instantáneos máximos ocupando información grillada de precipitación media diaria del producto CR2MET-CL entre los años 1985 y 2015. La fórmula de Verni-King Modificada es un método empírico para estimar las crecidas instantáneas máximas, utilizando la precipitación media diaria y el área pluvial de la cuenca. La finalidad de la fórmula de Verni-King es presentar un método para el cálculo sistemático de caudales instantáneos máximos en cuencas naturales del país sin información fluviométrica disponible, con el fin de ser utilizados en el diseño de obras hidráulicas de pequeña a mediana importancia.

Se puede concluir que el caudal máximo instantáneo observado para períodos de retorno 10, 20 y 50 años, es mayor, en general, a los caudales instantáneos máximos calculados con la fórmula de Verni-King modificada, independiente del método de línea de nieve utilizado.

Continuando con la idea del párrafo anterior, el método de línea de nieve que entrego mejores resultados, para un período de retorno de 10 años, fue el método Geoespacial ( $R^2$  = 0.47), seguido por el método de MODIS Garreaud ( $R^2$  = 0.46). Por el contrario, el método de Peña y Vidal entrega un coeficiente de determinación  $(R^2)$ de 0.29.

Con respecto al análisis de frecuencia de los caudales instantáneos máximos se puede concluir que la distribución de frecuencia que aparece con mayor reiteración es la distribución Gamma, la frecuencia con la cual aparece esta distribución no depende de la zona geográfica.

Por otro lado, el análisis de frecuencia de la precipitación media diaria máxima anual que aparece con mayor reiteración es Pearson 3, independiente del método de línea de nieve seleccionado.

El método Geoespacial, para estimar la línea de nieve, desarrollado en esta memoria, tiene la ventaja de utilizar información grillada de precipitación y temperatura en todo el territorio nacional, por lo que la línea de nieve se calcula en el mismo sitio de la cuenca.

Con respecto al mapa regional de isoyetas para un período de retorno de 10 años, se puede concluir que las isoyetas del estudio "Precipitación máxima en 1, 2 y 3 días" (DGA, 1991) entrega valores mayores que el mapa de isoyetas calculadas en este trabajo. La máxima diferencia se encuentra en la zona Sur, donde las isoyetas del estudio de 1991 de la DGA, es mayor de 47.4% con respecto a las isoyetas obtenidas en este trabajo.

Los coeficientes de frecuencia (CF) de la precipitación máxima diaria obtenidas, son menores a los coeficientes de frecuencia del manual de crecidas (AC lngeníeros Consultores Ltda, 1995). Lo que indica que en el período 1985- 2015 la precipitación máxima diaria para períodos de retorno de 5, 20, 50 y 100 años fue menor, en comparación, con lo indicado en el manual de crecidas.

Como sugerencia final se aconseja reevaluar la fórmula de Verni-King modificada o en su defecto buscar una nueva relación de potencias entre el caudal instantáneo máximo y la precipitación media diaria. Es importante que para nuevas evaluaciones se consideré las precipitaciones medias diarias de productos grillados, ya tienen la ventaja de evaluar la variable de interés en el espacio y tiempo de manera dinámica.

# **Bibliografía**

(CR)2. 2013. *Catchment Attributes and MEteorology for Large-sample Studies dataset Chile.* 2013.

[USGC], Servicio Geologico de los Estados Unidos. EarthExplorer. [Online] https://earthexplorer.usgs.gov/.

AC lngeníeros Consultores Ltda, Ayala, Cabrera y Asociados LTDA. 1995. *Manual de calculo de crecidas y caudales mínimos en cuencas sin información fluviometrica.* 1995.

AC lngeníeros Consultores, Ayala, Cabrera y Asociados LTDA. 1995. *Manual de calculo de crecidas y caudales mínimos en cuencas sin información fluviometrica.*  1995.

Addor, Nans. 2019. *Large-sample hydrology: recent progress, guidelines for new datasets and grand challenges.* 2019.

Beck, Hylke E. 2014. *Global Maps of Streamflow Characteristics Based on Observations from Several Thousand Catchments.* 2014.

Camila Alvarez-Garreton, Pablo A. Mendoza, Juan Pablo Boisier, Nans Ador, Mauricio, et all. 2018. *The CAMELS-CL dataset: catchment attributes and meteorology for large sample studies – Chile dataset.* 2018.

Centro de Ciencia del Clima y Resilencia (CR2). [Online] http://www.cr2.cl/datosproductors-grillados/.

consultores, AC Ingenieros. 1995. *Analisis de eventos hidrometereologicos extremos en el pais. Caudales máximos y minimos.* 1995. Vol. I.

DGA. Dirección General de Aguas, Ministerio de Obras Públicas. [Online] https://snia.mop.gob.cl/BNAConsultas/reportes.

DGA, Ministerio de obras públicas. 1991. *Precipitación Máxima en 1, 2 y 3 días.*  1991.

*Estimating Disttribution Parameters of Extreme Hydrometereological Characteristics by L-Moment Method.* Gartsman, T.S. Gubareva and B.I.

*Estimation of the GEV distribution from censored samples by method of partial probability weighted moments,.* Wang, Q. J. s.l. : Journal of Hydrology.

*Fundamentos de estadística: estadística práctica aplicada a la calidad.* s.l. : AEC. p. 58. ISBN 8489359490, 9788489359499.

Garreaud, Rene. 2018. Condicion Nival en Chile Central, Obtenida de datos MODIS en satelite Terra. [Online] Departamento de Geofísica. Universidad de Chile, 2018. http://www.dgf.uchile.cl/rene/MODIS/.

H.Bengtson, Harlan. 2002. *Hydrology (part 2)- Frecuency Analysis of Flood Data.* 2002.

H.Burn, Donald. 1997. *Catchment similarity for regional flood frequency analysis using seasonality measures.* 1997.

H.King, F. Verni. 1977. *Estimación de crecidas en cuencas no controladas.*  s.l. : Coloquío, sociedad Chilena de Ingeniería, 1977. pp. 357-374.

Hylke E Beck, Albert IJM van Dijk, Ad De Roo, Diego G Miralles, Tim R McVicar, Jaap Schellekens, and L Adrian Bruijnzeel. 2016. *Global-scale regionalization of hydrologic model parameters.* 2016.

*Impacto de la variabilidad de la línea de nieves en crecidas invernales en cuencas pluvio-nivales de Chile Central.* Garreaud, R. 1993. s.l. : XI Congreso Chileno de Ingeniería Hidráulica, 1993.

Jarman, Angur Mahmud. 2020. *Hierarchical Cluster Analysis: Comparison of Single linkage,Complete linkage, Average linkage and Centroid Linkage Method.*  2020.

Juraj Parajka, et all. 2005. *A comparison of regionalisation methods for catchment model parameters.* 2005.

*L-moments: analysis and estimation of distributions using linear combinations of order statistics.* J.R.Hosking. 1990. s.l. : Journal of the Royal Statistical Society., 1990.

M. Sivapalani, et all. 2003. *IAHS Decade on Predictions in Ungauged Basins (PUB), 2003–2012: Shaping an exciting future for the hydrological sciences.*  2003.

*Metodología para estimar la línea de nieves en tiempo real y su validación con imágenes modis.* Lagos M, Cornwell E. , Mcphee J. s.l. : Sociedad Chilea de Ingeniería Hidráulica, Vol. XII Congreso Chileno de Ingeniería Hidráulica.

Peña, H. y F. Vidal. 1993. *Estimación Estadística de la Línea de Nieves durante*  los Eventos de Precipitación entre las latitudes 28 y 38 grados Sur. [ed.] SOCHID. Concepción, Chile : s.n., 1993.

*Probability weighted moments: definition and relation to parameters of several distributions expressable in inverse form.* J. A. Greenwood, J. M. Landwehr, N. C. Matalas, and J. R. Wallis,. 1979. s.l. : Water Resources Research, 1979.

*Regional Frequency Analysis of Extremes Precipitation Using L-Moments and Partial L-Moments.* Tan, Mouleong, Khan, Said Arab, Khan, Said Arab, et al. 2017. s.l. : Advances in Meteorology, 2017.

Ricci, Vitto. *Fitting distribution with R.* 

*Some Statistics Useful in Regional Frequency Analysis.* Wallis, J.R.M Hosking and J.R.

Stedinger, Vogel, and Foufoula-Georgiou. 1993. *Handbook of Hydrology.* New York : McGraw-Hill Book Company, 1993. Vol. Frequency Analysis of Extreme.

Test, Chi-Square Goodness of Fit. Yale University. [Online] http://www.stat.yale.edu/Courses/1997-98/101/chigf.htm.

Thorsten Wagener, et all. 2007. *Catchment Classification and Hydrologic Similarity.* 2007.

Universidad de Chile, Pontificia Universidad Católica de Chile. 2018. *ACTUALIZACIÓN DEL BALANCE HÍDRICO.* 2018.

Vazken Andréassian, et all. 2008. *Spatial proximity, physical similarity, regression and ungaged catchments: A comparison of regionalization approaches based on 913 French catchments.* 2008.